Ortofoto & Digitální forma státních mapových děl středních měřítek – ZABAGED

Státní mapová díla (11)

## Aktualita

[https://www.novinky.cz/clanek/ekonomika-nejste-majitele](https://www.novinky.cz/clanek/ekonomika-nejste-majitele-pres-sto-tisic-parcel-a-domu-brzy-propadne-statu-40452341)[pres-sto-tisic-parcel-a-domu-brzy-propadne-statu-](https://www.novinky.cz/clanek/ekonomika-nejste-majitele-pres-sto-tisic-parcel-a-domu-brzy-propadne-statu-40452341)[40452341](https://www.novinky.cz/clanek/ekonomika-nejste-majitele-pres-sto-tisic-parcel-a-domu-brzy-propadne-statu-40452341)

Novinky.cz » Ekonomika » Nejste majitelé? Přes sto tisíc parcel a domů brzy propadne státu

#### Nejste majitelé? Přes sto tisíc parcel a domů brzy propadne státu

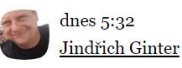

G X

Jste vlastníky pozemku nebo domu a myslíte si, že máte všechno v pořádku? Anebo žádnou takovou nemovitost nevlastníte a divili byste se, kdyby vás někdo přesvědčoval o opaku? Nenechte se mýlit. U 140 tisíc nemovitostí je majitel nejasný, někdy jen kvůli detailu v zápisu. Na ověření a potvrzení vlastnických práv zbývá jen měsíc. Jinak o ně přijdete.

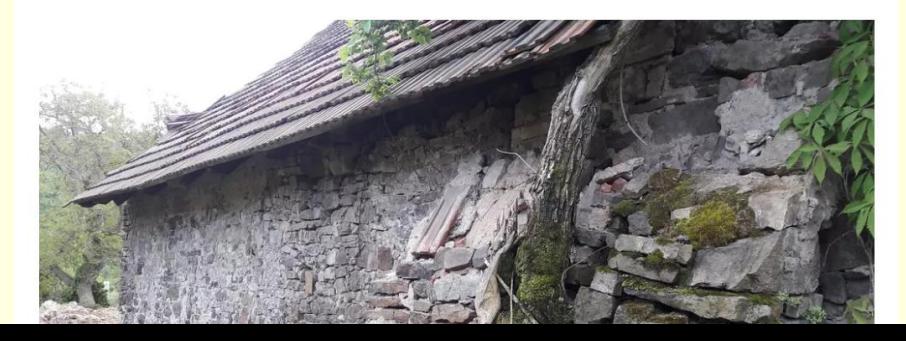

# Ortofoto ČR

- je periodicky aktualizovanou sadou barevných ortofot v rozměrech a kladu mapových listů SM5 (2 x 2,5 km).
- vzniká diferenciálním překreslením (ortogonalizací) LMS
- je v celém rozsahu barevně vyrovnané a zdánlivě bezešvé.
- **Ⅰ švy mezi jednotlivými snímky jsou vedeny po přirozených** liniích.
- Vzniká ve spolupráci orgánů resortů Českého úřadu zeměměřického a katastrálního (ČÚZK), Ministerstva obrany (MO) a Ministerstva zemědělství (MZe).
- Není považováno přímo za SMD, ale úzce souvisí...

## Letetecké snímkování

- V letech 2003 2009 bylo letecké měřické snímkování realizováno analogově (na film) ve tříletém intervalu = 3 pásma
- ◼ V roce 2010 bylo poprvé provedeno snímkování digitálními leteckými kamerami
- ◼ V roce 2011 tak bylo dokončeno letecké snímkování s pixelem 0,25 m
- ◼ Od roku 2012 dvouletý interval digitálního leteckého snímkování
- ◼ Od roku 2016 zvýšeno prostorové rozlišení na 0,20 cm

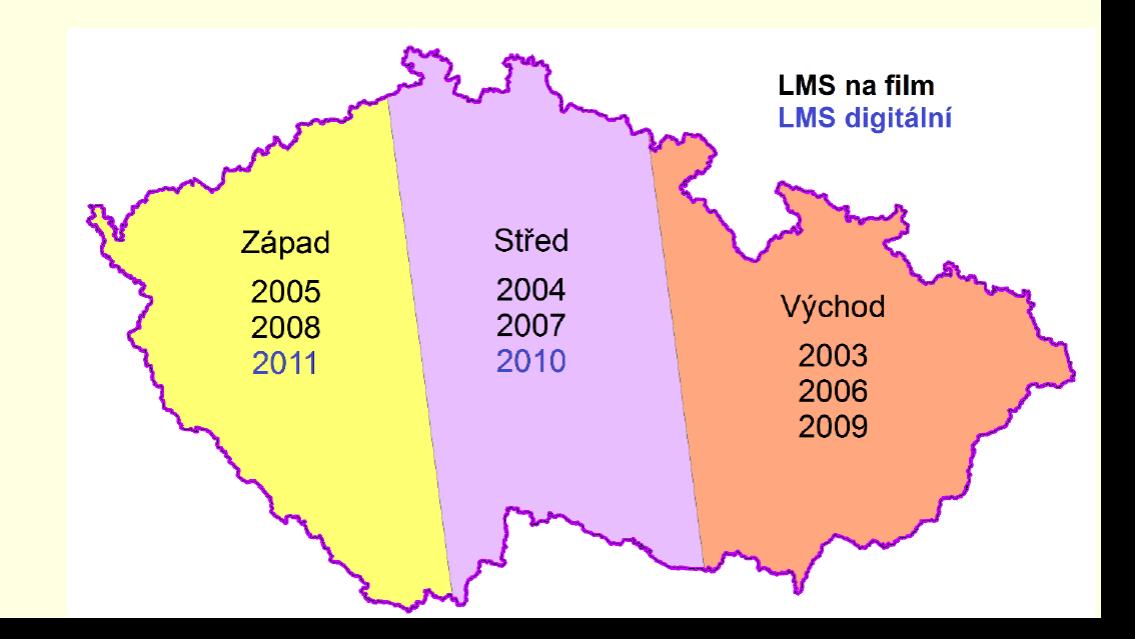

## První roky snímkování

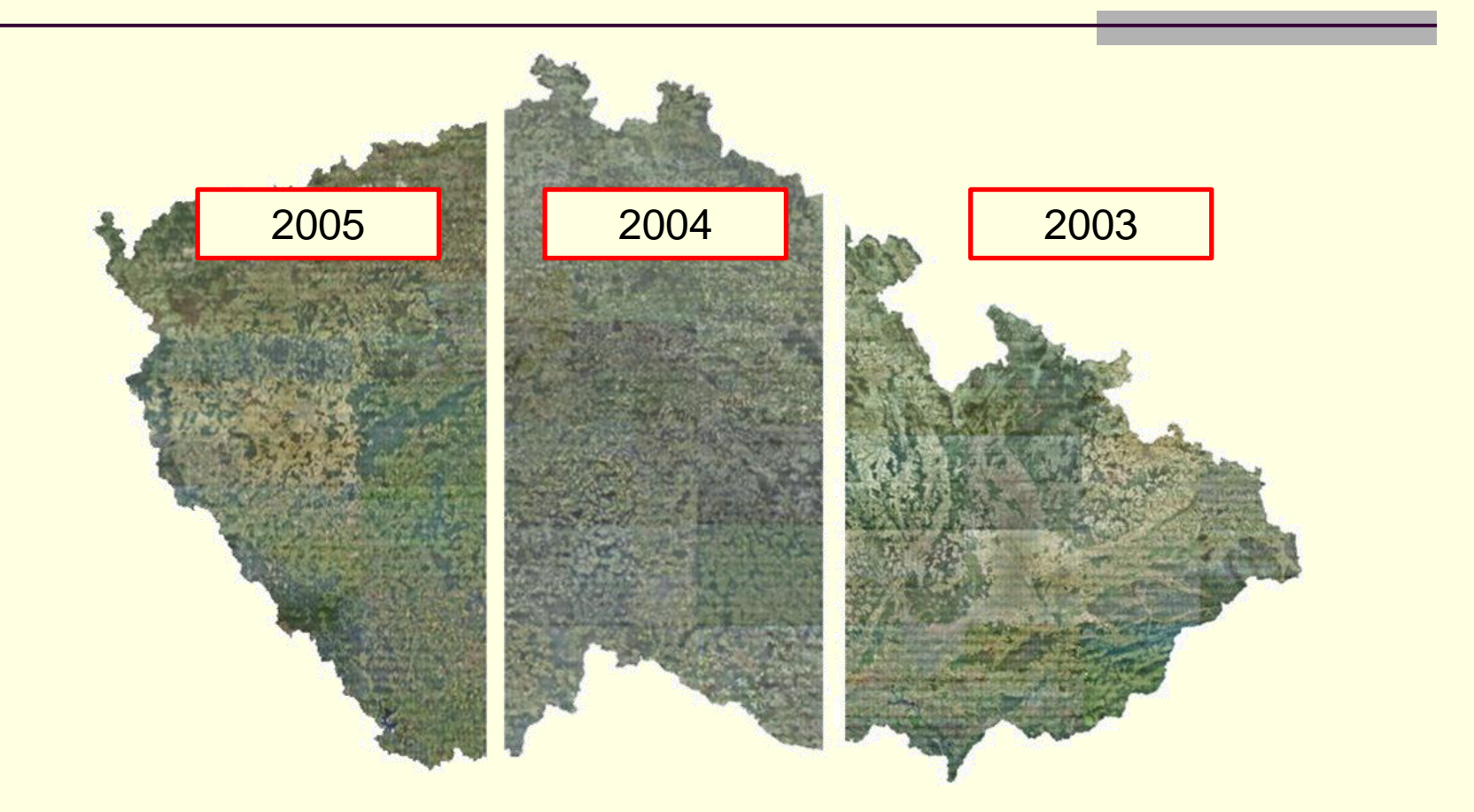

■ Na Geoportále ČZK jsou jako archivní ortofoto dostupní i starší snímky, nejsou však homogenní a celistvé

# Letecké snímkování – parametry

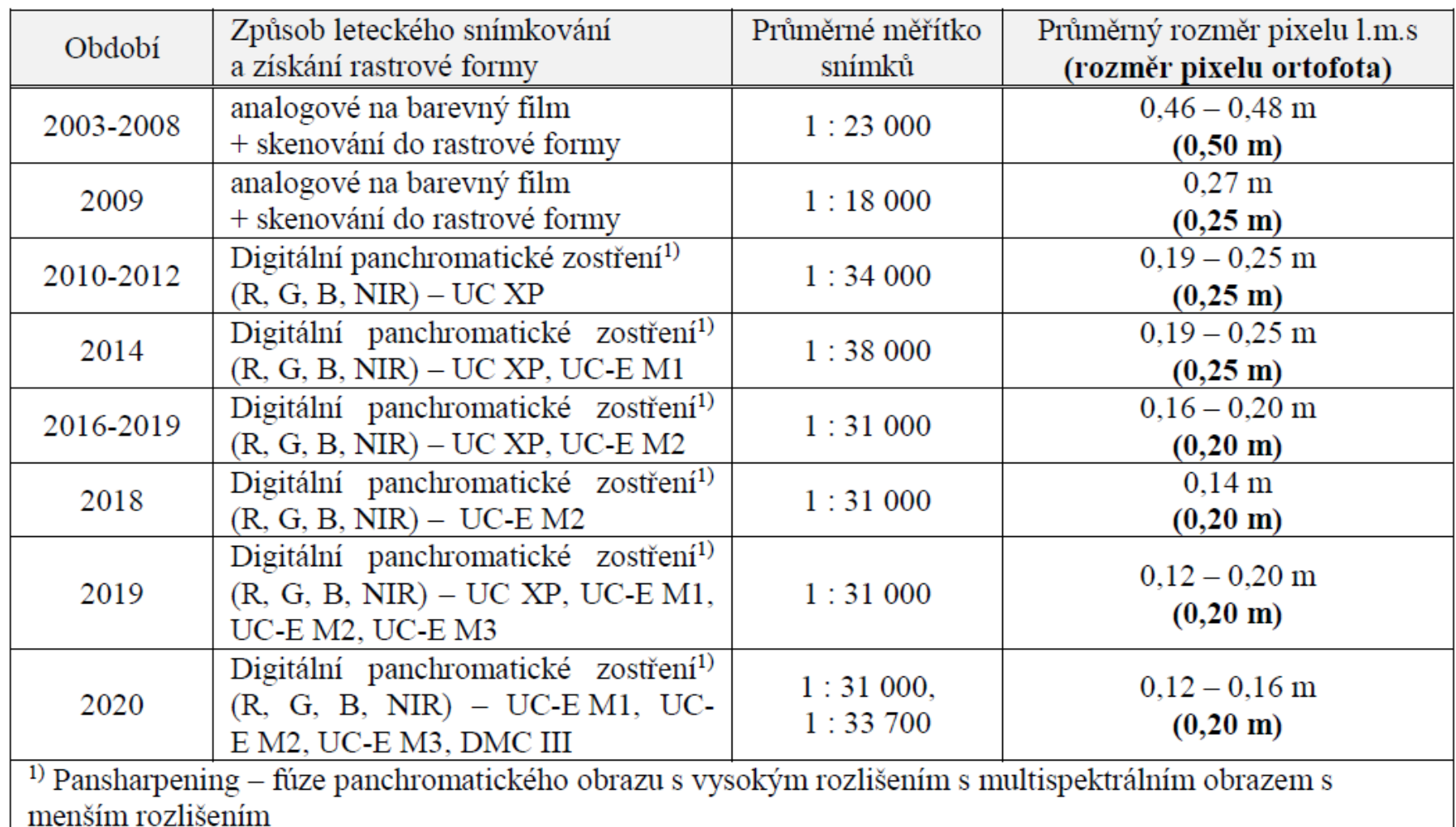

## Letecké snímkování

■ Rozdělení na dvě pásma z roku 2012 bylo v roce 2020 upraveno tak, aby sledovalo hranice celých krajů.

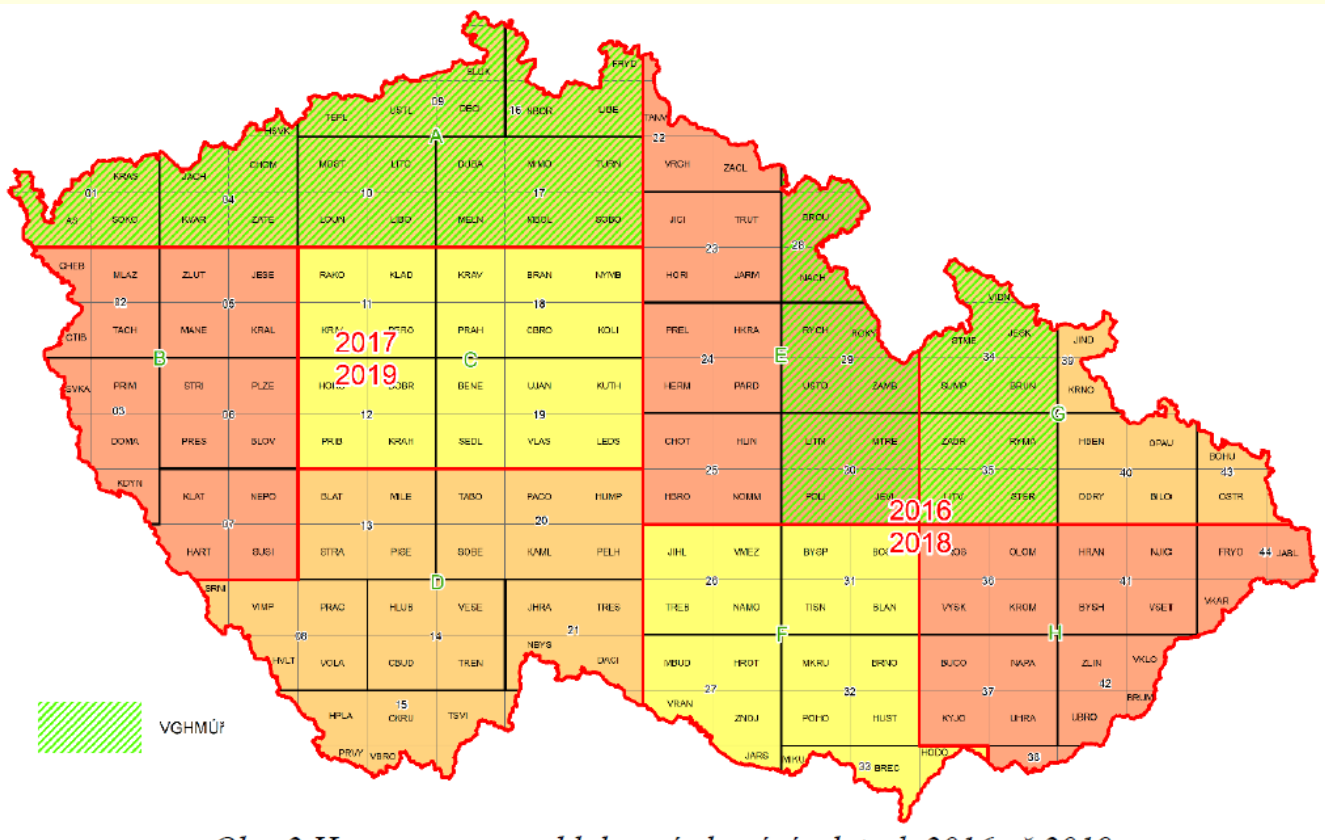

Obr. 2 Harmonogram a bloky snímkování v letech 2016 až 2019

# Ortofoto ČR – přesnost

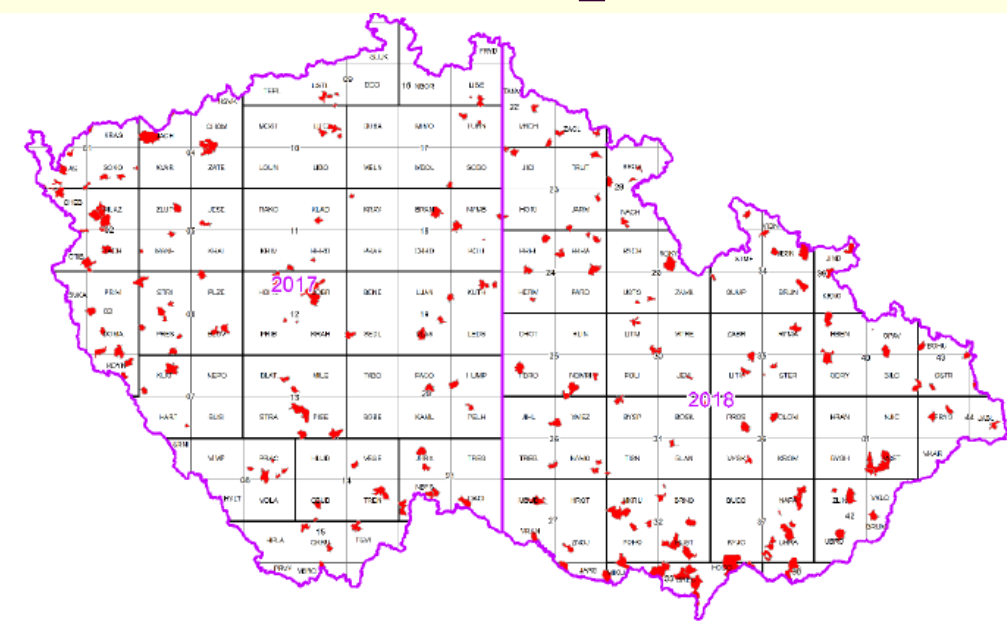

Obr. 5 Katastrální území s kontrolními body pro ověření absolutní polohové přesnosti Ortofota ČR 2017 a 2018

Souhrnné výsledky ověření absolutní přesnosti Ortofota ČR 2017 a 2018 uvádí tabulka 7.

Tabulka 7

| Rok                                                                                                    | Počet<br>kontrolních<br>bodů | $c_v$ [m] | $c_x \,[\mathrm{m}]$ | $max d_v$<br>[m] | $max d_x$<br>$\lceil m \rceil$ | $m_{xy}$ [m] | $m_p$ [m] | Absolutní polohová<br>přesnost $\lceil m \rceil$ <sup>1)</sup> |
|----------------------------------------------------------------------------------------------------|------------------------------|-----------|----------------------|------------------|--------------------------------|--------------|-----------|----------------------------------------------------------------|
| 2017                                                                                                    | 750                          | 0.02      | 0.03                 | 0.54             | 0.39                           | 0.121        | 0.171     | 0.262                                                          |
| 2018                                                                                                    | 719                          | 0.01      | 0.01                 | 0.53             | 0.46                           | 0,143        | 0.203     | 0.283                                                          |
| $\binom{1}{l}$ Podle zákona o hromadění středních chyb s uvážením m <sub>v</sub> kontrolních bodů s kódem kvality 3 (0,196 m) |                              |           |                      |                  |                                |              |           |                                                                |

# Ortofoto ČR – přesnost

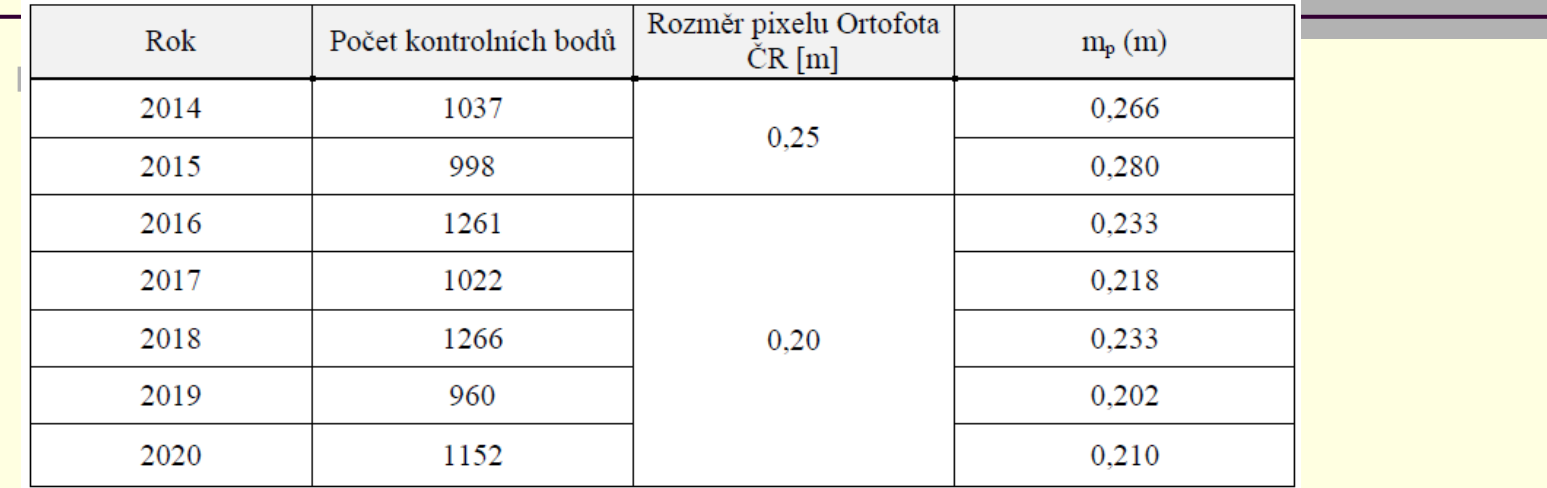

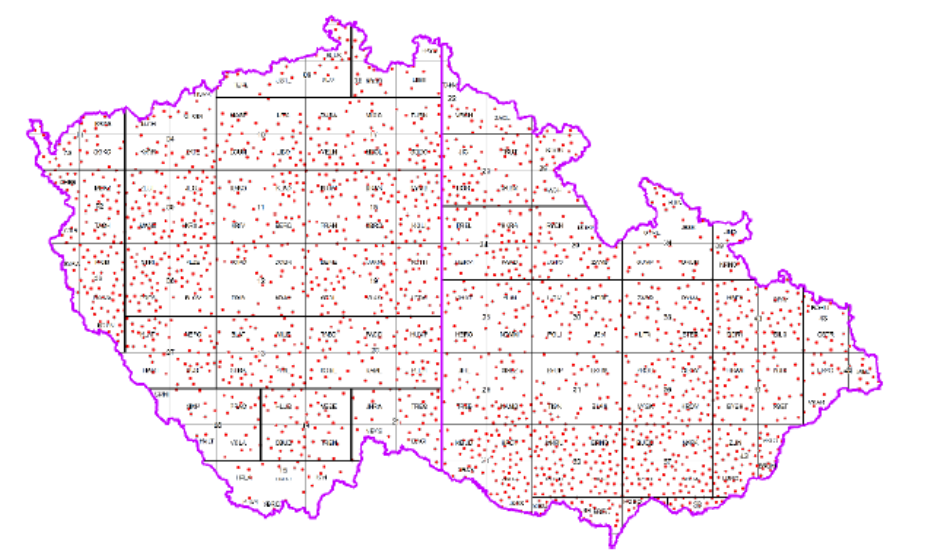

Obr. 6 Trigonometrické body opatřené skružemi identifikované na Ortofotu ČR

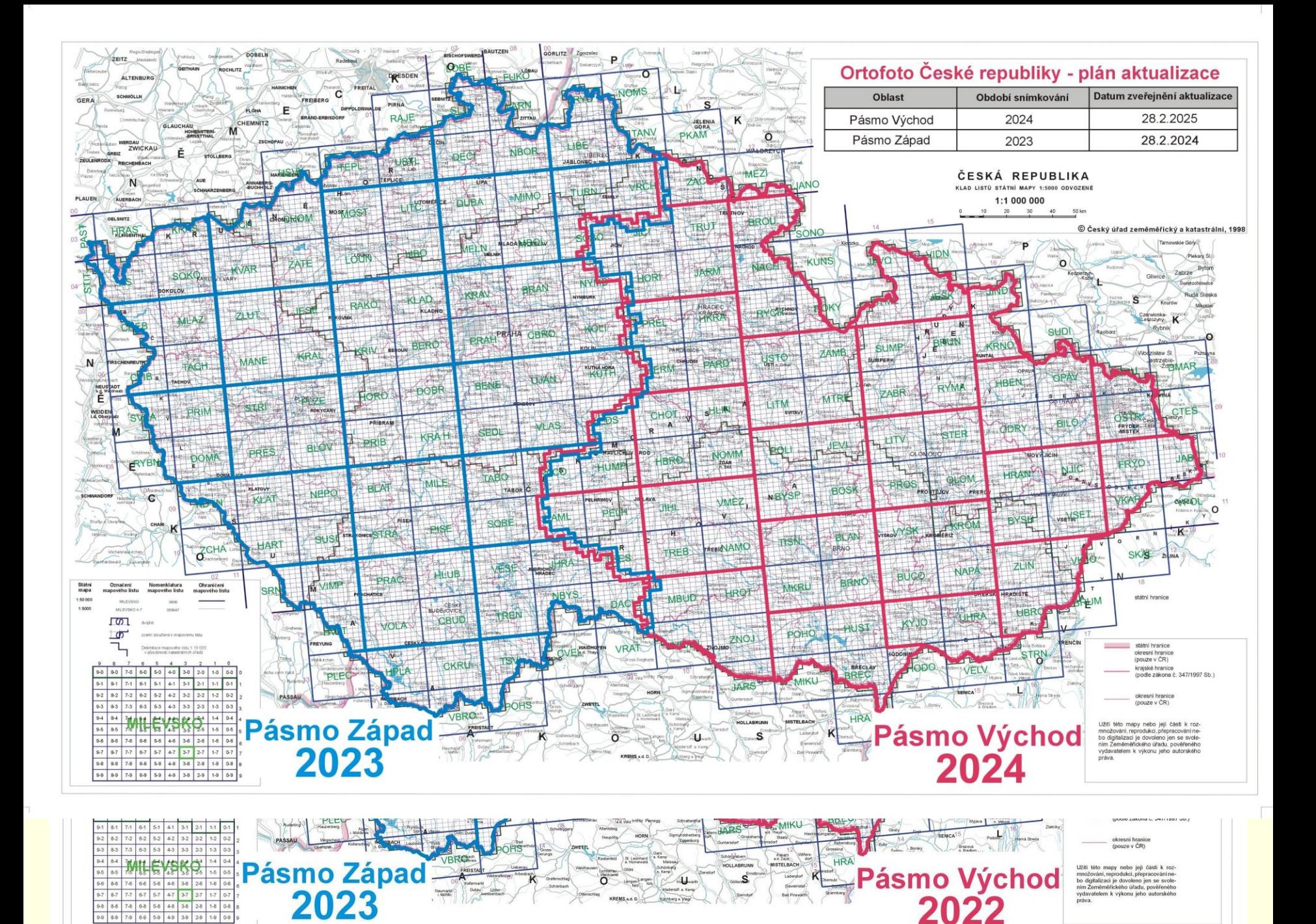

# Ortofoto ČR – 2021, 2022, 2023, ...

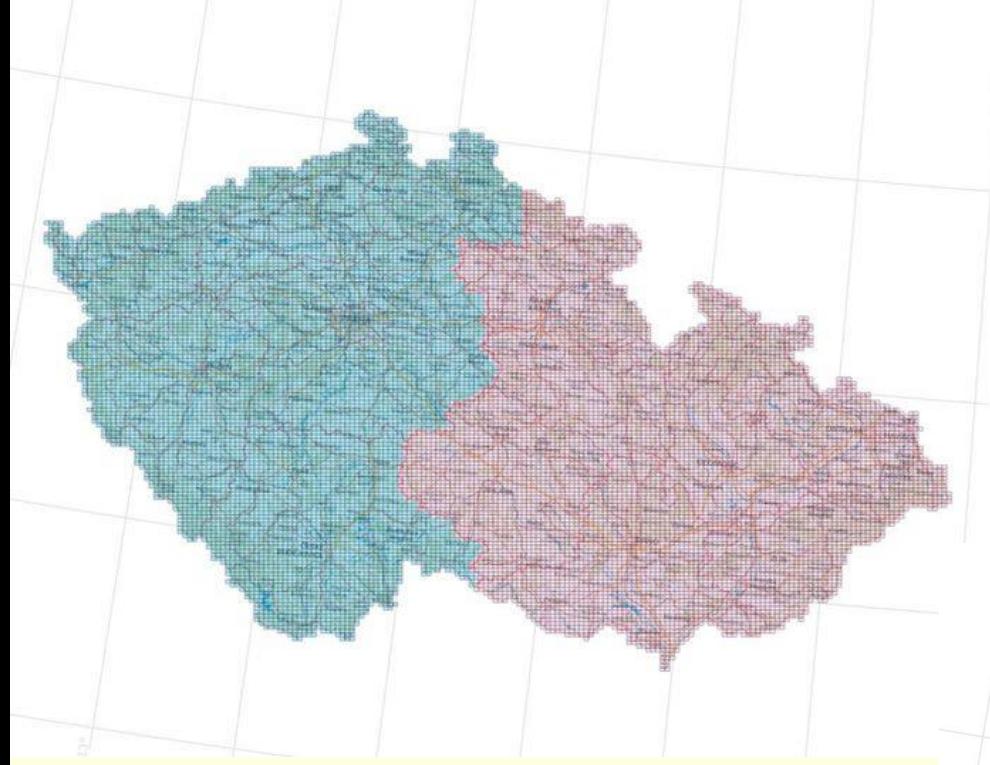

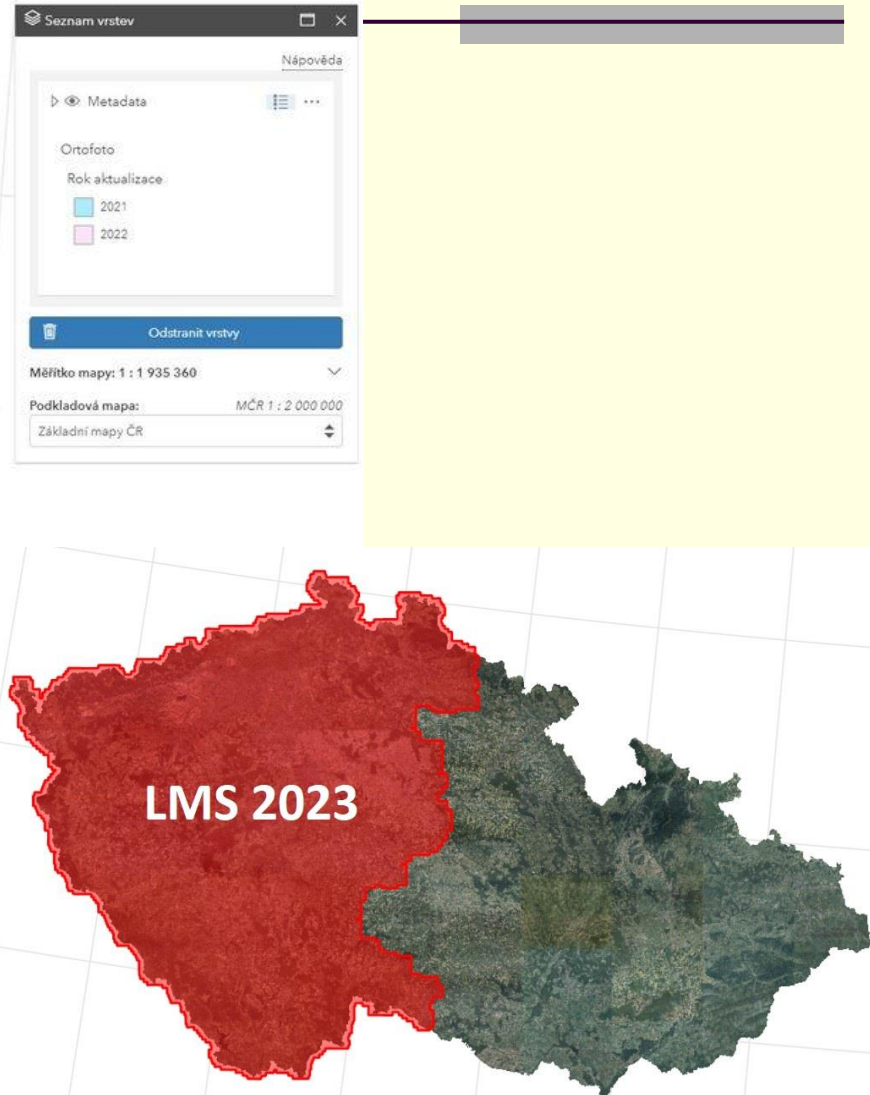

# Ortofoto ČR – struktura dat

- Pro archivaci obrazových dat byl zvolen bezeztrátový formát JPEG2000,
- metadata jsou ukládána v relační prostorové databázi Oracle,
- kalibrační protokoly měřických kamer ve formátu pdf.
- Po dokončení prací na Ortofotu ČR dochází ke kompresi a výsledných dlaždic
- ◼ Při distribuci leteckých měřických snímků a ortofota jsou data dekomprimována do formátu TIFF nebo JPEG.
- U leteckých měřických snímků dochází ke snížení bitové hloubky na 8 bit.
- Standardní produkt je primárně distribuován v souřadnicovém referenčním systému SJTSK (EPSG: 5514), v kladu listů SM5

# Ortofoto ČR – využití

- vytvoření a aktualizace registru půdy pro administraci a kontrolu zemědělských dotací na skutečně obdělávanou plochu
- aktualizace ZABAGED® a její využití pro tvorbu základních státních mapových děl středních měřítek
- aktualizace DMÚ 25 a jeho využití pro tvorbu vojenských topografických map
- ◼ poskytnutí geoprostorových obrazových dat ČR orgánům veřejné správy a EU v rámci projektu INSPIRE
- zajištění geoprostorových obrazových dat pro potřeby obrany státu a NATO
	- zajistit standardizovaný topografický podklad pro:
		- územně orientované informační systémy veřejné správy ČR,
		- projekční činnosti v územním plánování a pro ochranu životního prostředí.
- uplatnění jako základní datová vrstva GISů, mapových portálů a webových aplikací.
- ◼ podkladová vrstva v rámci všech služeb pro přístup k datům katastru nemovitostí (Nahlížení do KN, …)

# Ortofoto ČR – jak zjisti informace?

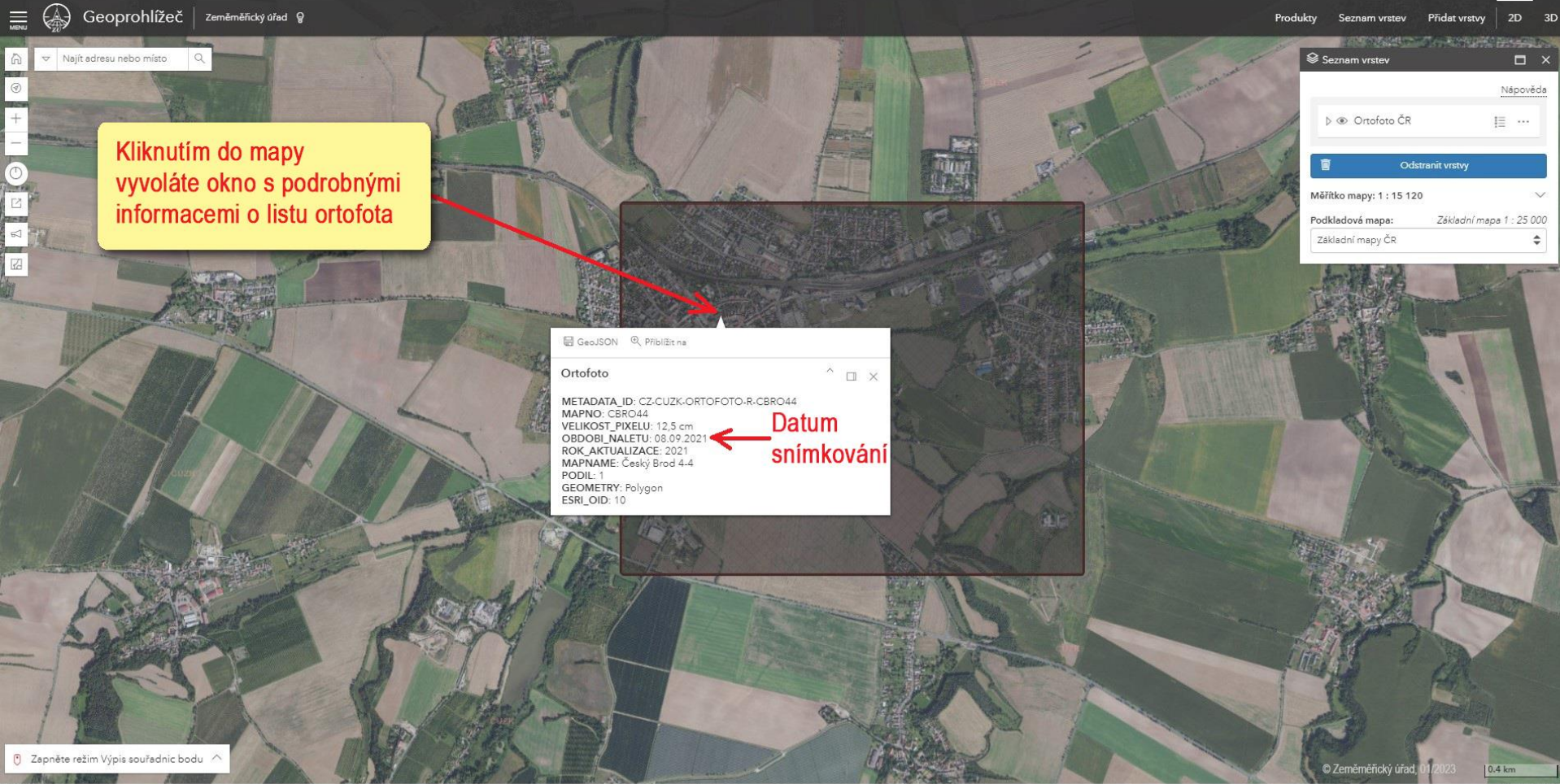

# Ortofoto ČR – FlightRadar

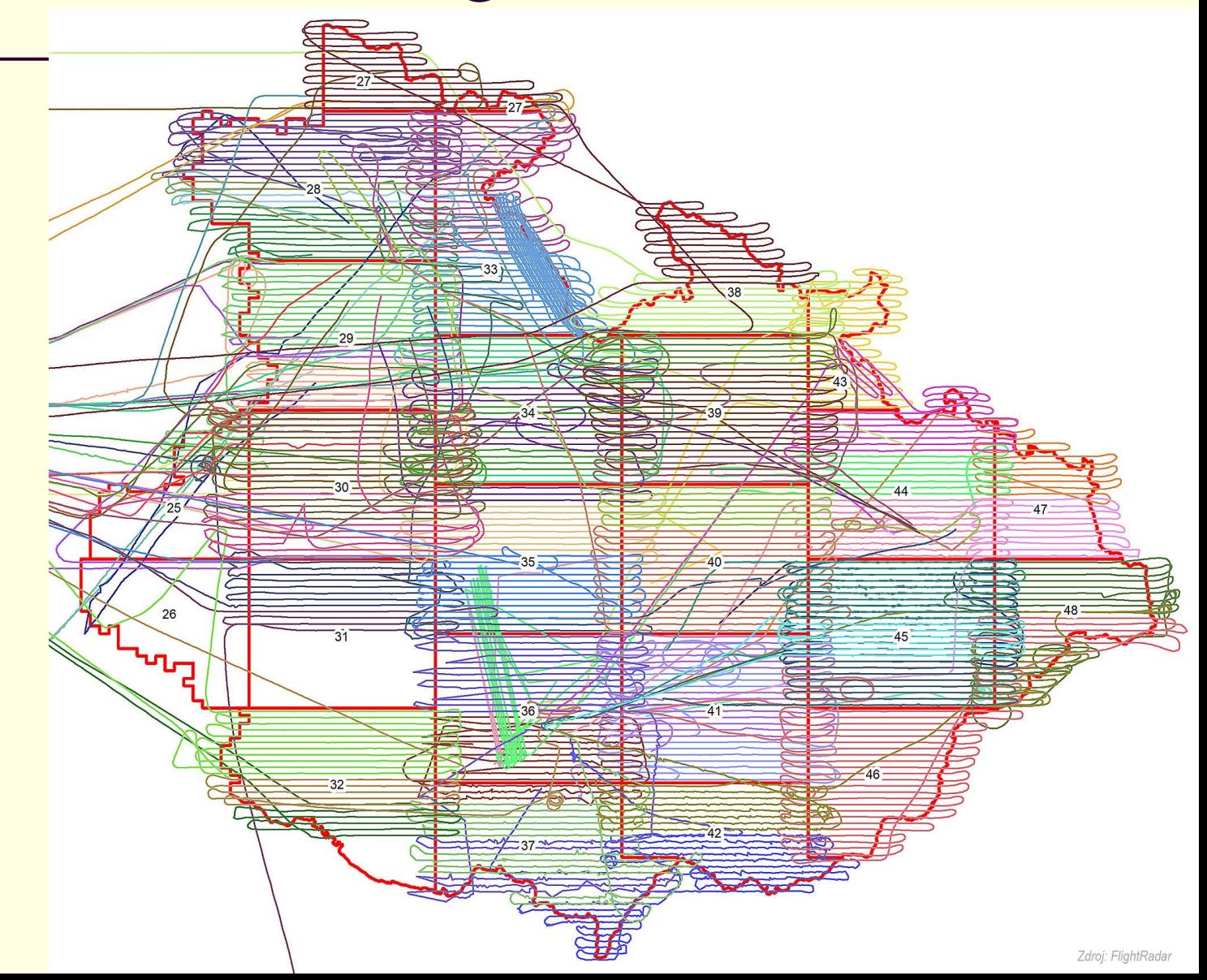

### Letadlo a dráhy letu

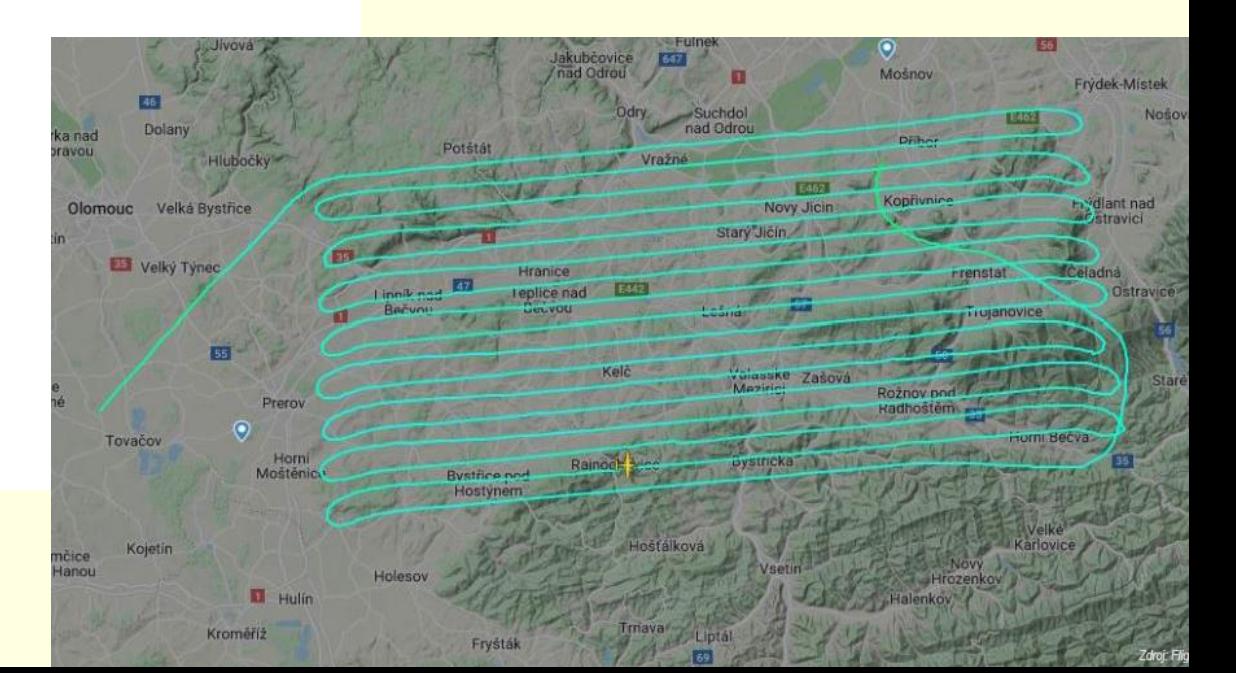

OK-GIS

**Etopgis** 

# Ortofoto ČR – ukázka přesnosti

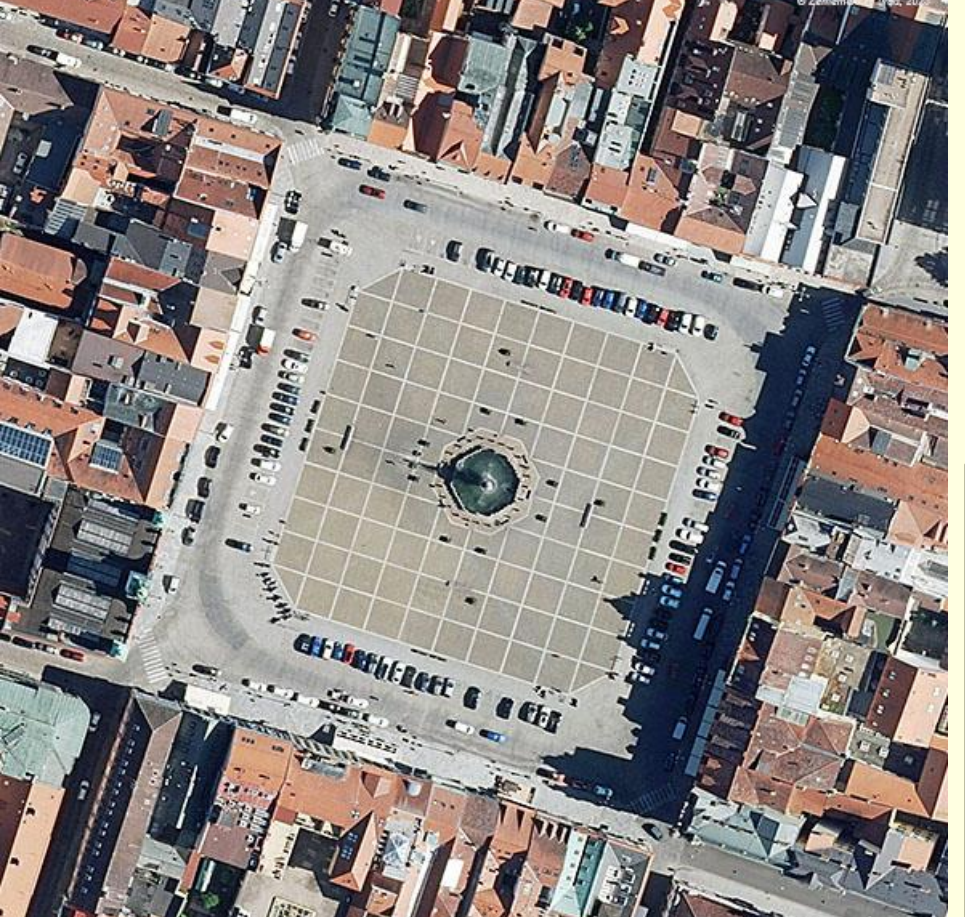

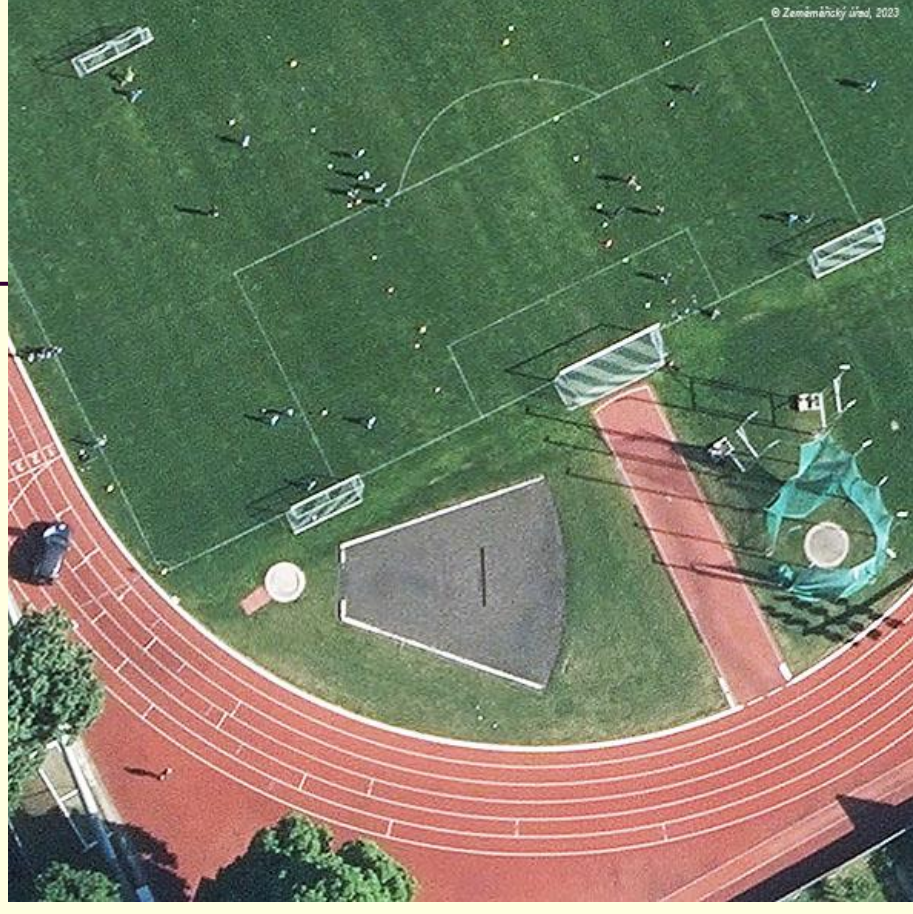

#### Co je na snímcích? ☺

# Ortofoto ČR – dostupnost

- ◼ Prohlížení : <https://ags.cuzk.cz/geoprohlizec/>
- Stažení (ATOM): <https://ags.cuzk.cz/geoprohlizec/?atom=ortofoto>
- WMS Archivní ortofoto: [https://geoportal.cuzk.cz/WMS\\_ORTOFOTO\\_ARCHIV/WMServi](https://geoportal.cuzk.cz/WMS_ORTOFOTO_ARCHIV/WMService.aspx) [ce.aspx](https://geoportal.cuzk.cz/WMS_ORTOFOTO_ARCHIV/WMService.aspx)
- WMS Ortofoto CIR: [https://geoportal.cuzk.cz/WMS\\_ORTOFOTO\\_CIR/WMService.a](https://geoportal.cuzk.cz/WMS_ORTOFOTO_CIR/WMService.aspx) [spx](https://geoportal.cuzk.cz/WMS_ORTOFOTO_CIR/WMService.aspx)

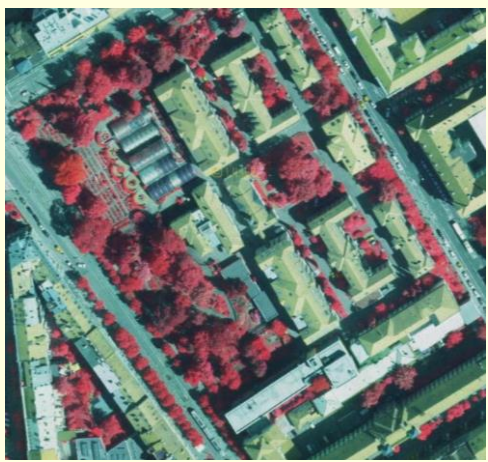

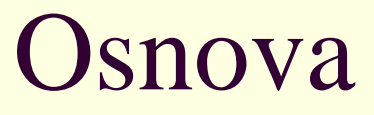

- ZABAGED ■ ZTM
- Digitální rastrová data (není aktuální)
- **DATA 50** ■ DATA 200

#### Zeměměřický úřad

#### **ZABAGED®**

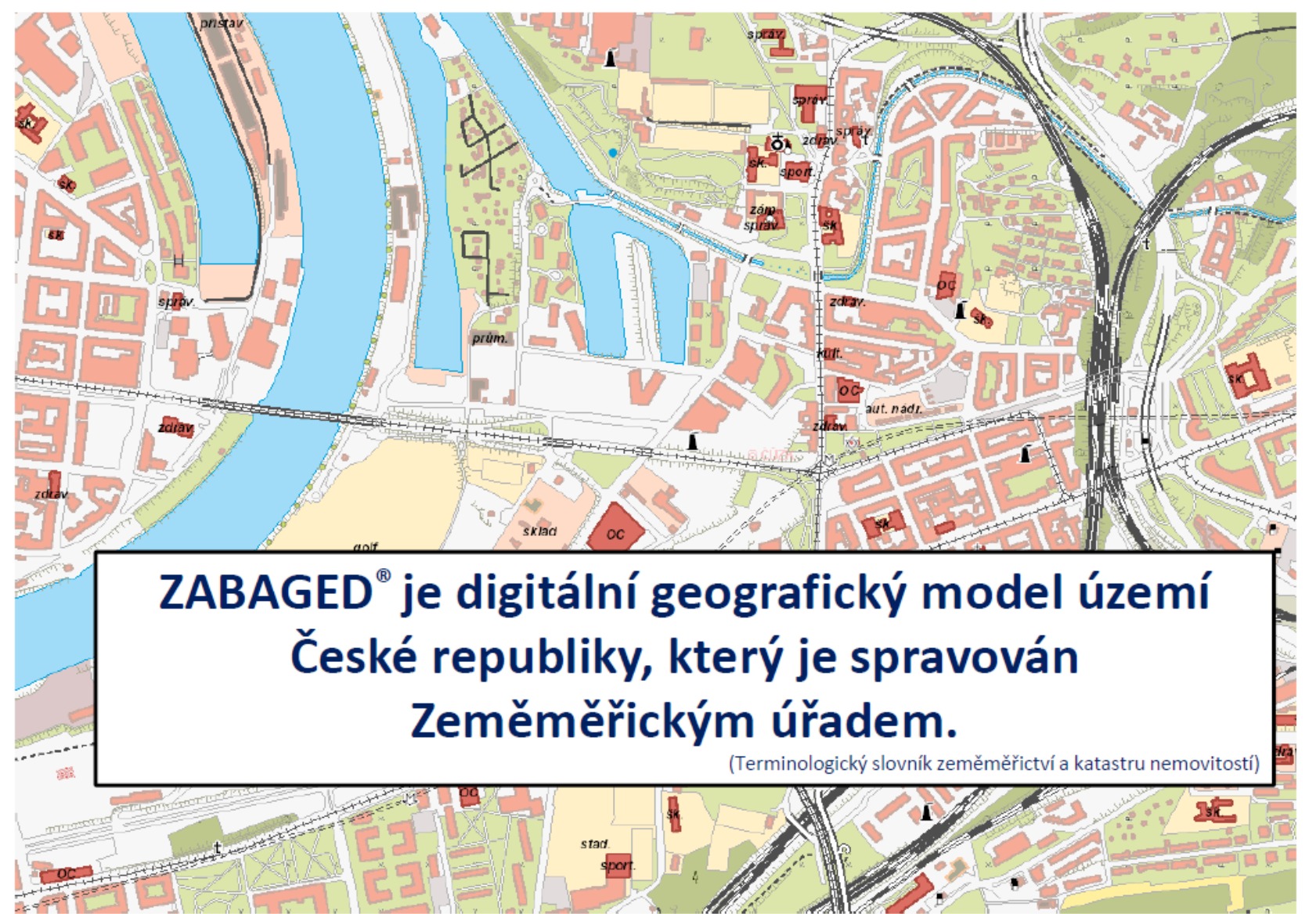

# **ZABAGED** – počátky

- souvislost s výzkumným úkolem "Výstavba automatizovaného IS geodézie a kartografie" (1991-1995)
- ◼ 80 90% rozhodování má územní charakter ZABAGED velmi důležitou složkou
- ZABAGED označován jako topografická část, měl by pokrývat potřeby řízení různých územních aktivit státních orgánů i územní samosprávy
- v rámci řešení návrh digitalizovat ZM 10 + přidat další báze (resort dálnic…)
- ◼ původní předpoklad rychlé vybudování proto 1.verze rastrová (ZABAGED/2)

# ZABAGED/2

#### ◼ dnes již minulostí

- rastrový kartografický model
- ◼ rastrová verze dokončena 1996/1997 strojová výroba
- ◼ k urychlenému uspokojení požadavků orgánů státní správy a místní samosprávy
- v měřítku 1:10 000, která zobrazuje státní území shodně s jeho vyjádřením v posledním vydání ZM 10 (vztaženo k roku 1994)
	- aktualizace 1997 (20% území dle aktualizovaných tiskových podkladů ZM 10)

### Dvě verze ZABAGEDu/2

#### ◼ a:

- digitální rastrová černobílá ZM ČR po mapových listech a vrstvách (tiskových podkladech), pořízená skenováním tiskových podkladů ZM
- afinní transformace dat do S-JTSK
- ve výměnném rastrovém formátu CIT v hustotě 400 dpi

#### $\blacksquare$  b:

- digitální rastrová barevná bezešvá ZM ČR pořízená počítačovým zpracováním černobílé mapy (ad a), rozřezaná na čtverce o velikosti 2x2 km (podle km čar S-JTSK)
- ve výměnném formátu BMP v hustotě 400 dpi

## ZABAGED/1

- ◼ dnes označení pouze jako **ZABAGED**
- vznik digitalizací ZM 10
- ◼ 1. etapa 1994 2001: skenování v hustotě 1016 dpi, afinní transformace do S-JTSK a vektorizace
	- vše kromě zástavby v intravilánu obcí prozatímně ze Z/2
- → topologicko-vektorový topografický model území na úrovni podrobnosti obsahu ZM 10 (4572 ml)
- ◼ popisná složka se přejímá ze ZM10 a z oborových databází správců jednotlivých kategorií územních jevů (ŘSD apod.)
- ◼ polohová přesnost lokalizace objektů ZABAGED je závislá na typu objektu, udává se s přesností v metrech, ale může dosahovat až řádů desítek metrů.
- výšková přesnost je proměnná v závislosti na sklonu reliéfu, přehlednosti území a použité technologii mapování (1,5 - 6 m) s tím, že není prováděna aktualizace na skutečný stav v terénu.

## Skenování a vektorizace

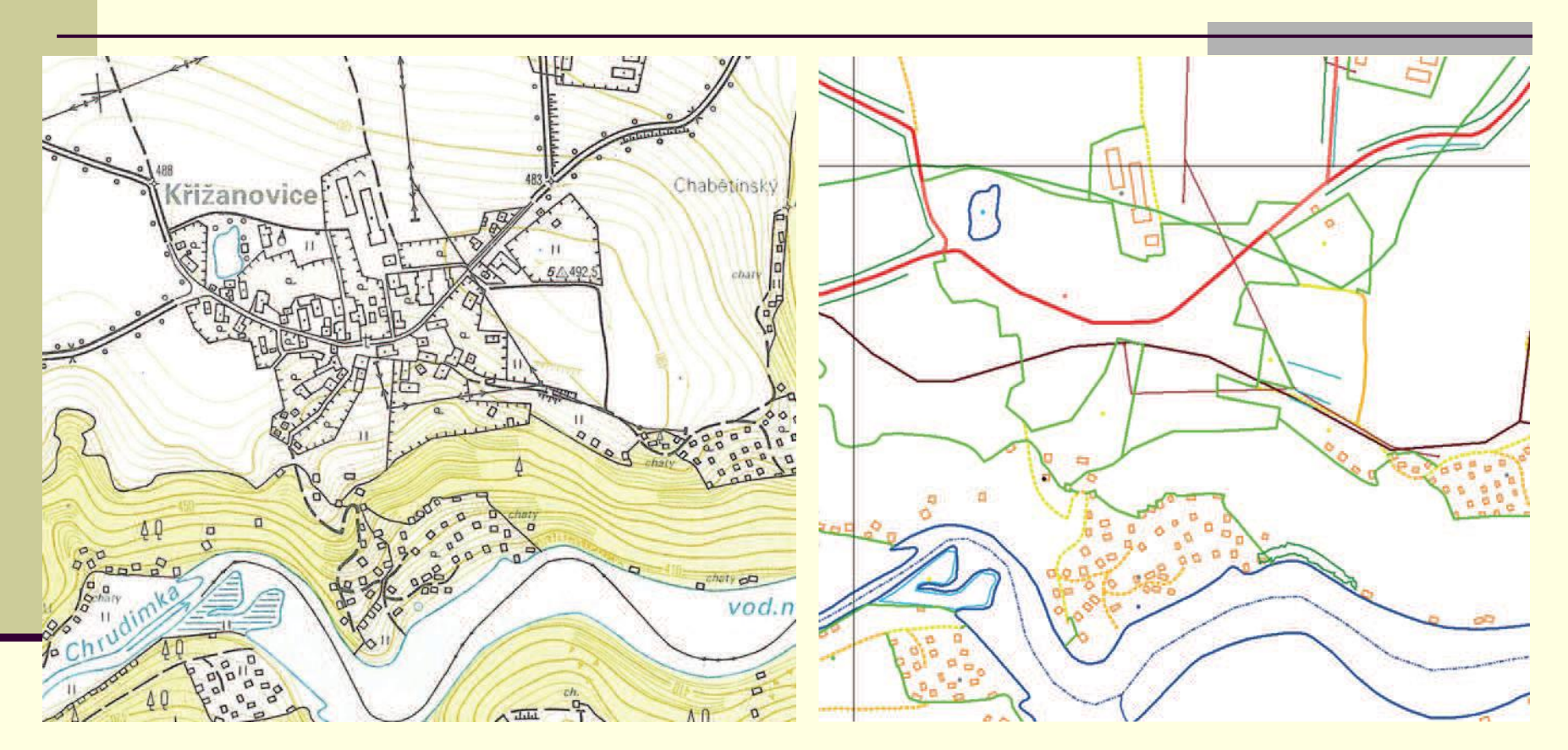

Základní mapa ČR 1 : 10 000 – výchozí zdroj geografických dat pro tvorbu **ZABAGED** 

ZABAGED/1 – polohopis bez detailů v intravilánu obcí (1994-2003)

### Síťové prvky (silnice, železnice, vodní toky, cesty, ulice)

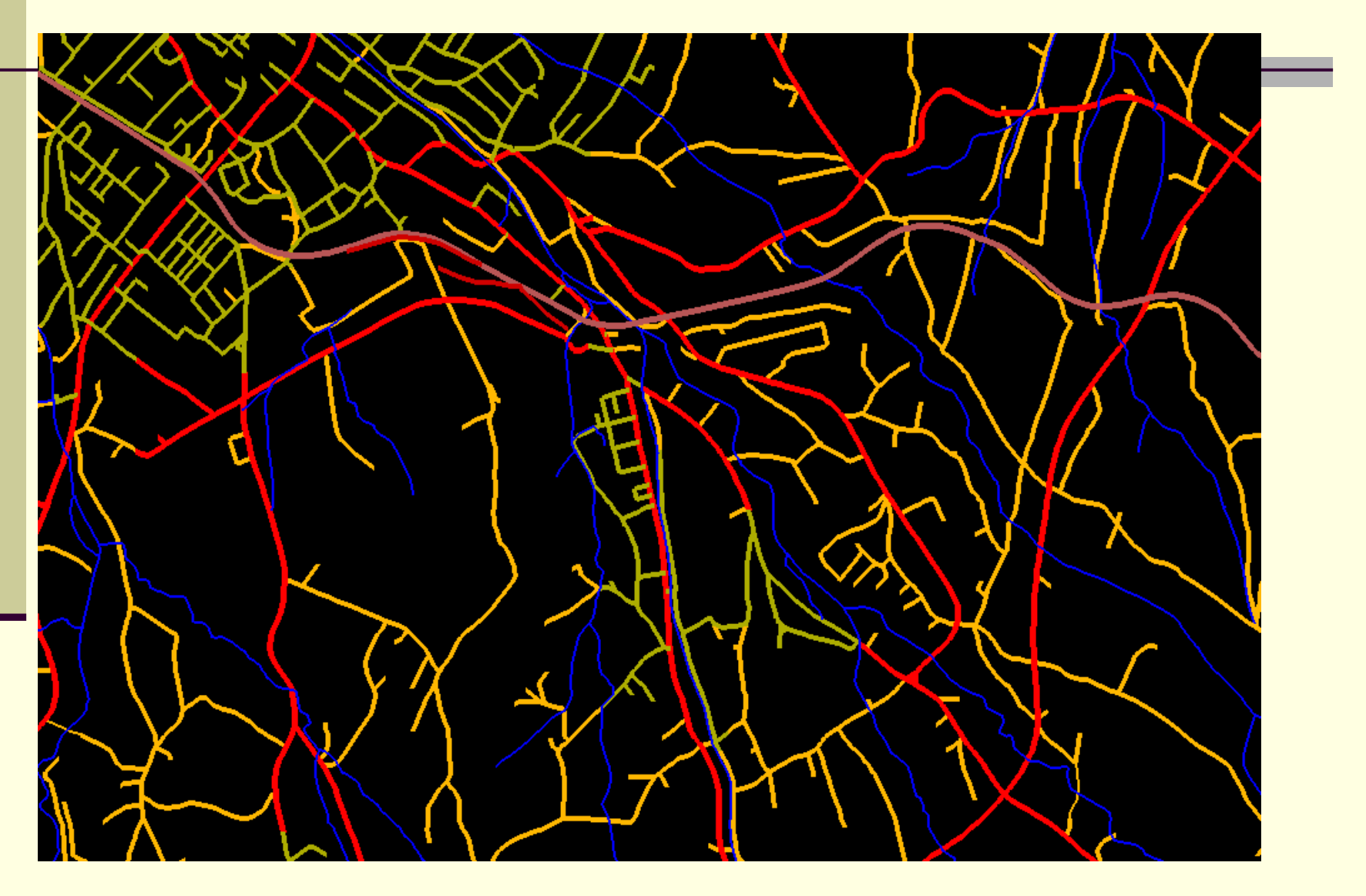

Zdroj: ČÚZK

### Typ vegetace a způsob využití půdy

(plochy musí pokrýt celou ČR a nesmí se překrývat)

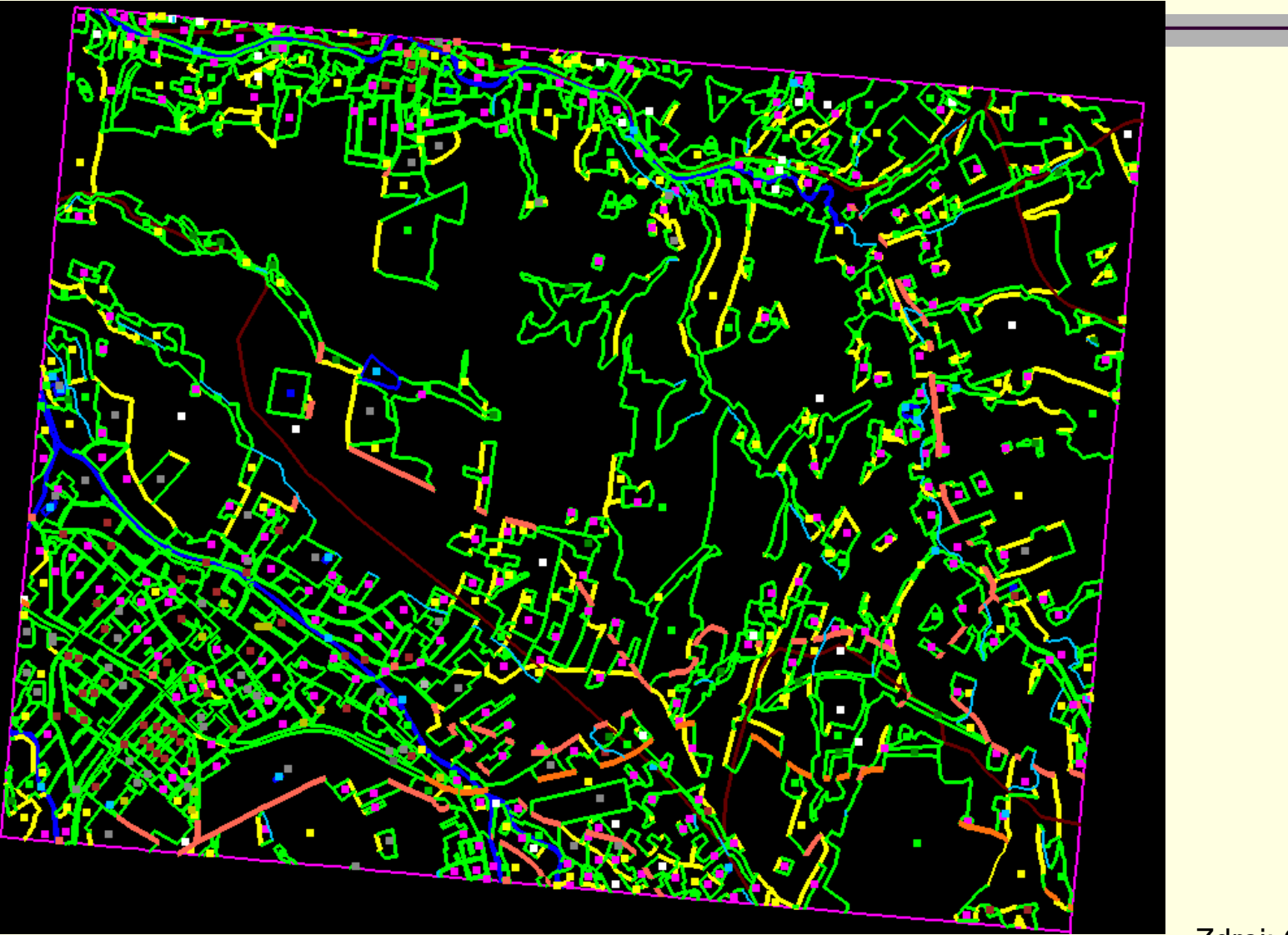

Zdroj: ČÚZK

### Vyplněné plochy (plochy vytvořené z centroidů a hranic užívání)

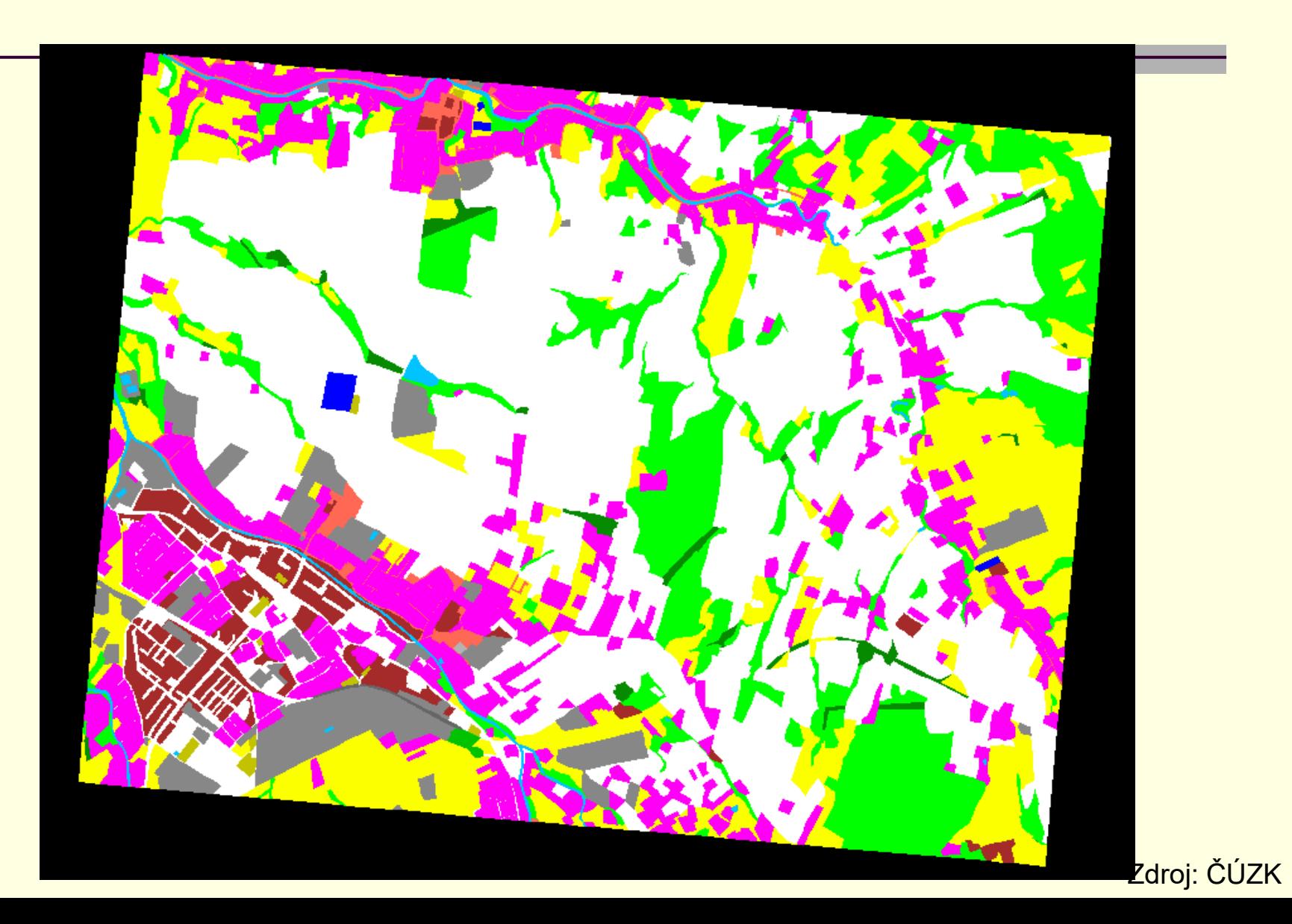

### Přidání atributů

ZABAGED® - PNOV01244110#golan\_03 [244110] Projekt Zobrazit Datový výběr Prvek Nástroje Okna Nápověda  $\boxed{2}$  &  $\boxed{2}$   $\cdot$   $\boxed{3}$ **A** ◘□◦▸░▒◦├░░॰│⊙◦┞░◦▸▏<mark>▫◦</mark>▧▾░◦⊙░◑  $\frac{1}{\sqrt{2}}$   $\frac{1}{\sqrt{2}}$   $\frac{1}{\sqrt{2}}$  $\blacksquare$  Pohled 1 [1:645] G - | A ୧ ୧ ⊡ ⊡ ⊡ 2 / ⊡ ⊡ | B ↑ Զ G  $\begin{array}{c}\n\hline\n\end{array}$ ال<br>أث **REAK** Grafický prvek - formulář  $\Box$ ■の個分& Budovaneboblo<mark>y</mark> | 斉 | 画・ Typ prvku: Budova nebo blok budov (útvar) Popis: 1.02 Budova nebo blok budov (útvar) Uživatelské atributy Připojená data | Informace o prvku | Jméno budovy **Druh budovy** Škola Nezadáno/neznámo Průmyslový podnik Nemocnice Kulturní objekt ostatní Hvězdárna<sup>:</sup> Škola Budova blíže nespecifikovaná  $\boxed{1/1}$  Data načtena: 1 prvek(ů) <mark>droj: ČÚZK</mark>

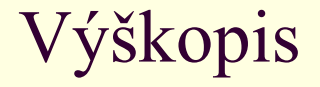

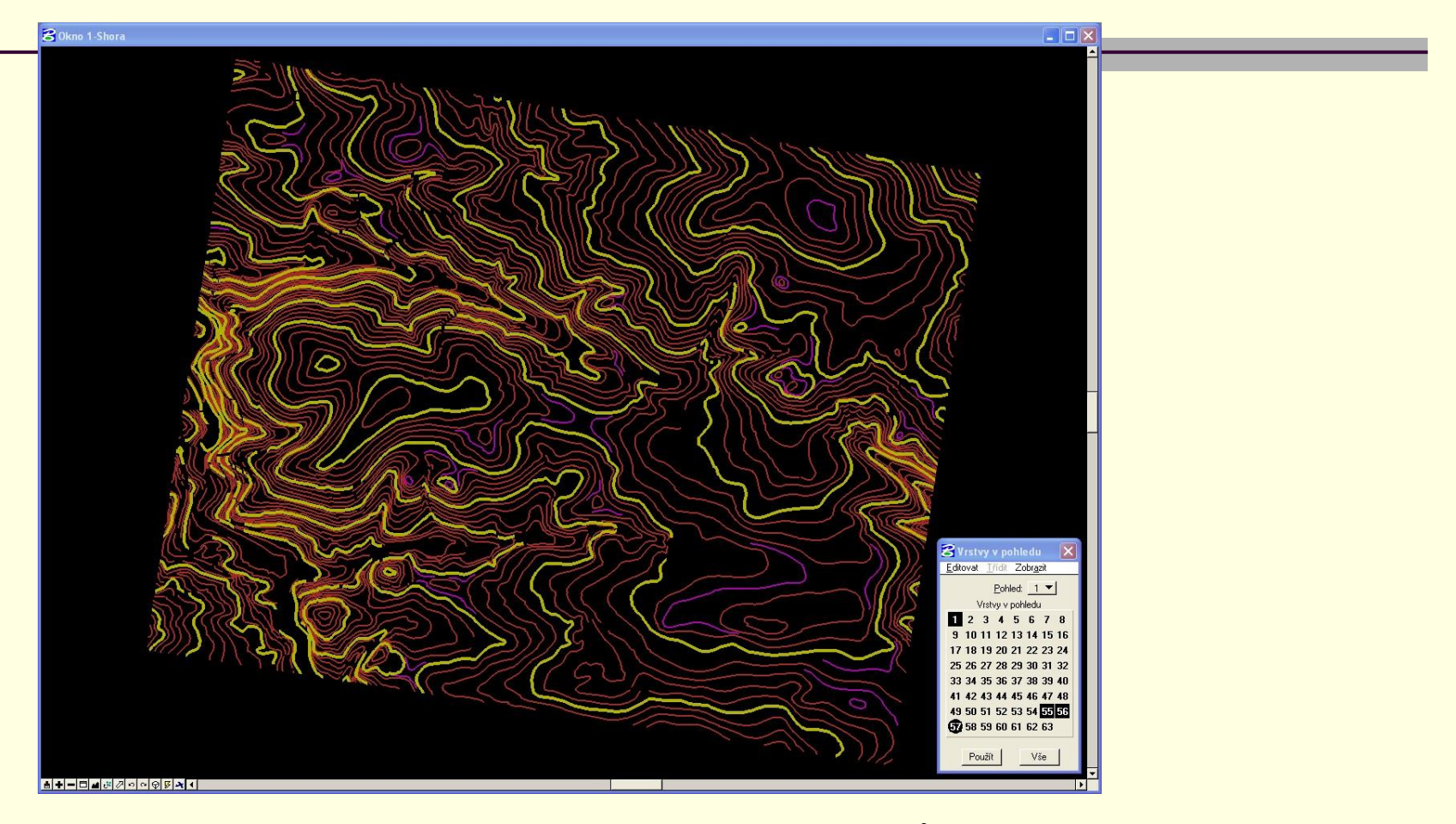

**vrstevnice –** vektorizováním tiskových podkladů → lomené čáry Místa, kde se vyskytují terénní útvary nevyjádřitelné vrstevnicemi jsou vrstevnice přerušené, trojúhelníkový model

Zdroj: ČÚZK

# ZABAGED – další vývoj

#### 2. etapa 2001 – 2005

- ◼ ucelení obsahu ZABAGEDu doplněním intravilánů a atributů – do databáze byly přidány další popisné a kvalitativní atributy včetně vybraných druhů identifikátorů a jednotlivé ukládací jednotky (v rozsahu ZM 10) byly spojeny do "bezešvé" databáze (dokončeno začátkem roku 2004)
- zdokonalení ZABAGEDu cestou její první aktualizace a zpřesnění polohy některých objektů (aktualizace dokončena 2005)
- zdokonalení správy ZABAGEDu technologickou inovací jejího dosavadního vedení
- zavedení plošného a průběžného sběru geografických dat pro aktualizaci
- uplatnění ZABAGEDu při tvorbě a obnově SMD středních měřítek

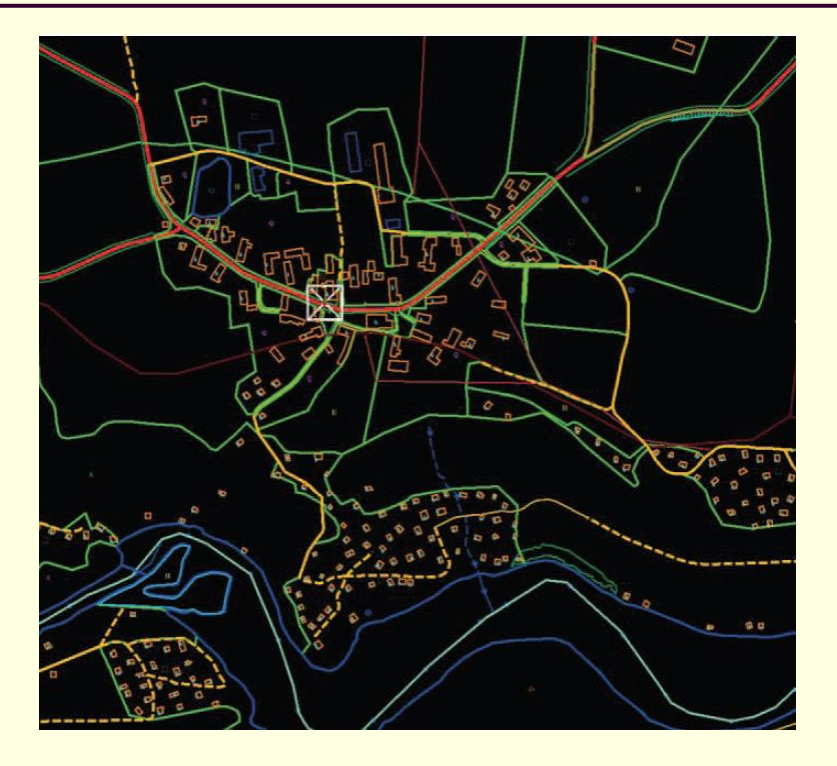

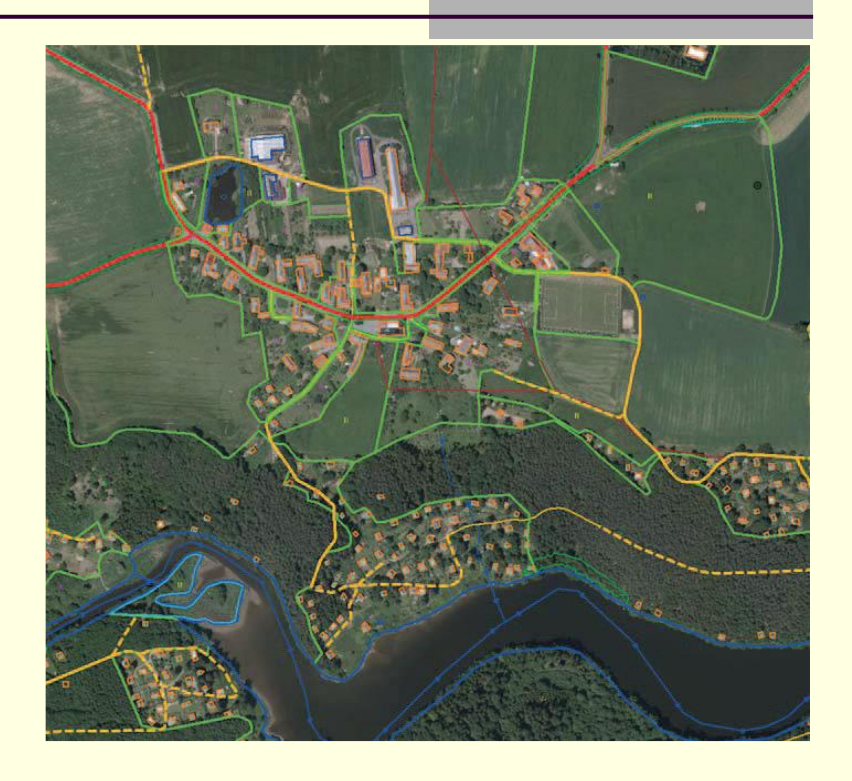

Polohopis ZABAGED doplněný detaily v intravilánu obcí (od roku 2004)

- další aktualizace a doplňování ZABAGEDu probíhalo ve **tříletých cyklech** (s využitím vždy nově zpracovaných leteckých snímků a barevných ortofot)
- ◼ předpokládá se rovněž rozvoj obsahu databáze prohloubením spolupráce s orgány státní správy a samosprávy České republiky při tvorbě ISVS.
- poskytování ve formátech: DGN, DXF, SHP, MPD, GML
- 3 úrovně obsahu:
	- kategorie typů objektů (8)
	- typ objektu (125/128)
	- atribut(y) objektů

### Omezení

- rozdílné geometrie pro KM a ZABAGED
- ◼ polohová chyba ve srovnání s KM až 18 m
- červeně KM, šedě ZABAGED
- Jedna z bariér pro širší využití v rámci státní správy a hlavně samosprávy

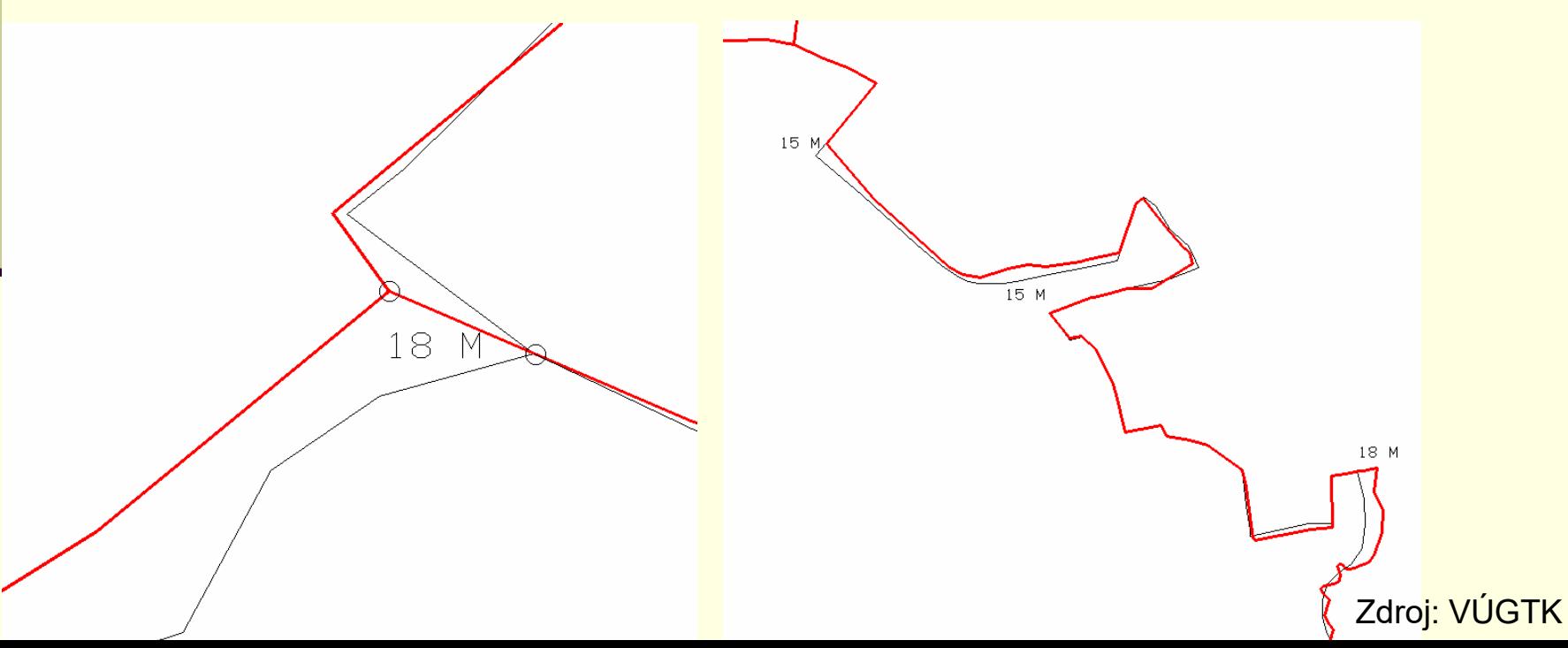

# Aktualizace

- od roku 2006
- centrální databáze
- S využitím leteckého snímkování a od 2013 také dat z LLS
- online aktualizace z sedmi detašovaných teritoriálních pracovišť vybrané prvky se aktualizují pouze na centrálním pracovišti ZÚ Praha
- cyklus aktualizace navázán na aktualizaci ortofota
	- zvyšování přesnosti (viz dále)
- ◼ využití externích datových zdrojů (viz dále)

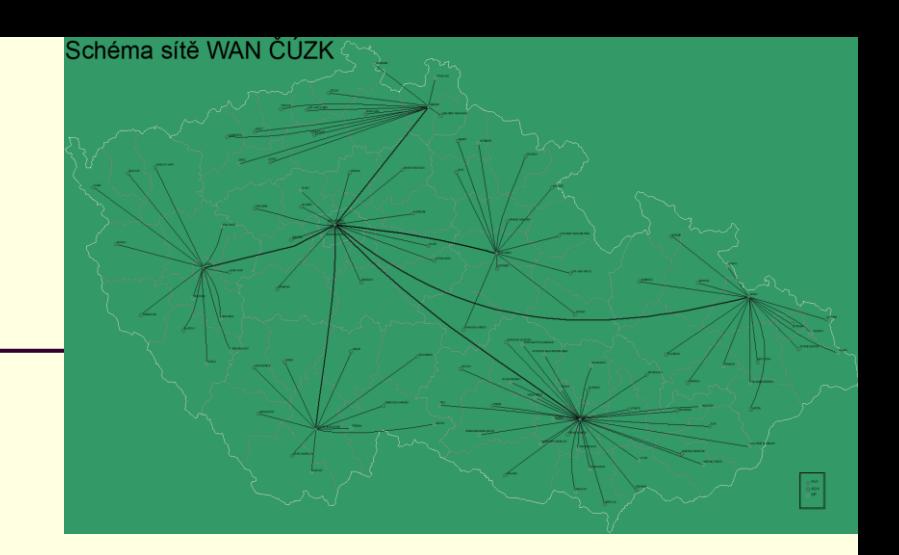

### **SPRÁVA ZABAGED®**

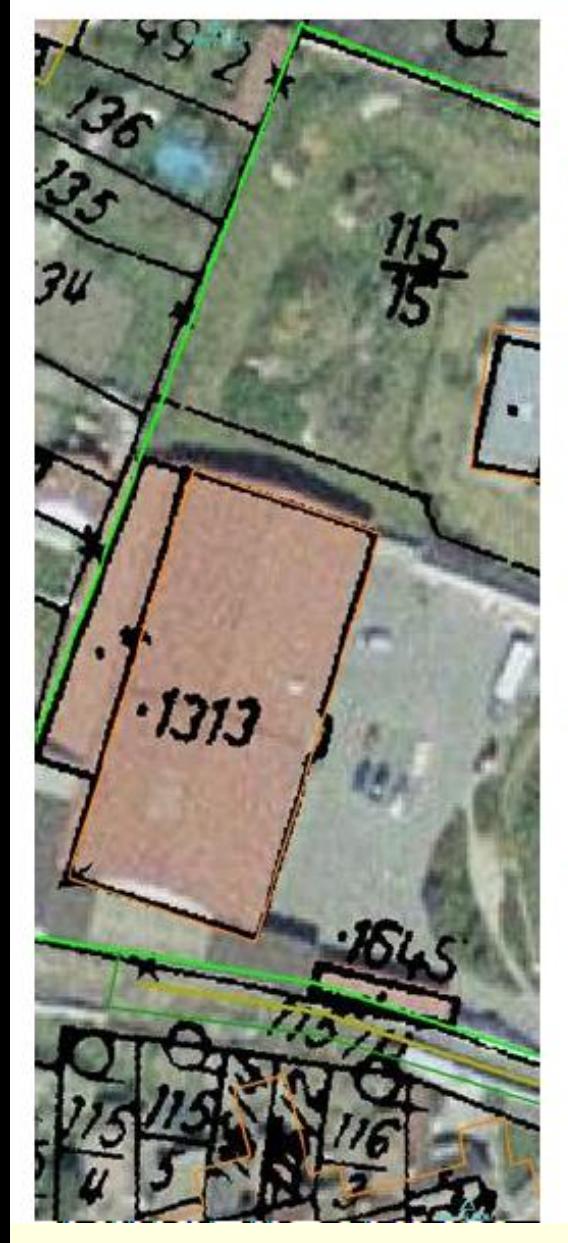

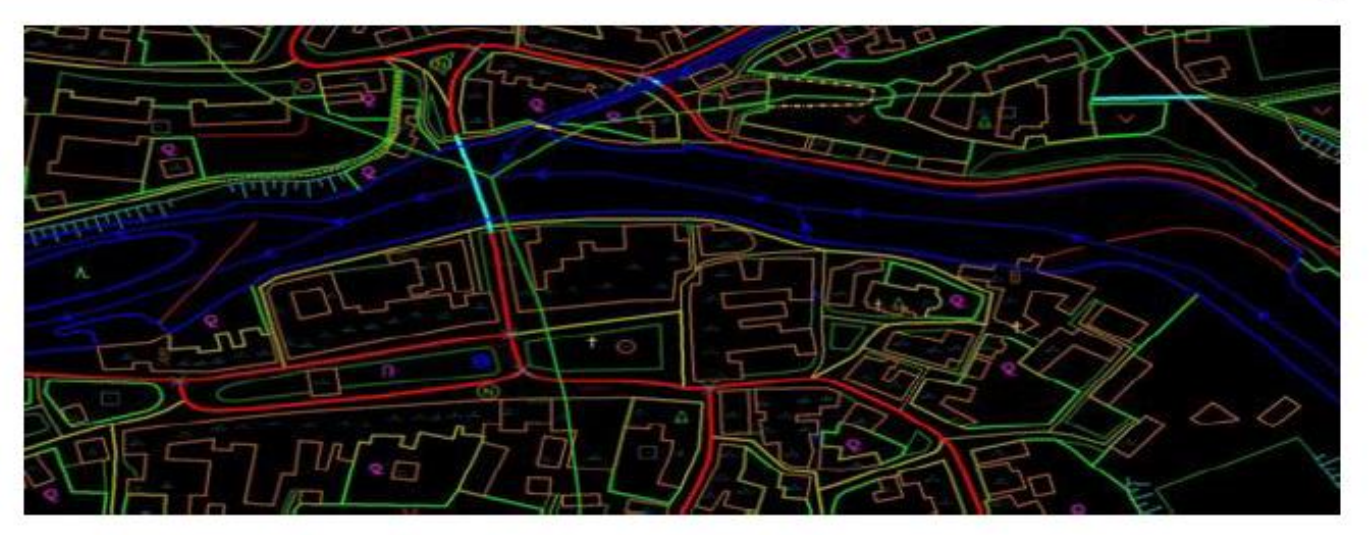

- ≻ udržet ZABAGED® jako harmonizovanou geografickou databázi primárně určenou pro tvorbu základních SMD
- $\triangleright$  zvýšení absolutní polohové přesnosti (m<sub>xv</sub> < 0,75 m) pro dobře identifikovatelné a vymezené objekty
- > harmonizace budov s RUIAN nastavení systému akt.
- $\triangleright$  harmonizace ZABAGED® s adekvátními DB okolních. států
- ≻ usilovat o navázání vazeb na jiné ISVS, a to na bázi bilaterálních vztahů nebo na bázi Geoinfostrategie
SPRÁVA ZABAGED - VÝŠKOPIS

#### **DMR 5G**

Zeměměřický úřad

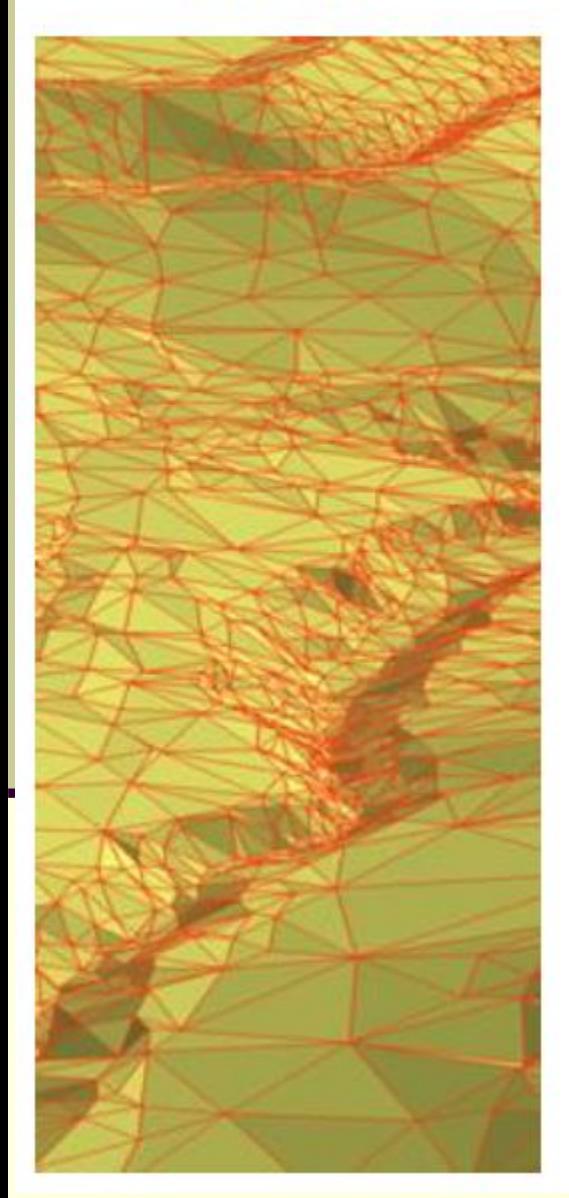

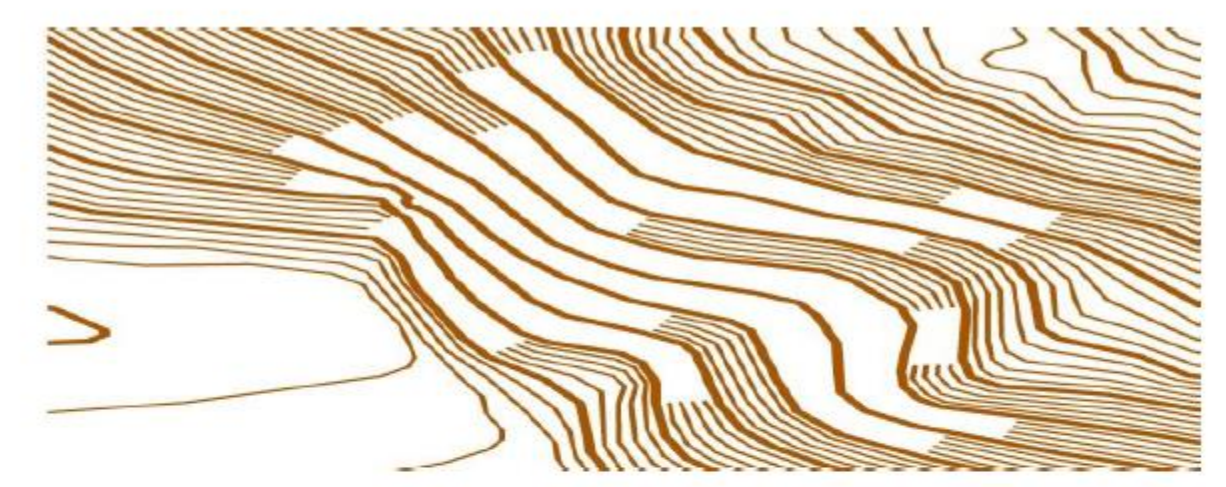

- > ve spolupráci s MO zajistit průběžnou aktualizaci DMR 5G jako základní výškopisné databáze ČR
- ≻ vytvořit nový vrstevnicový (vektorový) model ČR ve výškové ekvidistanci 1m – základní vrstevnicový model ČR
- ≻ vytvořit standardizovaný stínovaný model reliéfu ČR a tento publikovat v ukládacích jednotkách a gridech SM 5/S-JTSK a INSPIRE GRID/ ETRS89/TMZn

#### Zeměměřický úřad

#### Zvyšování geometrické přesnosti dat ZABAGED®

### Vybrané typy objektů (2013 -2019):)

- Dálnice, evidované silnice
- Železniční tratě
- Vodní toky
- Břehové čáry
- Terénní hrany (3D)
- Kótované body (3D)

Další prvky, pokud je lze identifikovat v DMR 5G (zdi, mosty, vodopády, přehrady, jezy, ... (3D)

+ všechny prvky ležící na těchto objektech, popř. poblíž

Bylo dokončeno v červnu 2019 <sup>© !!!</sup>

### Zpřesnění polohy a tvaru budov (od r. 2015)

Záměr: polohová přesnost do 1 m

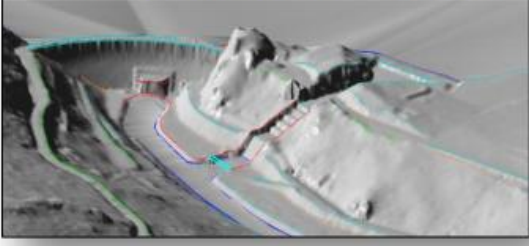

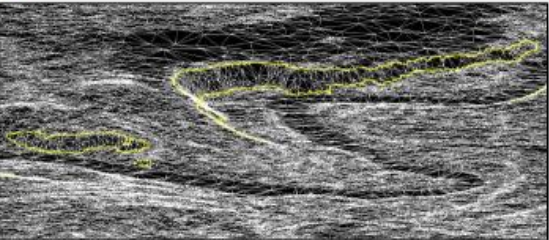

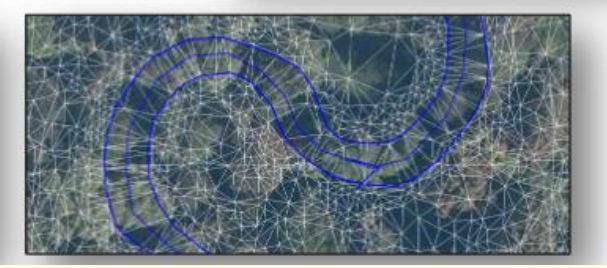

#### Zeměměřický úřad

### Rozvoj ZABAGED® - Projekt ZABAGED® 2014+

- > 2016 Projekt TAČR TB05CUZK001 Inovace a vedení Základní báze geografických dat (ZABAGED®)
- > 2017 Studie proveditelnosti Rozvoj ZABAGED® 2014+
- ≻ 2018 Veřejná zakázka Dodávka komplexního programového vybavení IS ZABAGED® 2014+ (VZ nákup serverů, OS.., diskové pole, fotogram. s.)

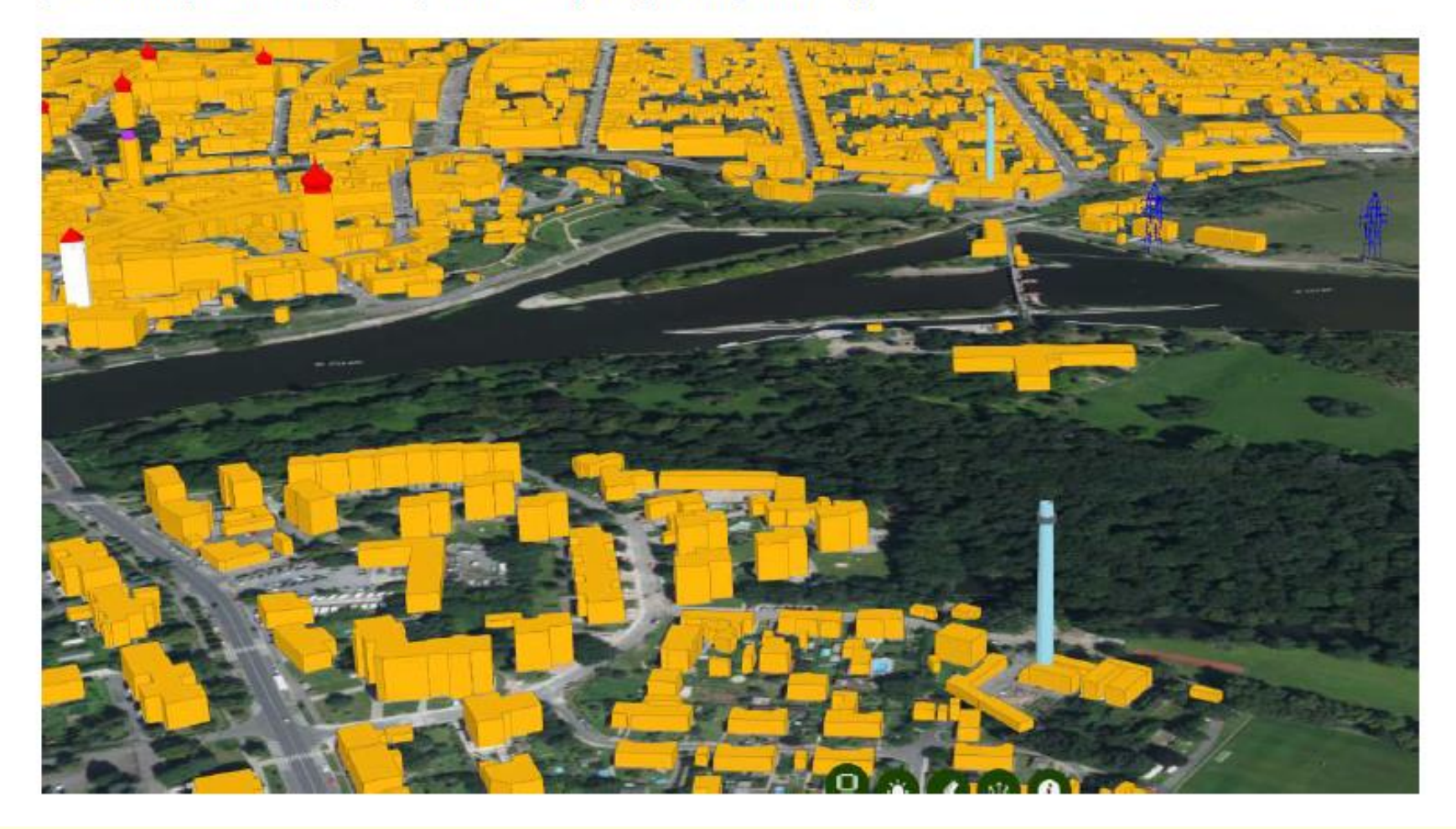

#### Plošná (periodická) aktualizace ZABAGED® (5.cyklus)

Periodický způsob aktualizace dat ZABAGED °, kdy v cyklu nejdéle 6 let je provedena aktualizace obsahu prostorové i popisné složky databáze na celém území České republiky a to na podkladě ortofotomap, LMS, volně přístupných informací nebo služeb na Internetu a s následným topografickým došetřením změn v terénu. Součástí je i aktualizace geografického názvosloví.

≻Plošná aktualizace řízená – na základě indikace významných změn

### Průběžná aktualizace ZABAGED®

Periodický způsob aktualizace přebíráním dat od externích správců. Způsob, kdy vybrané typy objektů nebo jejich atributy jsou vždy aktualizovány na celém území ČR průběžně nebo v pravidelné periodě 1-4x za rok. (Jedná se především o atributové údaje.)

MPO ČR (čerpací stanice pohonných hmot)

MŠMT ČR (školy, školská zařízení)

MZE (suché nádrže, zemědělské půdy, vodní toky)

**MV ČR** (orgány veřejné moci – úřady)

MPSV ČR (sociální zařízení)

ÚZIS (zdravotnická zařízení)

ČÚZK (RUIAN, ISKN – hranice správního a katastrálního území, definiční body adresních míst, nové budovy) VGHMÚř (RVO)

ŘSD (evidované silnice, mosty, tunely, podjezdy a uzlové body)

SŽDC (železniční tratě, žel. stanice, zastávky, přejezdy)

ŘLP (letiště, obvod a osa letištní dráhy, heliporty)

ČSÚ (definiční body správních celků, UTJ)

ČGS (druh těženého materiálu)

Obce (ulice)

ERÚ (elektrárny, větrné motory)

**E.ON, ČEPS** (elektr. distribuční a přenosové vedení, stožáry)

**innogy ČR** (dálkové produktovody, přečerp. stanice produktovodů)

AOPK (zvláště chráněná území)

ČHMÚ (rozvodnice, meteorologické stanice)

VÚV (identifikátory vodních toků)

SPS (přístaviště)

Česká pošta (pošty)

**ÚHÚL** (klasifikace lesů, cesty)

KČT, ČSOS (cesty)

ZÚ (Databáze bodových polí, hraniční dokumentace, Geonames)

#### · aktualizace 1-4x za rok v rozsahu celého území ČR

• definiční čáry ulic průběžně (do 3 dnů od nahlášení obcí)

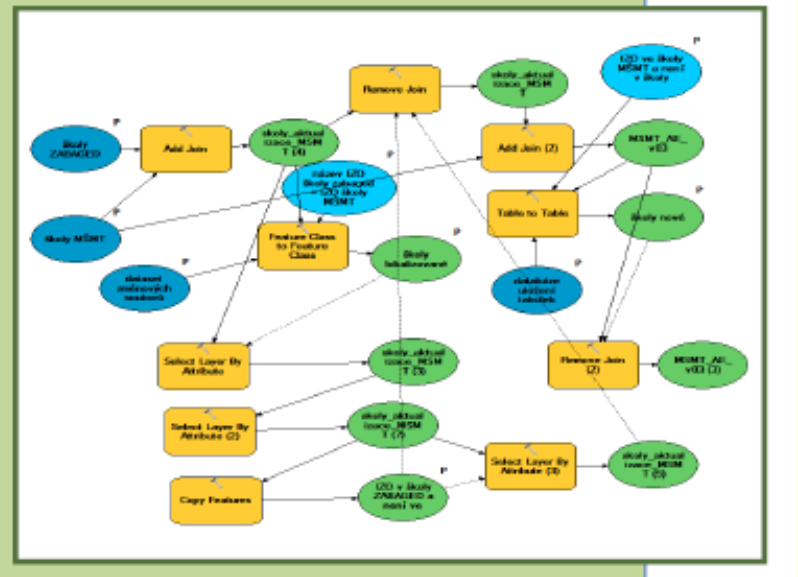

# Aktualizace ZABAGED<sup>®</sup> z dat správců

#### Žijeme v Evropě - harmonizace přeshraničních prvků

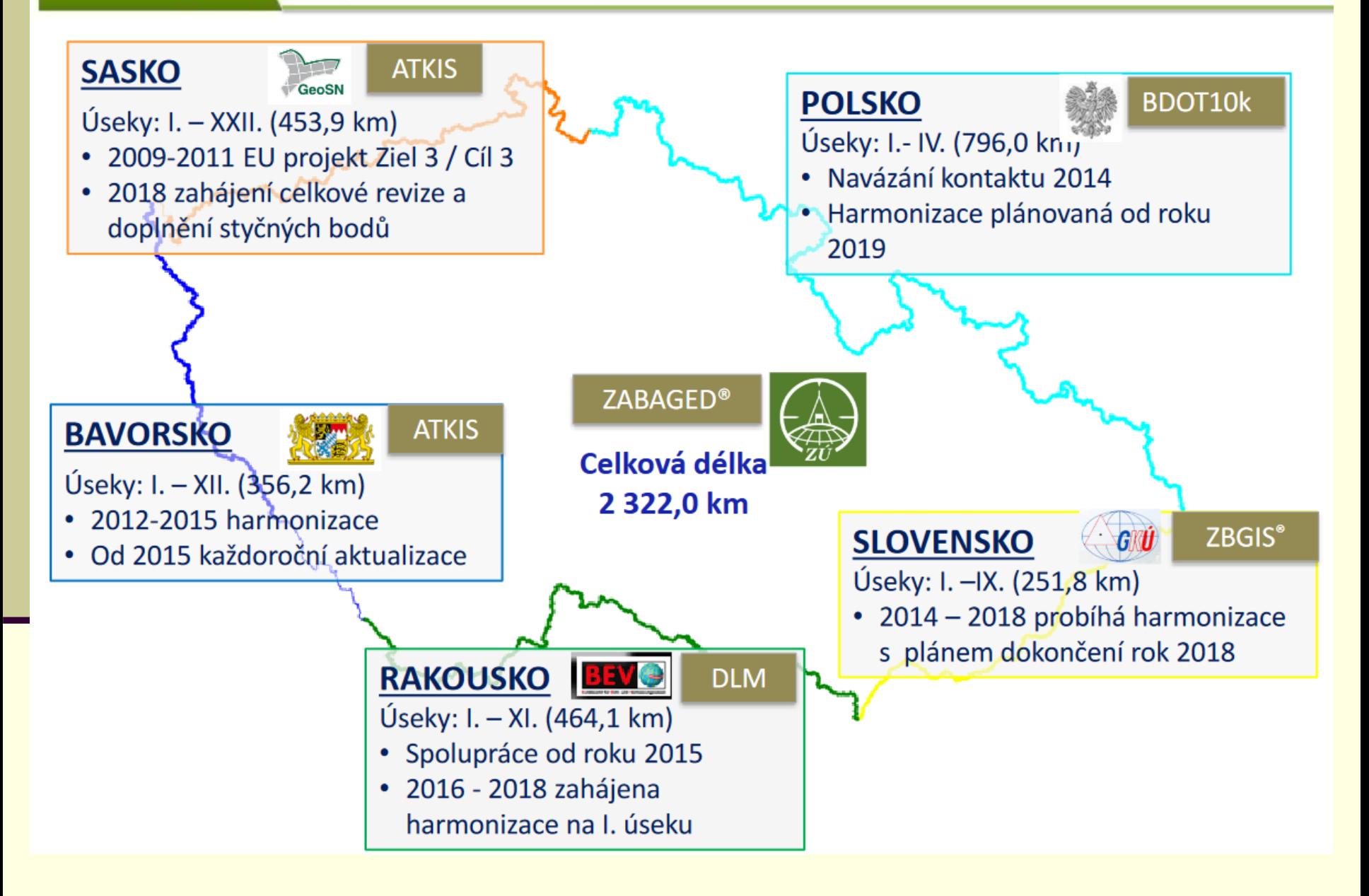

Zeměměřický úřad

# První aktualizace ZABAGEDu

■ Na obrázku jsou zachyceny první roky aktualizace

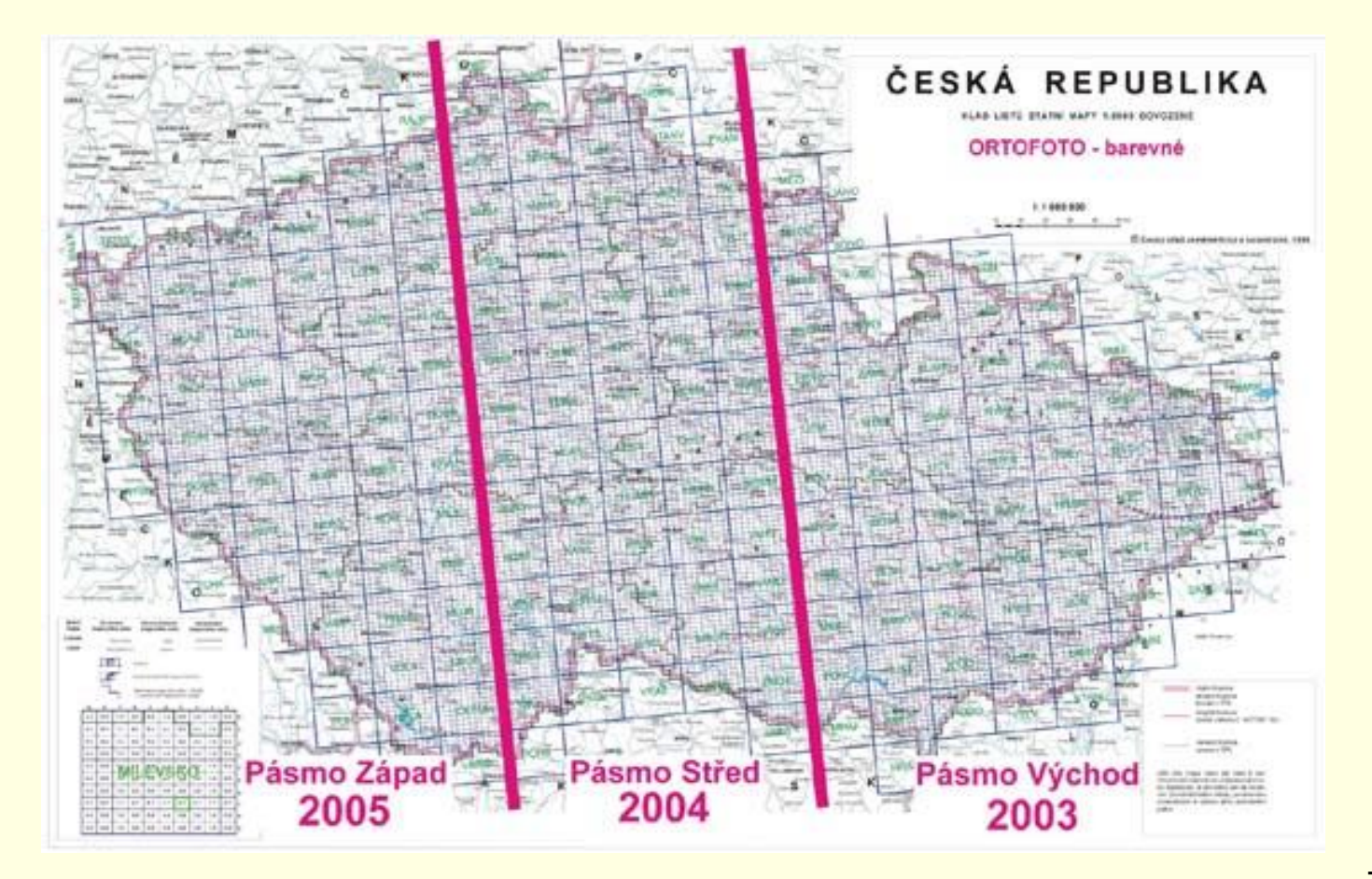

Zdroj: ČÚZK

# Aktualizace ZABAGEDu – 2023

#### Plán plošné (periodické) aktualizace ZABAGED<sup>®</sup>

 $0104 - B$ 0105-A  $0104, D$ pips.c  $0105.0$  $-10106 - C$  $0104 - C$ Rok zpracování aktualizace 2023  $0204 - A$  $0203 - B$ 0204-B 0205-A 0205-8 0206-B  $0203 - A$ 0206-A ۸f Stav k 1, 1, 2023 0201-D /0202-C  $0201 - C$ 0202-D 0203-C  $0203 - D$   $0204 - C$ 0205-C  $0205 - D$ 0206-C  $0206$ <sup>D</sup> 0207-C  $0207 - D$  $0204 - D$ \_\_\_\_\_\_\_\_\_\_ 0301-A  $0301 - B$  $0302 - A$ 0305-A 0306-A 0306-8  $-0307 - B$ 0303-A 0303-0 0304-A 0304-6 0305-8 0307-A 0302-0  $0304 - D$ 0302-C 0303-0  $|0303.0|0304.0|$ 0304-D 0305-C 0305-D 0306-C 0306-0  $0307.5$ 0307-D  $030.8 - C$ 0308-D 0403-A 0403-B 0406-A 0408-A  $0408 - B$  $0401^{0}$ B  $0402 - A$  $0402 - B$  $0404 - A$  $0404 - B$  $0405 - A$ 0405-8  $0406 - B$ 0407-4  $04b7 - B$ 0409.4  $0401 - D$ 0402-C  $0402 - D$ 0403-C  $0403 - D$  $0404 - C$  $0404 - D$ 0405-C 0405-D 0406-C  $0406 - D$ 0407-C  $0407 - D$  $0408 - C$  $0408 - D$ 0409-0  $0409 - D$  $0501 - B$  $0502 - A$  $0502 - B$  $0503 - A$  $0503 - B$  $0504 - A$  $0504 - B$  $0505 - A$ 0505-B  $0506 - A$ 0506-B 0507-A 0507-B 0508-A 0508-B 0509-A 0509-B  $0.5, 1.0 - A$  $0510 - B$  $0502, C$  $0502 - D$ 0503-C  $0503 - D$  $0504 - C$  $0504 - D$ 0505-C  $0505 - D$ 0506-C 0506-D 0507-C 0507-D 0508-C 0508-D 0509-C 0509-D 0510-C  $0510 - D$  $\overline{ }$ 0604-A 0602-A  $0602 - 8$ 0603-A  $0603 - B$ 0604-B 0605-A 0606-A 0606-B 0607-A 0607-B 0608-A 0608-B 0609-A 0609-B 0610-A 0610-B 0605-8  $0602<sub>1</sub>D$ 0603-C 0603-D 0604-0 0604-D 0605-C 0605-D 0606-C 0606-D 0607-C 0608-0 0608-D 0609-C 0609-D 06.10-C  $0610 - D$  $0607 - 0$  $0705 - A$  $0709 - B$  $0703 - A$ 0703-8  $0704.A$ 0704-B .0705-B 0706-A 0706-B 0707-A  $0707 - B$ 0708-A 0708-B 0709-A 0710-A

0705-D

07.06-0

0706-D

0806-B

0707-C

**ADBO7-A** 

 $0707 - 0$ 

0807-B

0807-0

0708-C

 $0808 - A$ 

0708-D

dsoats

 $0709 - C^{-1}$ 

0809-A

-0709-D

0704-D (0705-C

**LO804-B** 

0703-C

 $-0703 - D$ 

 $0803 - B$ 

0704-C

 $10804 - A$ 

v kladu Základní topografické mapy ČR 1:50 000

# **Aktualizace ZABAGEDu**

Přehled plošných aktualizací: https://ags.cuzk.cz/geoprohlizec/?m=META\_ZBG\_P OL

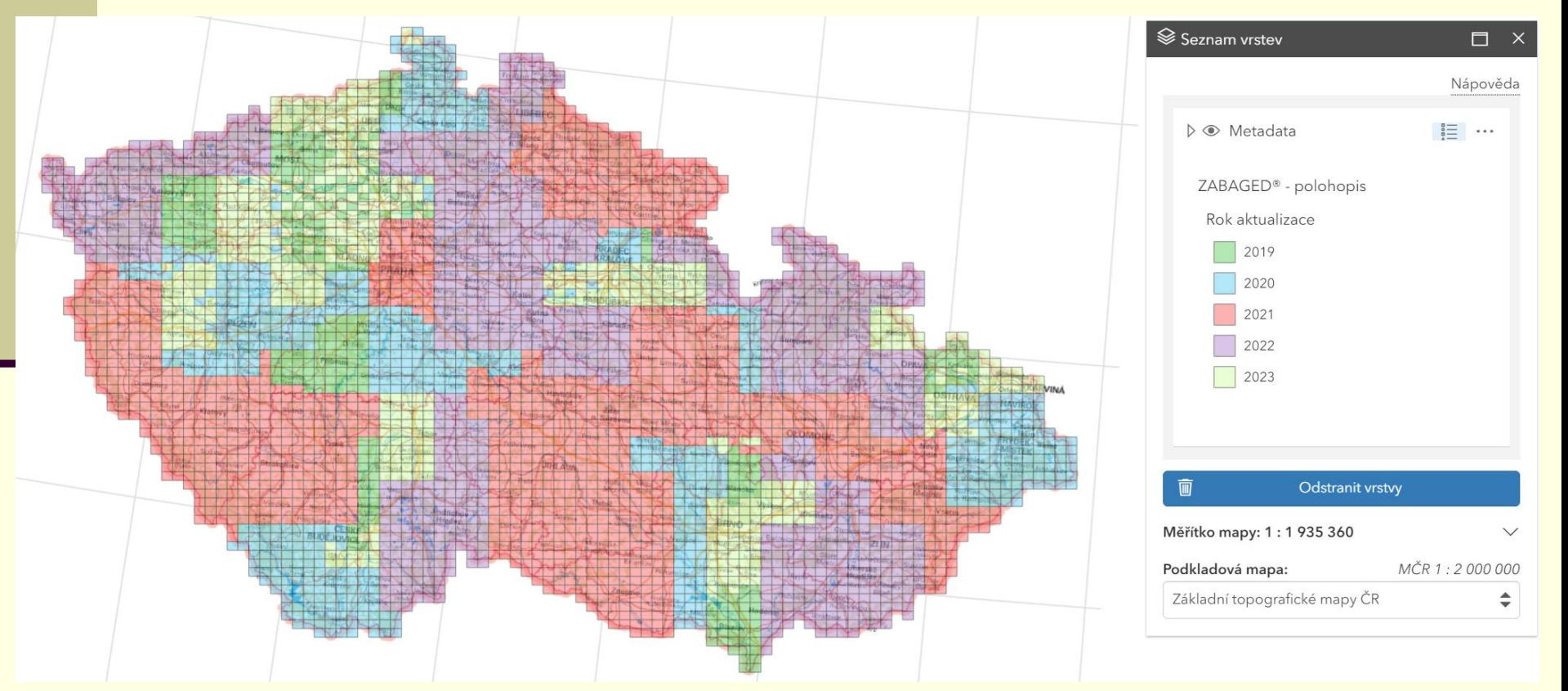

# Aktualizace

### **ZABAGED® - aktualizace**

#### 18.04.2023

#### ZABAGED® - aktualizace

Začátkem dubna 2023 byly zpřístupněny uživatelům zaktualizované sady těchto typů objektů ZABAGED®: definiční body adresních míst, hranice správních jednotek a katastrálních území společně s definičními body správních celků, školy, školská zařízení, maloplošné a velkoplošné zvláště chráněné území, kótované body, suché nádrže (poldry) a železniční přejezdy. Průběžně byly během celého období aktualizovány definiční čáry ulic podle návrhu obcí současně s definičními body náměstí.

V 1. čtvrtletí 2023 byla dokončena plošná aktualizace ZABAGED® na celém území mapových listů Základní topografické mapy ČR 1:50 000: 0303-C, 0407-A, 0409-C, 0608-C.

V 1. čtvrtletí 2023 byly v rámci aktualizace stavebních objektů v ZABAGED® (na podkladě existující kresby v ISKN, Ortofota ČR, výstupů z dat leteckého laserového skenování a dalších dostupných zdrojů) aktualizovány budovy a další stavební objekty v okresech: Blansko, Brno-venkov, Bruntál, Český Krumlov, Domažlice, Havlíčkův Brod, Chrudim, Jablonec nad Nisou, Jeseník, Jihlava, Karlovy Vary, Kladno, Klatovy, Kolín, Liberec, Mělník, Olomouc, Opava, Prahavýchod, Prachatice, Rakovník, Rychnov nad Kněžnou, Semily, Sokolov, Teplice, Třebíč, Ústí nad Labem, Ústí nad Orlicí.

Více informací o stavu aktualizace je uvedeno v tabulce Informace o produktu, v oddíle Aktualizační cyklus - stav aktualizace.

#### Aktualizace zpřesněných stavebních objektů ZABAGED®

rok získání dat ISKN, tvorba vlastních dat pro aktualizaci stavebních objektů

dle katastrálních území, v kladu okresů a krajů

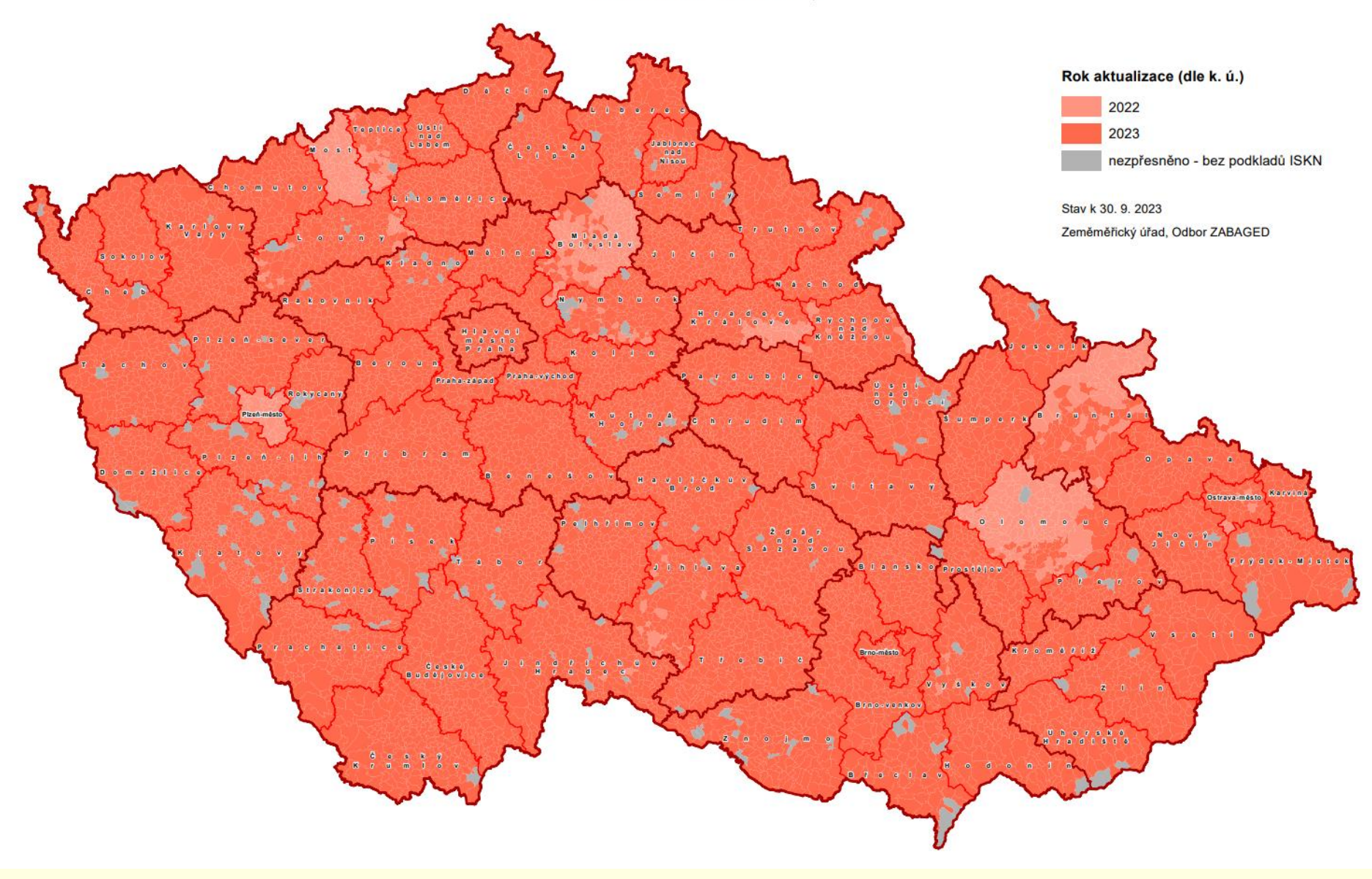

# Architektura systému ZABAGED

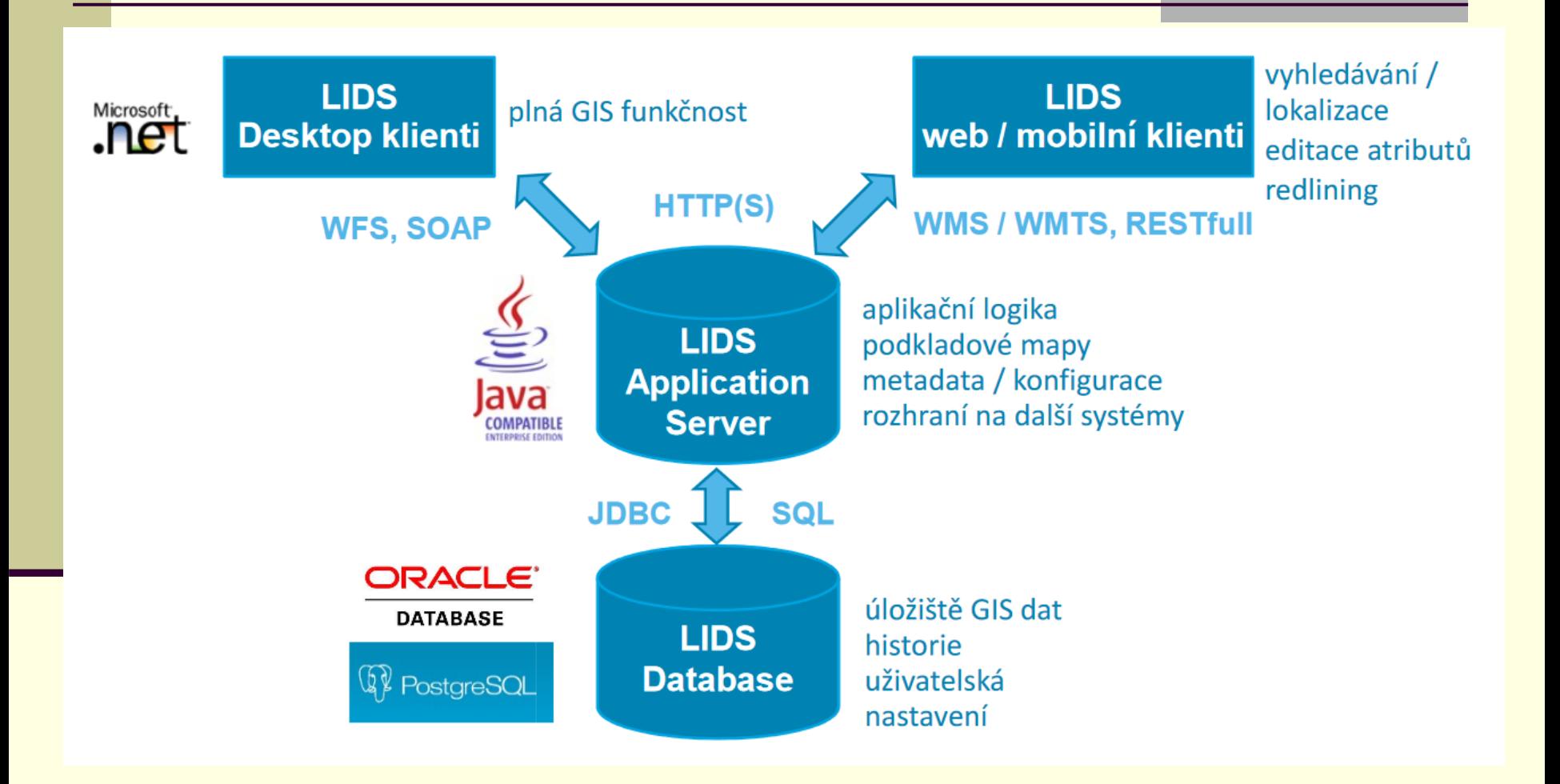

Zdroj:<http://www.cagi.cz/upload/documents/konference/givs2019/givs-2019-13-sovadina.pdf>

# Architektura systému ZABAGED – aktuální

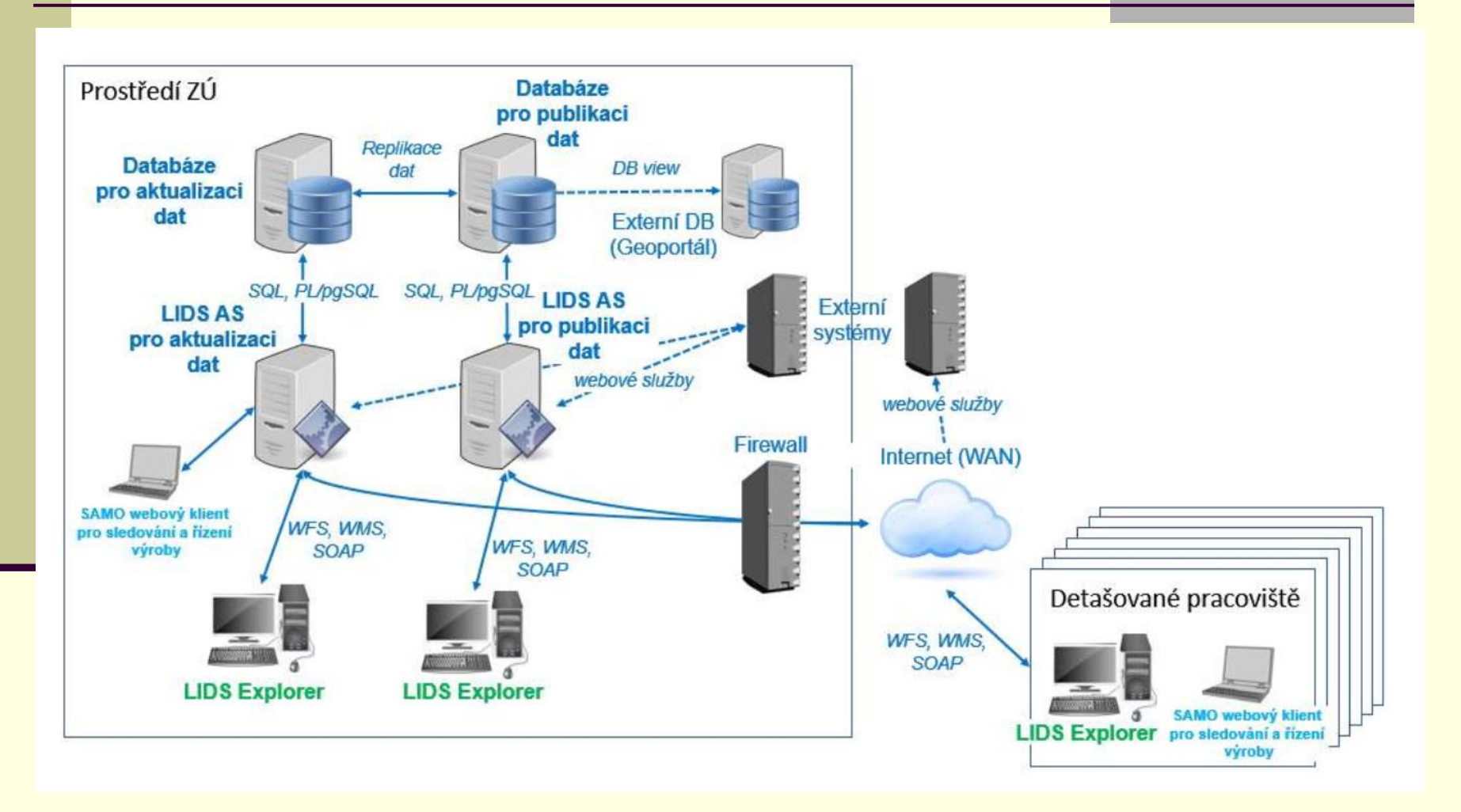

Zdroj:<http://www.cagi.cz/upload/documents/konference/givs2019/givs-2019-13-sovadina.pdf>

# Původní ZABAGED jako DGN výkres v SW Bentley

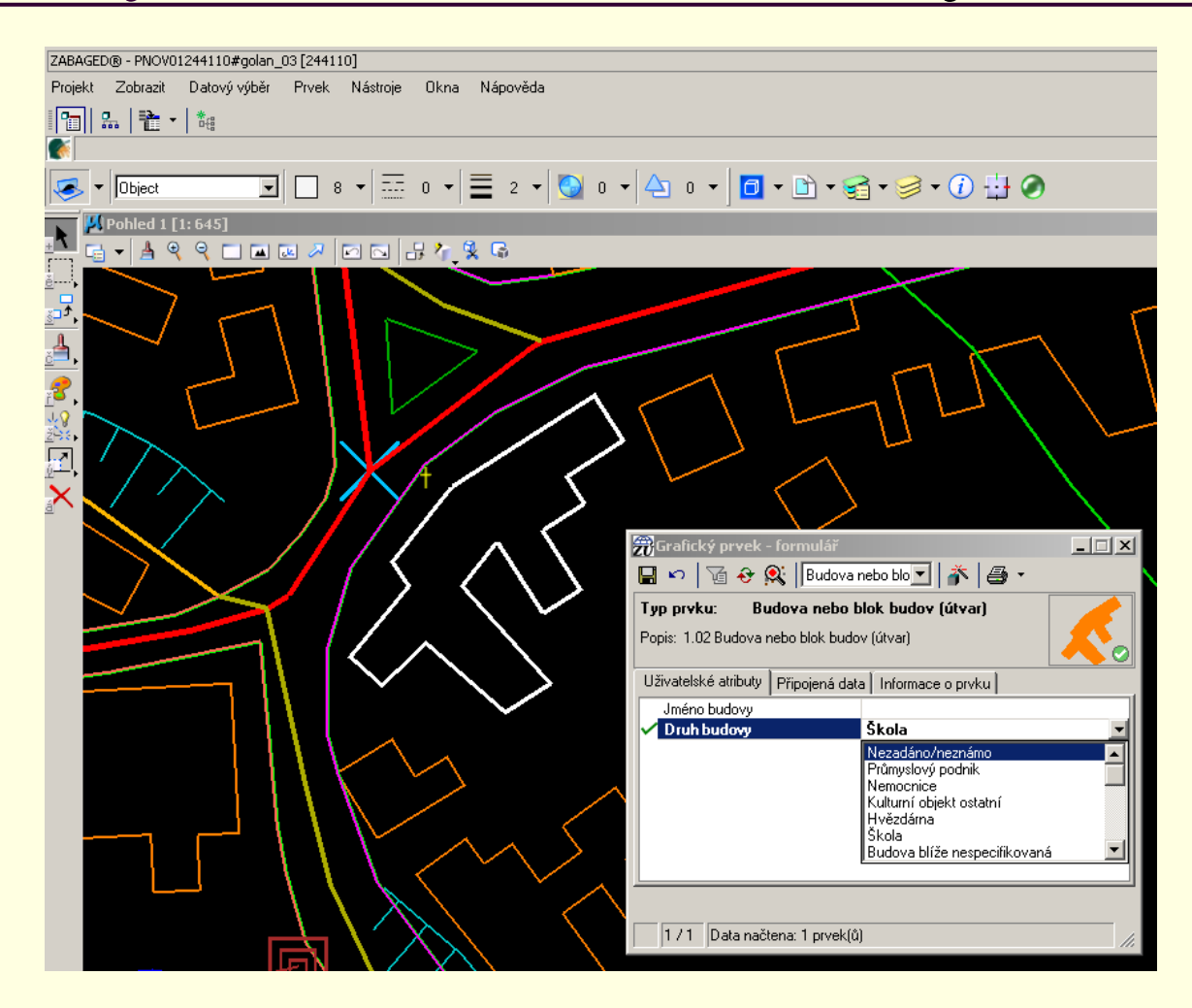

Zdroj: ČÚZK

# Konstrukční nástroje

### ■ Dodavatel Asseco Group

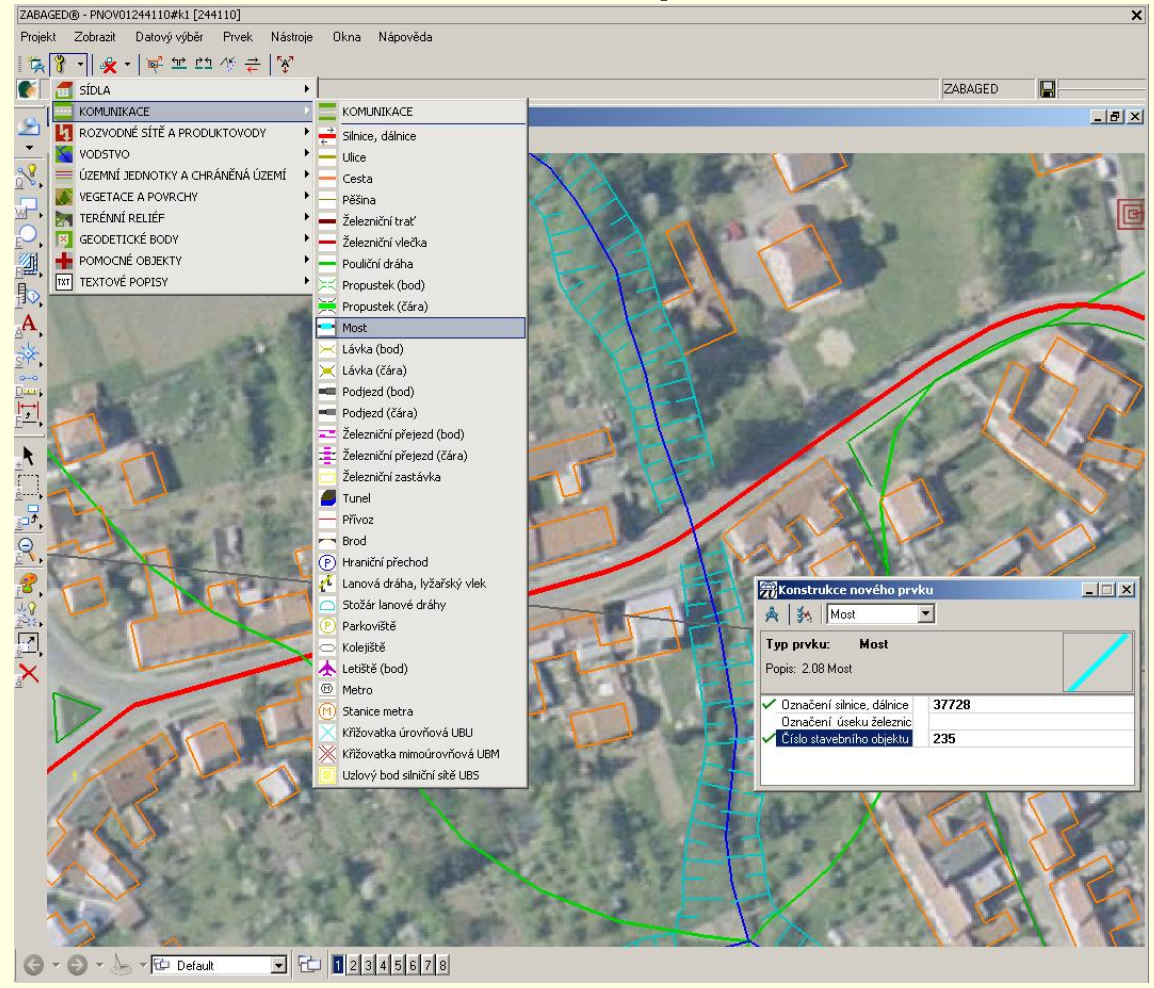

Zdroj: ČÚZK

# ZABAGED v systému LIDS (Asseco)

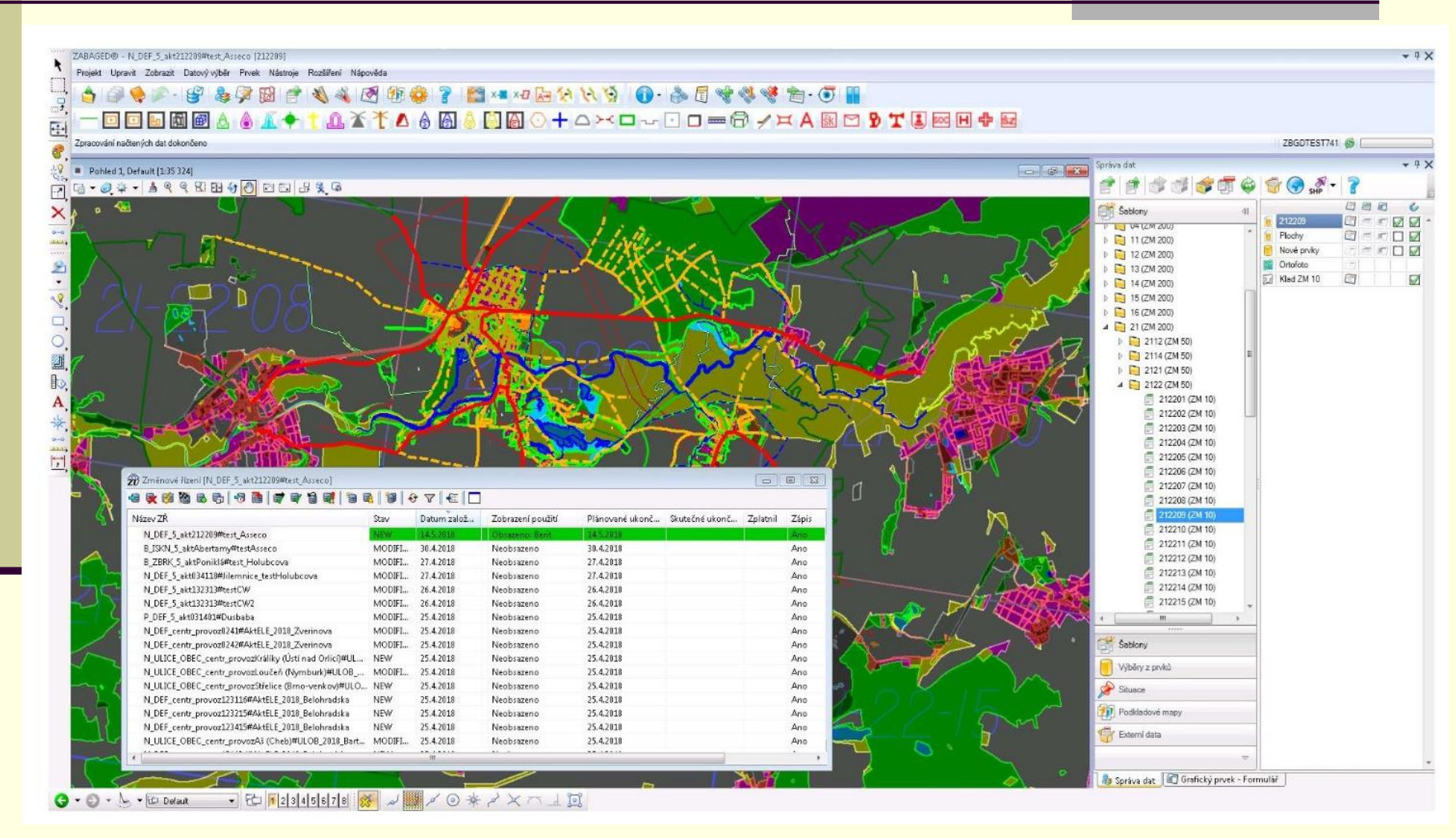

Zdroj:<http://www.cagi.cz/upload/documents/konference/givs2019/givs-2019-13-sovadina.pdf>

# ZABAGED v systému LIDS (Asseco) – kontroly dat

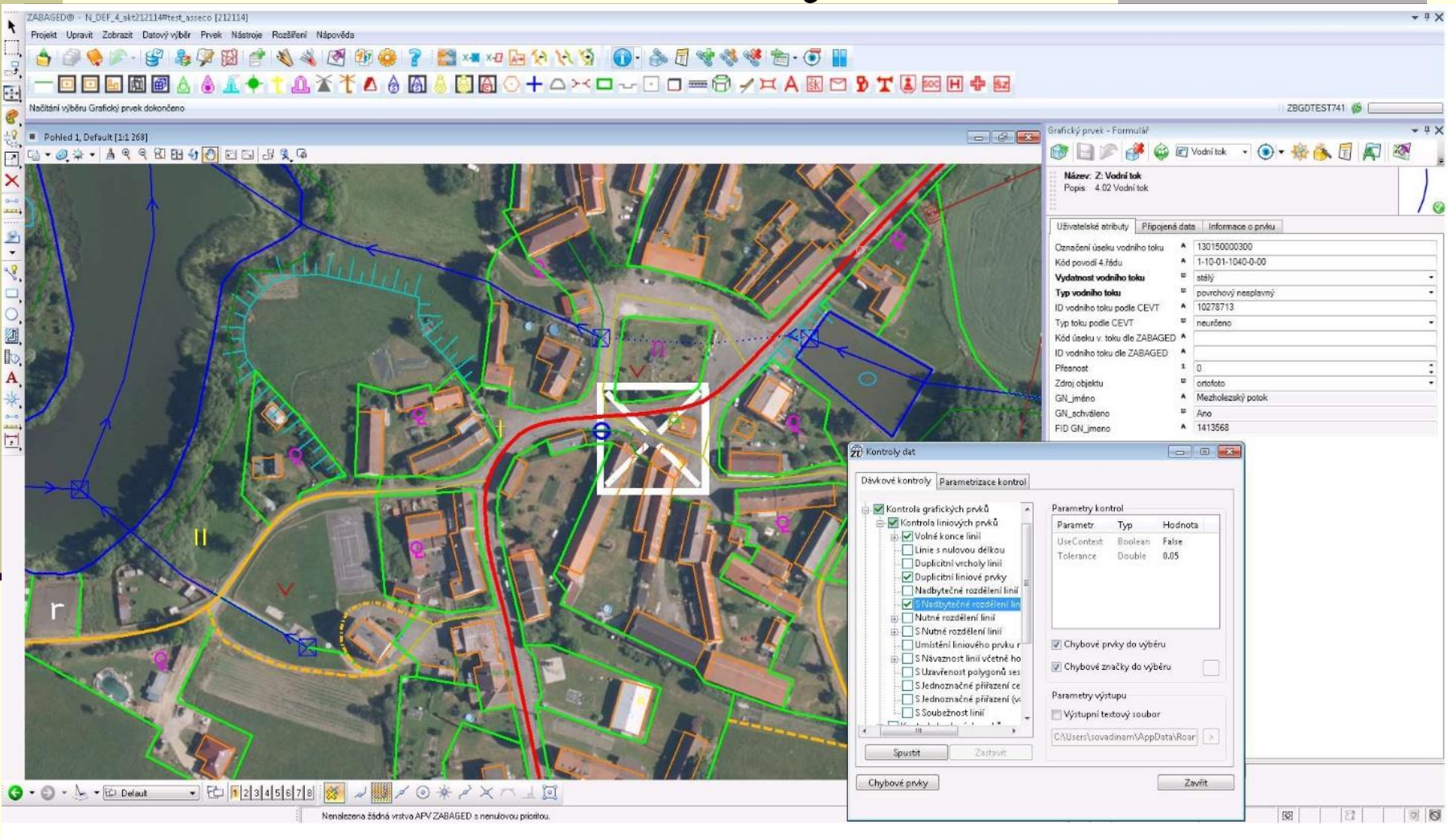

Zdroj:<http://www.cagi.cz/upload/documents/konference/givs2019/givs-2019-13-sovadina.pdf>

# **Seznam a katalog objektů**

- **Seznam výčet typů objektů (139 v 8 kategoriích)** 
	- sídla, hospodářské a kulturní objekty
	- 2. komunikace
	- 3. rozvodné sítě a produktovody
	- 4. vodstvo
	- 5. hranice územních jednotek
	- 6. vegetace a povrchy
	- 7. terénní reliéf
	- 8. geodetické body
- Na základě seznamu → katalog z objektů dále specifikuje údaji:
- kategorie a typ
- definice objektu
- geometrická charakteristika (bod, linie ...)
- geometrická přesnost
- ◼ definiční bodová množina vektorového obrazu
- číslo odpovídající značce ZM 10
- kritéria výběru typu objektu
- atributy náležející k objektu
- jednotlivé objekty z hlediska geometrické fixace: bodové, liniové a polygonové (obvodový polygon a 1 vnitřní bod – centroid, ke kterému jsou vztaženy údaje)
- snaha řešit úlohy prostředky GIS a zároveň tvorba grafických výstupů (MGE, Microstation, DB Oracle)
- k dispozici pro uživatelę celá ČR od r. 2004, využití DB různých institucí (ŘSD, AOPK, ČSÚ, CDV, SŽDC, ČHMÚ, VÚV)
- ◼ názvosloví není přímo obsahem
- ◼ využívá se DB Geonames (zpracovává sekretariát názvoslovné komise ČÚZK)

# Katalog objektů ZABAGED

■ Aktuální verze (k 21. 12. 2022): [https://geoportal.cuzk.cz/Dokumenty/ZABAGED\\_katalog/CS/](https://geoportal.cuzk.cz/Dokumenty/ZABAGED_katalog/CS/)

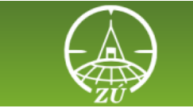

Katalog objektů ZABAGED® webová verze

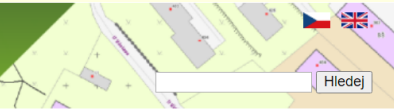

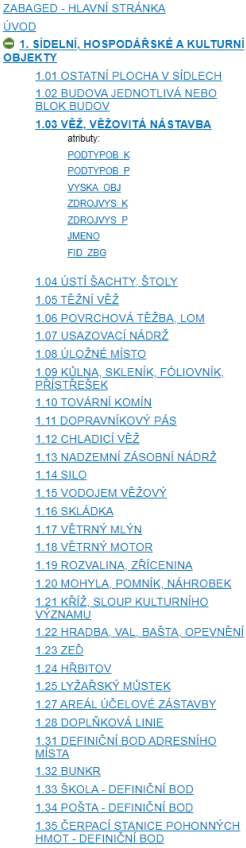

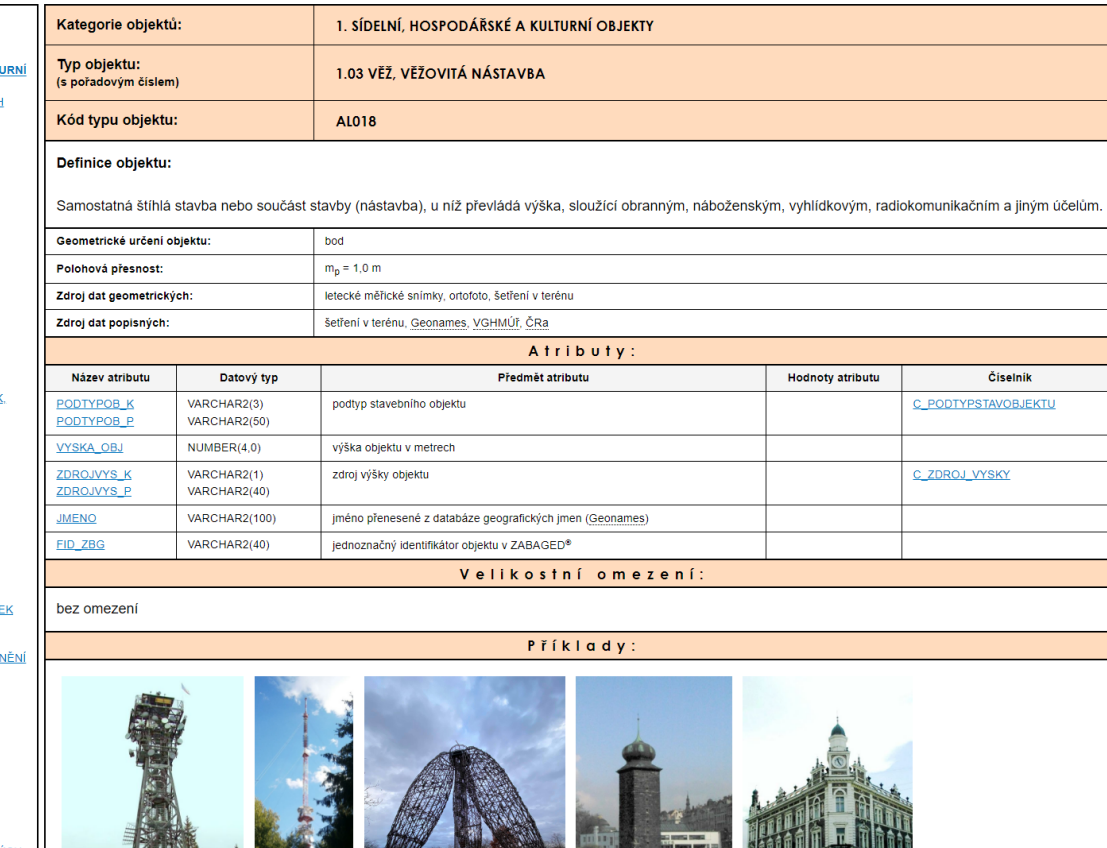

**THE REAL PROPERTY OF PERSON** 

# Vizualizace ZABAGEDu

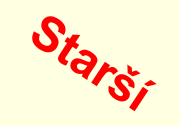

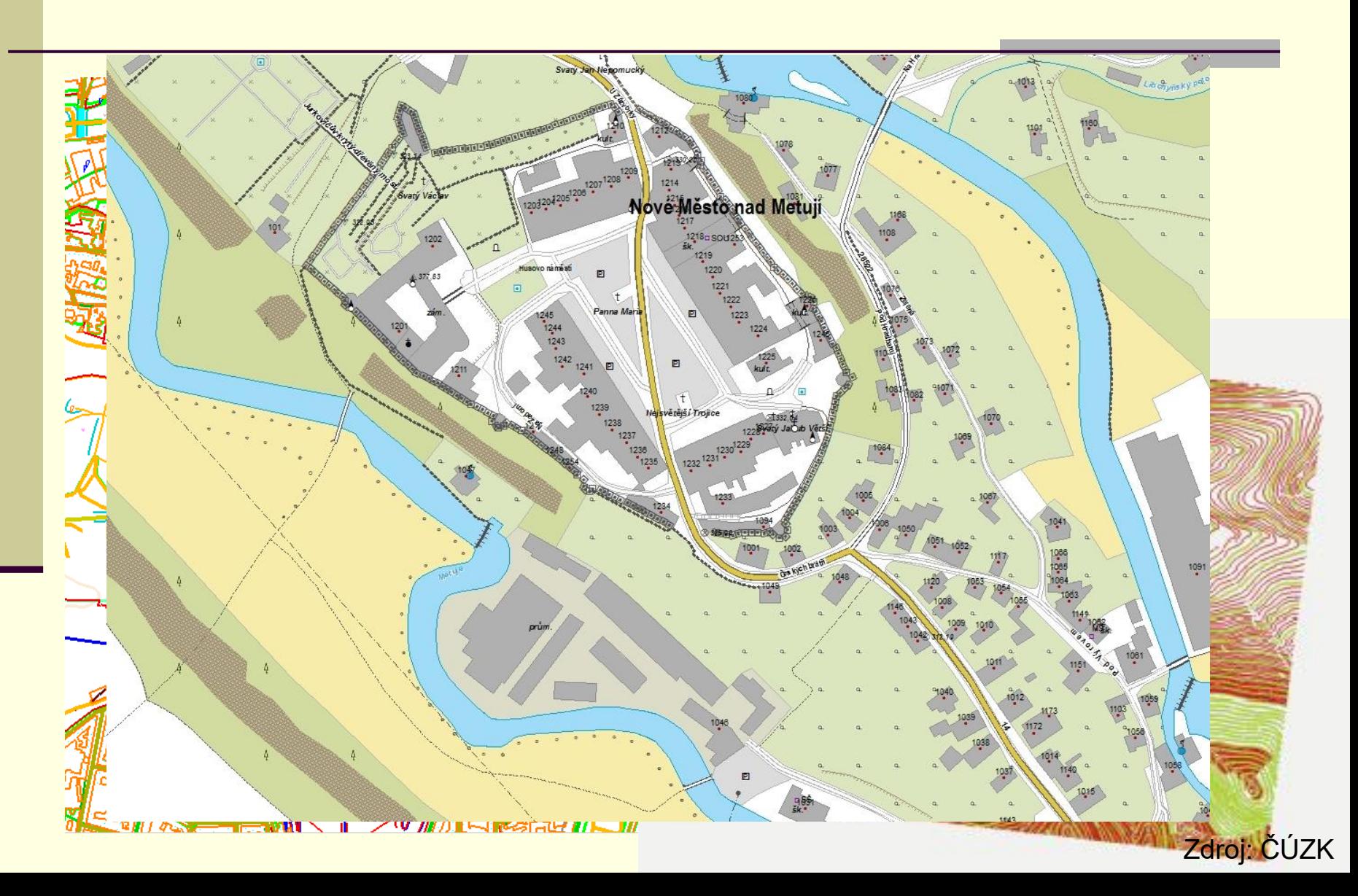

# Vizualizace v ArcGIS

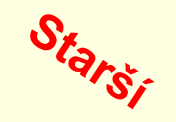

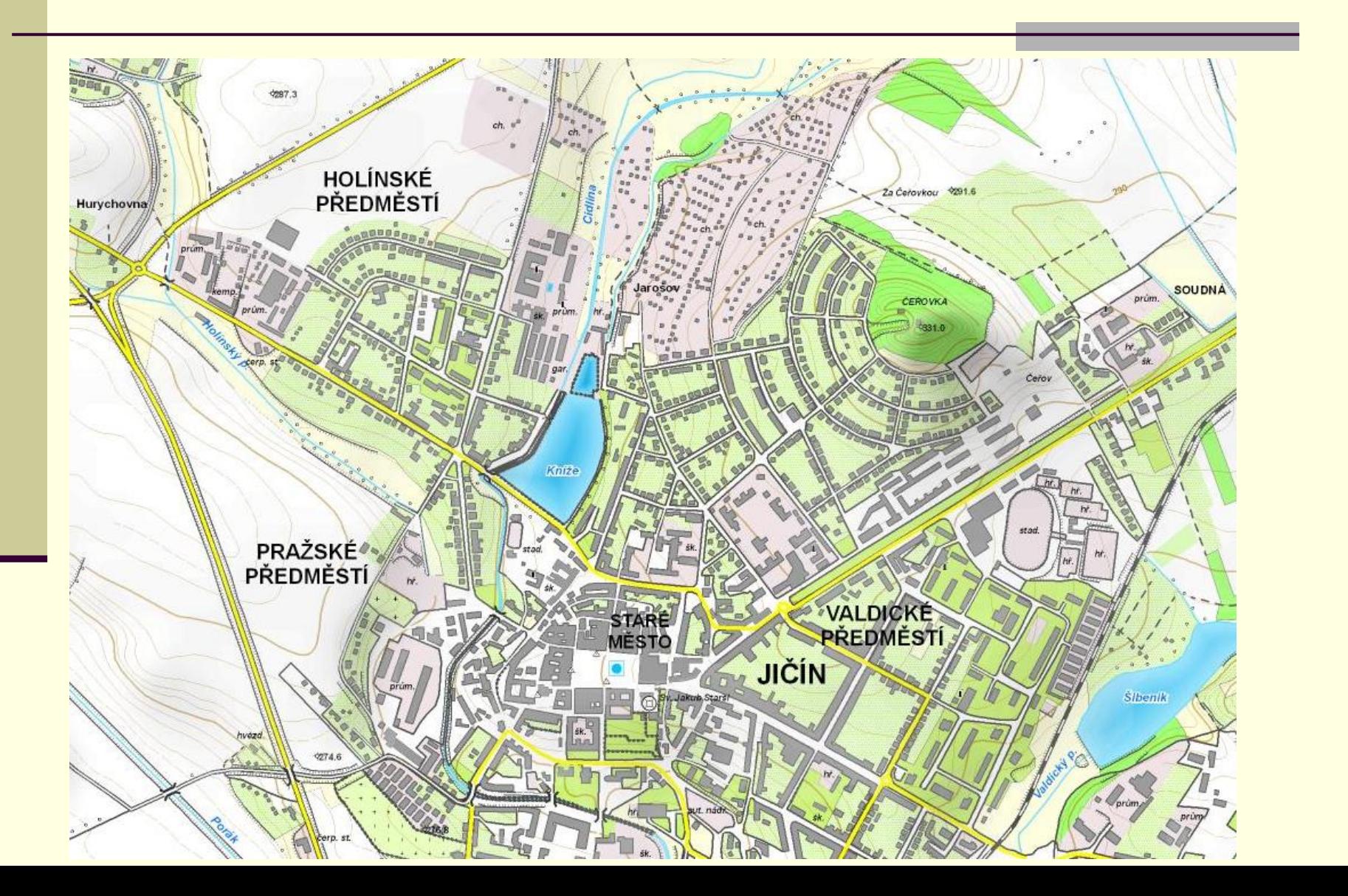

# Online vizualizace ZABAGEDu<sup>sakku</sup>sin

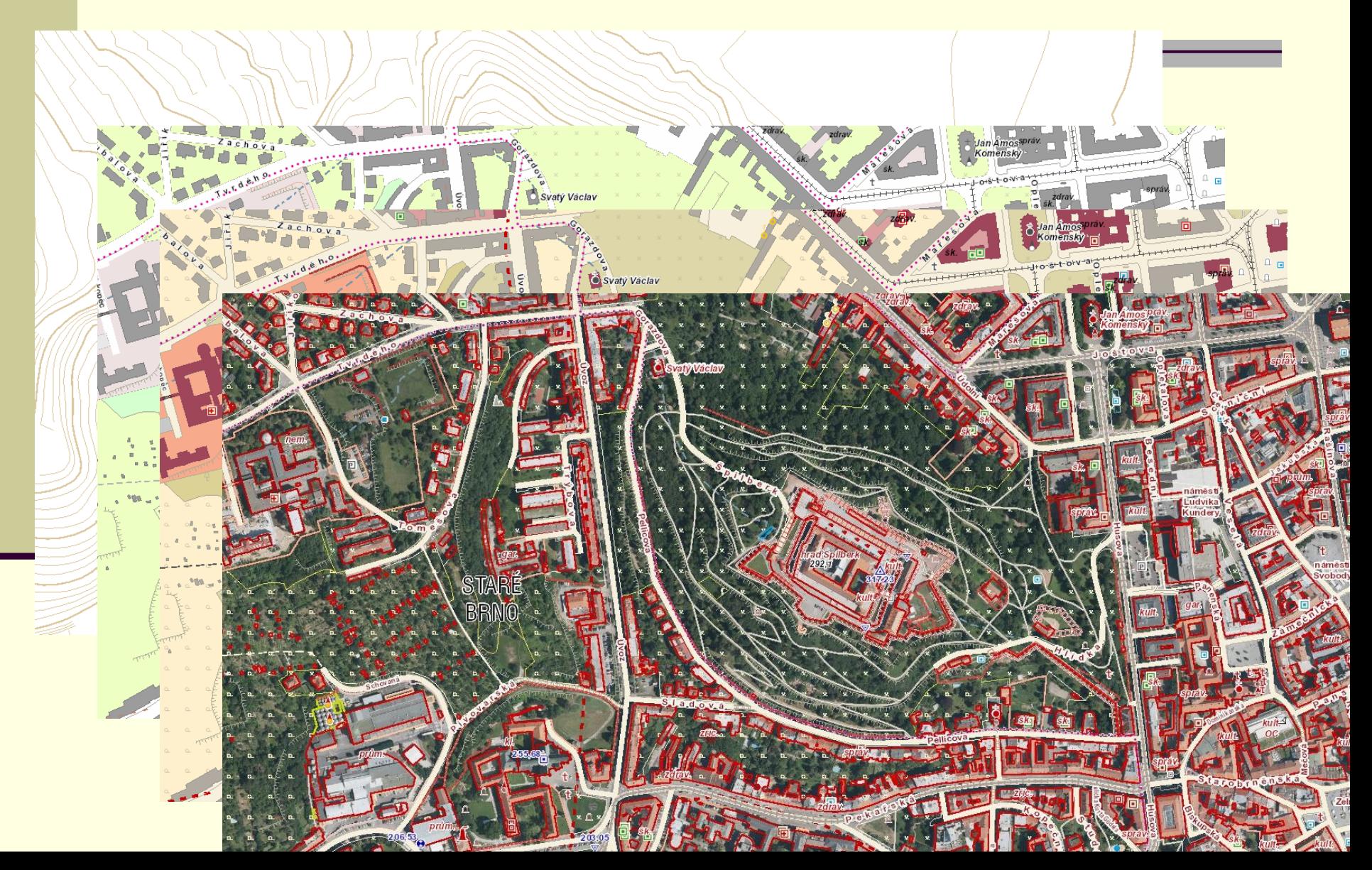

# Aktuální vizualizace ZABAGEDu

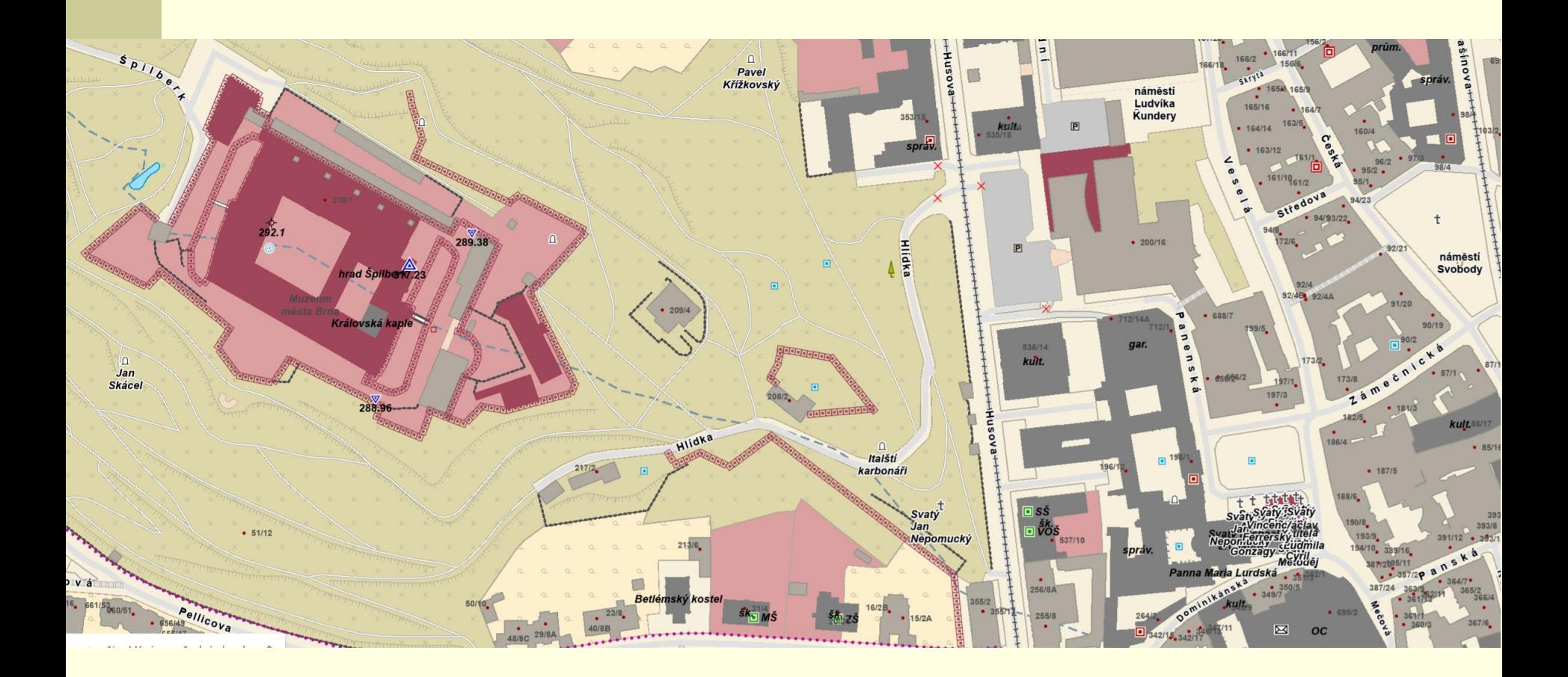

# WMS pro ZABAGED

- ◼ WMS ZABAGED® polohopis
	- [https://ags.cuzk.cz/arcgis/services/ZABAGED\\_POLOHOPIS/](https://ags.cuzk.cz/arcgis/services/ZABAGED_POLOHOPIS/MapServer/WmsServer) [MapServer/WmsServer?](https://ags.cuzk.cz/arcgis/services/ZABAGED_POLOHOPIS/MapServer/WmsServer)
	- WMS ZABAGED® vrstevnice
		- [https://ags.cuzk.cz/arcgis/services/ZABAGED\\_VRSTEVNIC](https://ags.cuzk.cz/arcgis/services/ZABAGED_VRSTEVNICE/MapServer/WMSServer) [E/MapServer/WMSServer](https://ags.cuzk.cz/arcgis/services/ZABAGED_VRSTEVNICE/MapServer/WMSServer)?

# Nová vizualizace ZABAGED

### ZNAČKOVÝ KLÍČ

#### Cíle úpravy značkového klíče

- Obohacení značkového klíče o nové prvky nebo atributy ze ZABAGED<sup>®</sup> ۰
- Sjednocení značkového klíče napříč všemi měřítky (včetně nově vzniklé ZTM 5)
- Přiblížení značkového klíče ZTM podobě jiných značkových klíčů pro lepší  $\bullet$ využitelnost předávaných dat
- Přizpůsobení značkového klíče automatizovanému procesu tvorby map a předcházení potřeby ručních úprav (změna rozměrů nebo barvy)

### ZNAČKOVÝ KLÍČ

 $\bullet$ 

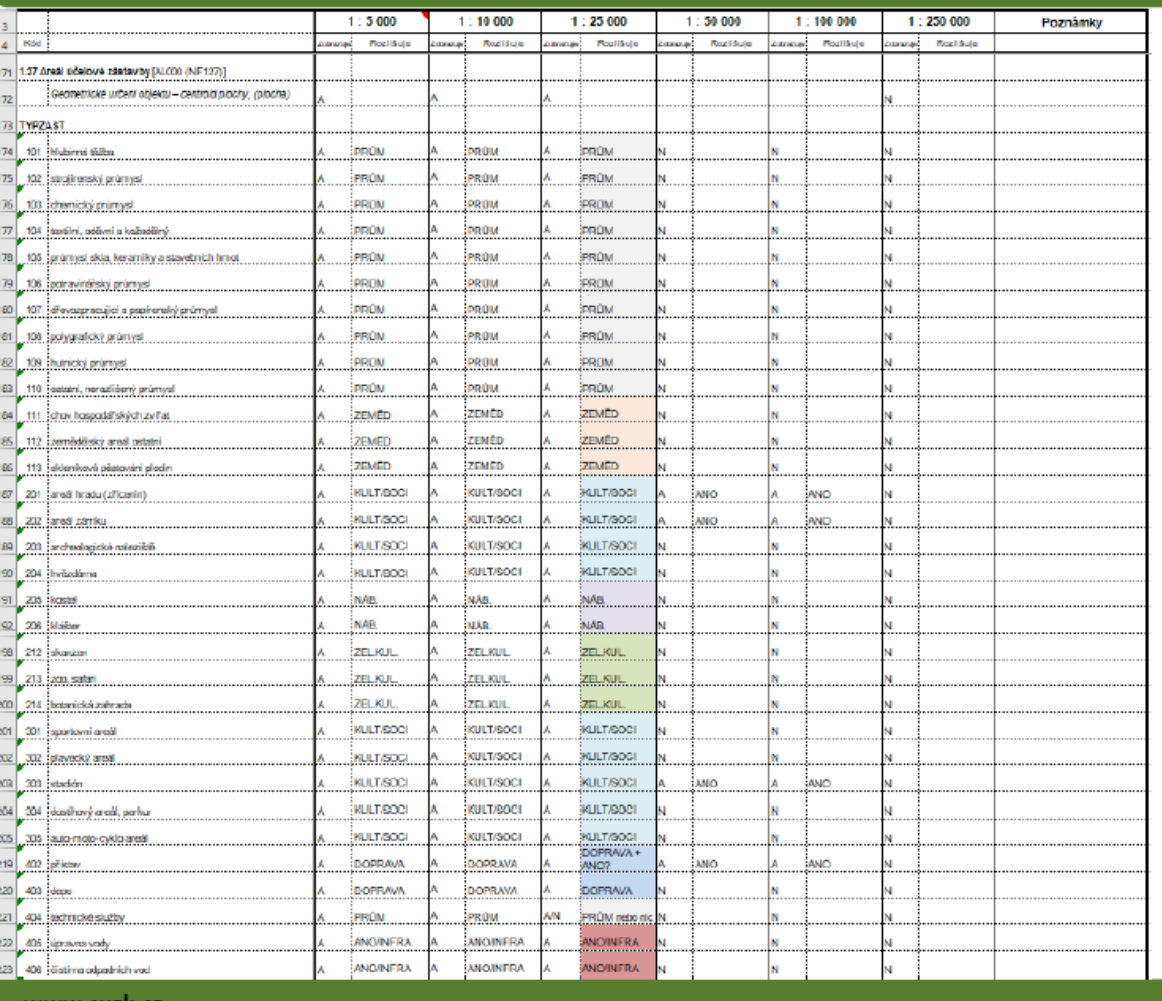

- Obohacení značkového klíče o nové prvky nebo atributy ze ZABAGED<sup>®</sup>
- Analýza datového modelu ZABAGED<sup>®</sup>
- Rozhodnutí, které prvky v jednotlivých měřítkách zobrazovat a které atributy rozlišovat

36

### ZNAČKOVÝ KLÍČ

Sjednocení značkového klíče napříč všemi měřítky (včetně nově vzniklé ZTM 5) ۰

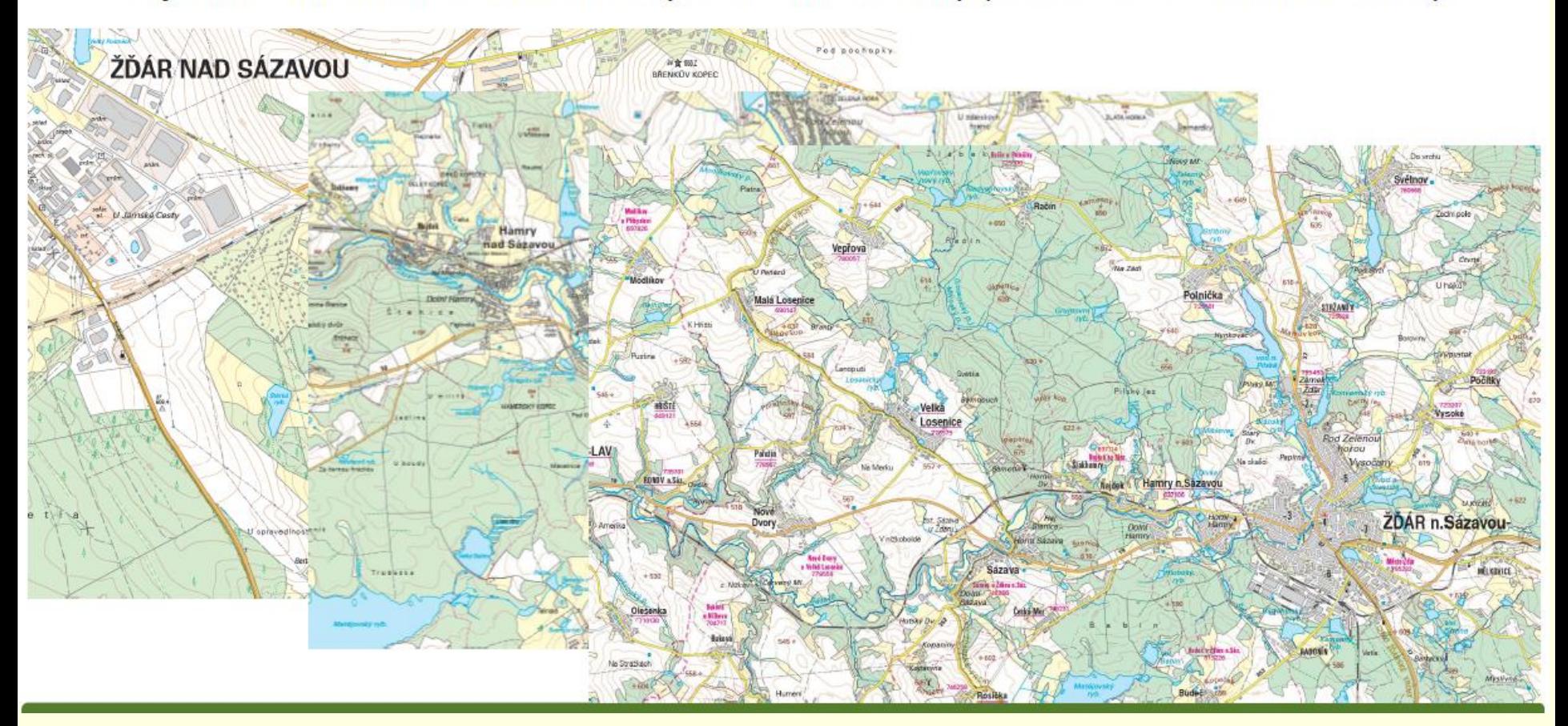

### ZNAČKOVÝ KLÍČ

#### Přiblížení značkového klíče ZTM podobě jiných značkových klíčů  $\bullet$

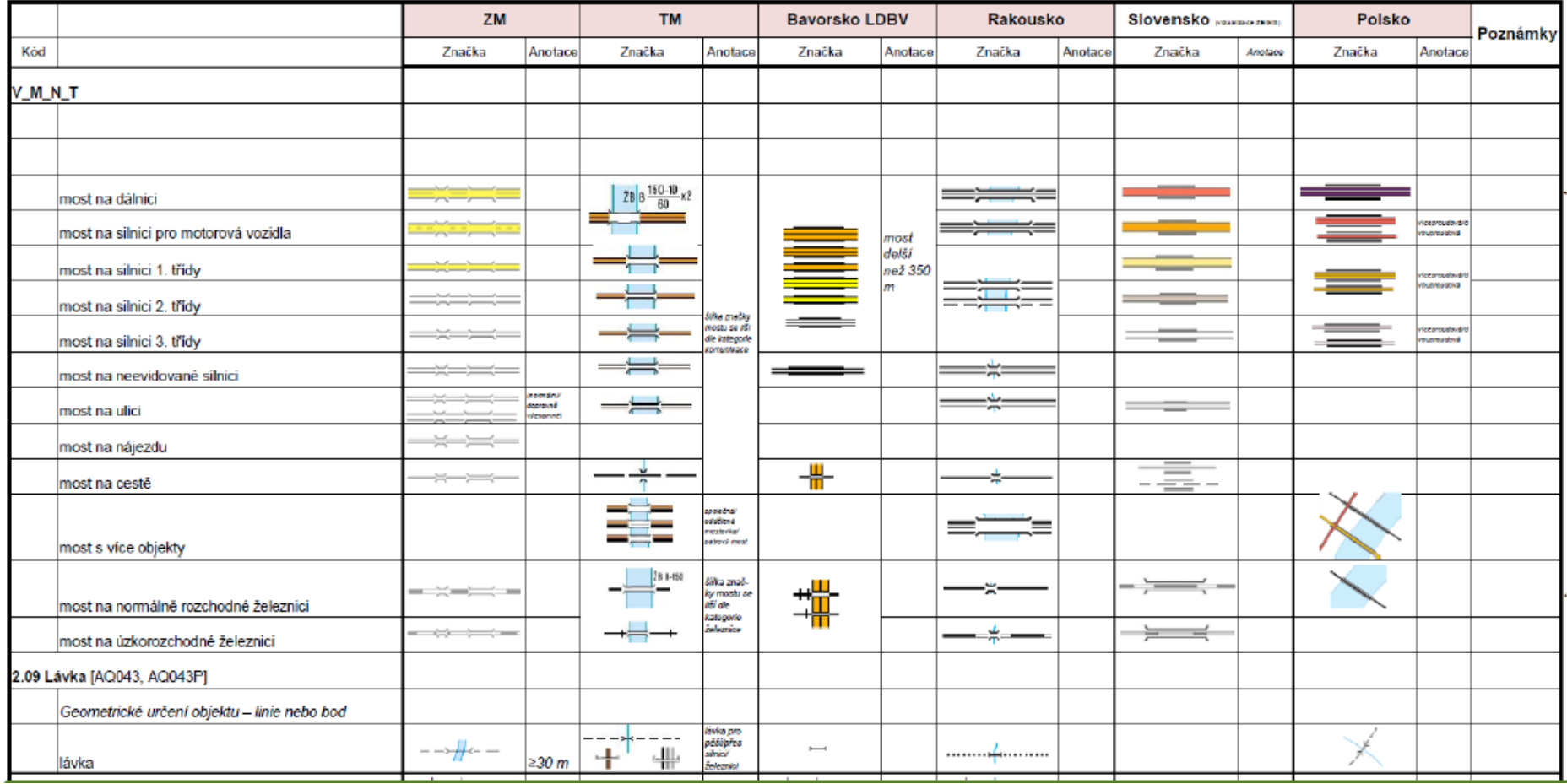

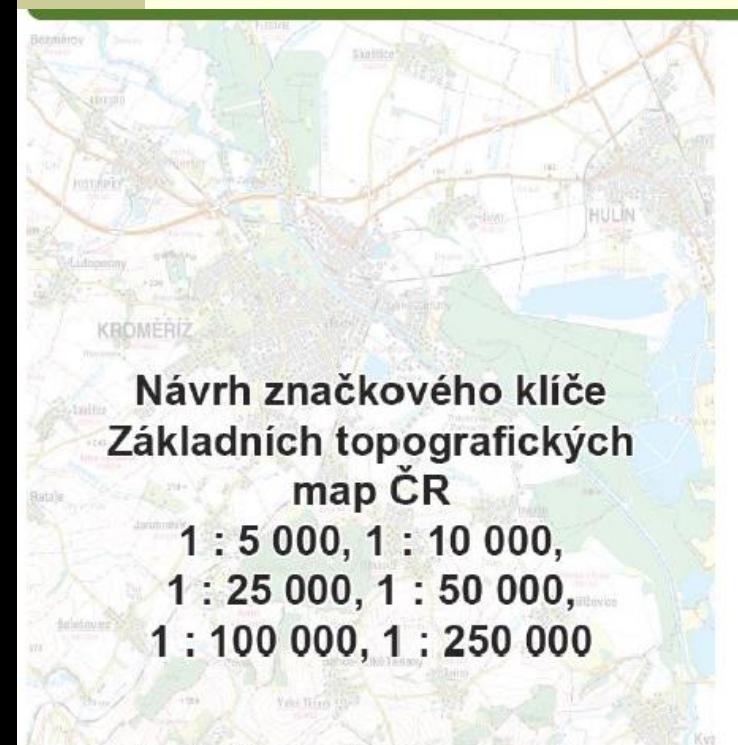

- Přizpůsobení značkového klíče automatizovanému procesu tvorby map a předcházení potřeby ručních úprav
- Zjemnění kresby (rozměrů značek), aby se  $\circ$ předcházelo kolizím prvků
- Změna barev některých značek (např. výškopisné  $\circ$ prvky hnědě, informace týkající se druhové skladby porostů zeleně)

Materiál k semináři Modernizace státního mapověho díla pořádaného sdružením Nemotorum 13. 12. 2018 (stav k 30. 11. 2018)

# **Poskytování dat**

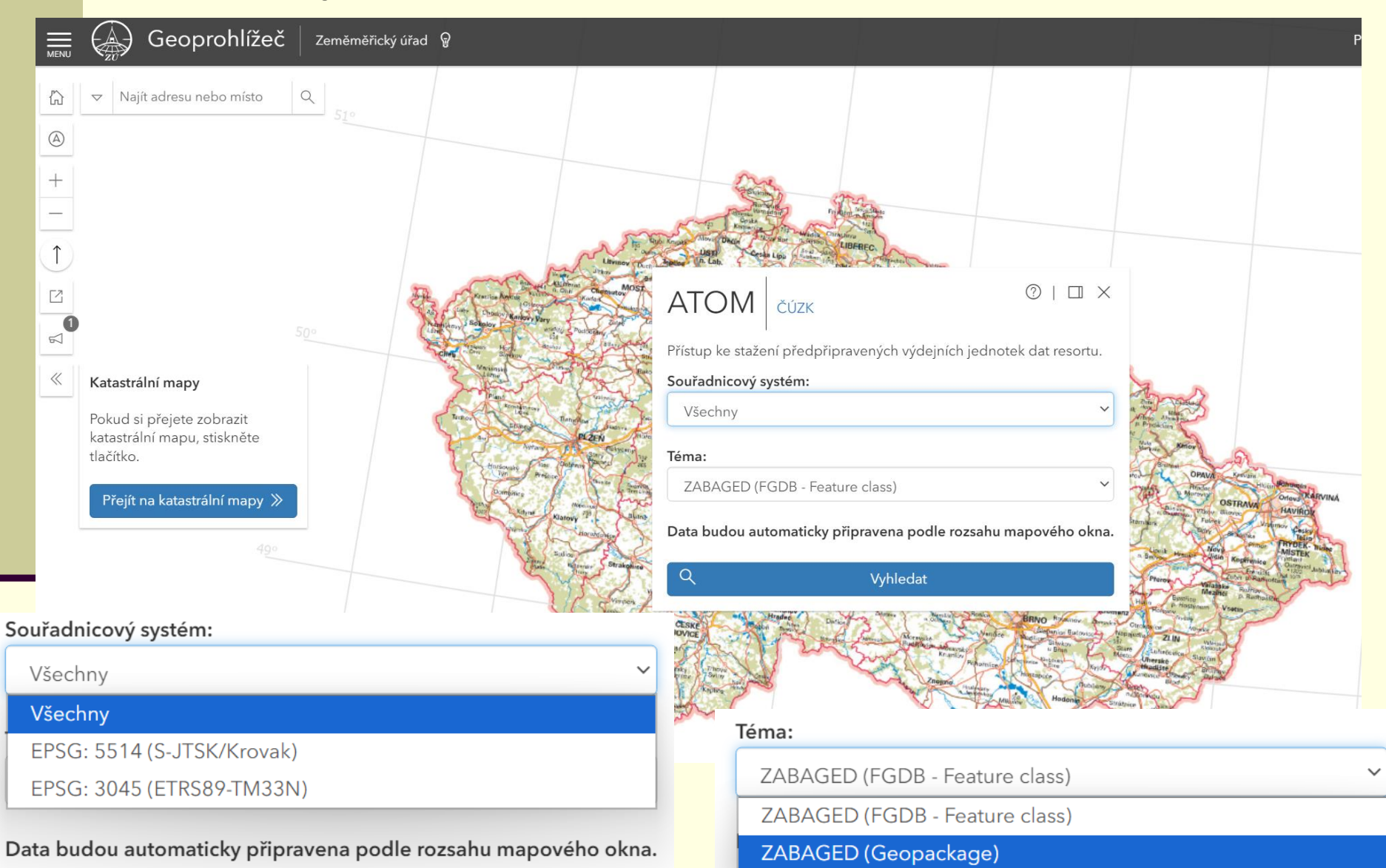

# Aktuálně probíhá & plány do **budoucna**

#### TRANSFORMACE SMD URČENÉHO PRO VEŘEJNÉ UŽITÍ

#### Koncepce rozvoje zeměměřictví v letech 2015 až 2020 (XI. 2014)

V letech 2019 až 2022 vytvořit dva nové soubory SMD:

Základní topografické mapy České republiky v měřítcích 1 : 5000, 1 : 10 000, 1:25 000, 1:50 000, 1:100 000 a 1:250 000 zpracované v souřadnicovém referenčním systému JTSK, určené pro národní potřeby veřejné správy,

Základní topografické mapy České republiky v měřítcích 1: 10 000, 1: 25 000, 1:50 000, 1:100 000 a 1:250 000 zpracované v souřadnicovém referenčním systému ETRS89-TMzn, určené pro potřeby mezinárodní spolupráce v rámci EU.

Oba soubory základních topografických map budou zpracovány v jednotném značkovém klíči, kdy primárním souborem budou Základní topografické mapy ČR zpracované v souřadnicovém referenčním systému JTSK, kdežto Základní topografické mapy ČR zpracované v souřadnicovém referenčním systému ETRS89-TMzn budou vytvářeny v zásadě plně automatizovaně.

Oba soubory zařadit do seznamu závazných státních mapových děl užívaných veřejnou správou ČR od 1. 1. 2023.

www.cuzk.cz

#### Státní mapa 1:5000

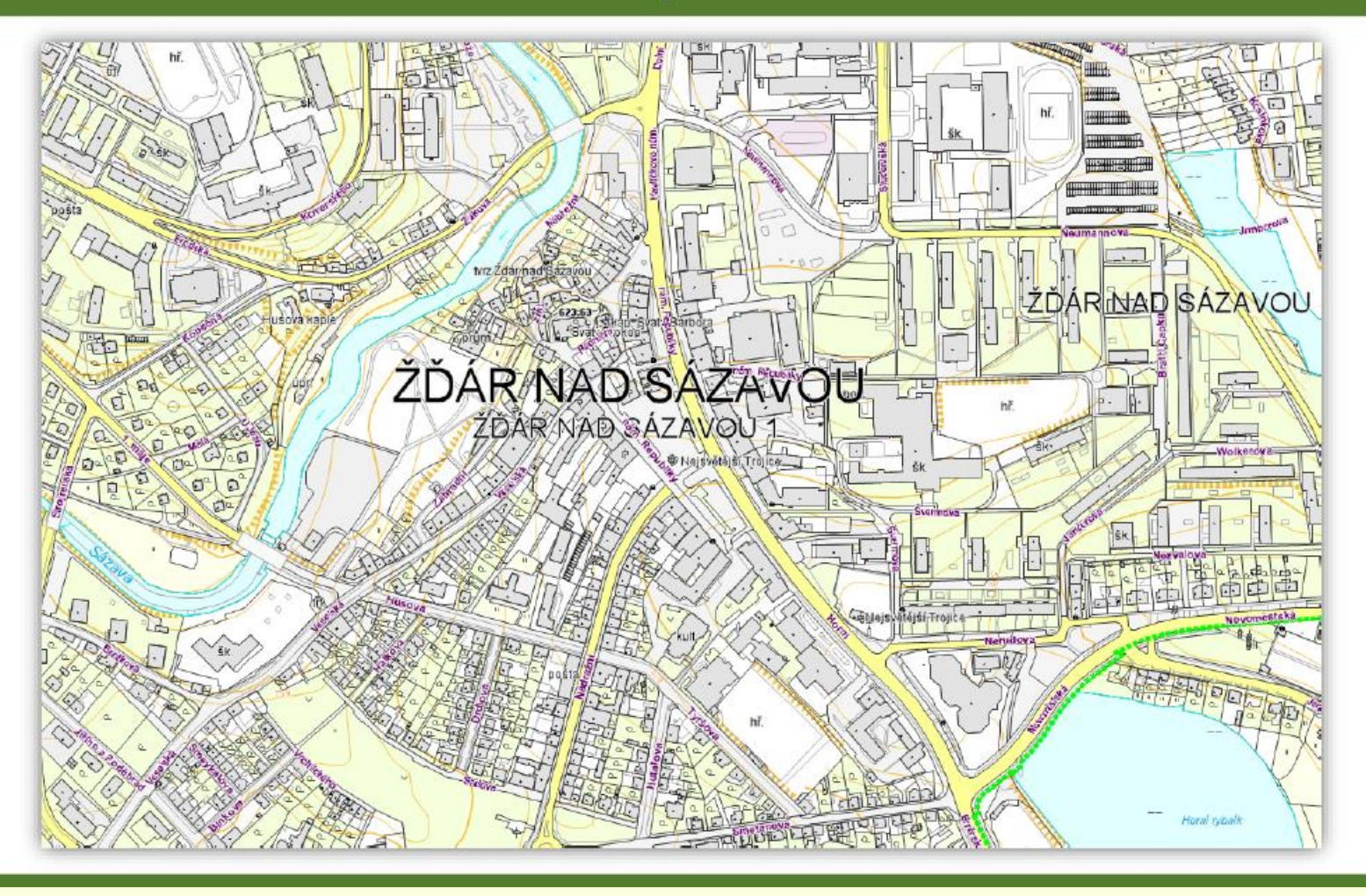

### ZÁKLADNÍ TOPOGRAFICKÁ MAPA 1 : 5 000

## VÝCHOZÍ DOKUMENTY

- Koncepce rozvoje zeměměřictví v letech 2015 až 2020 (listopad 2014)  $\bullet$
- Projektový záměr transformace státního mapového díla určeného pro veřejné  $\bullet$ užití (říjen 2017) Obsah

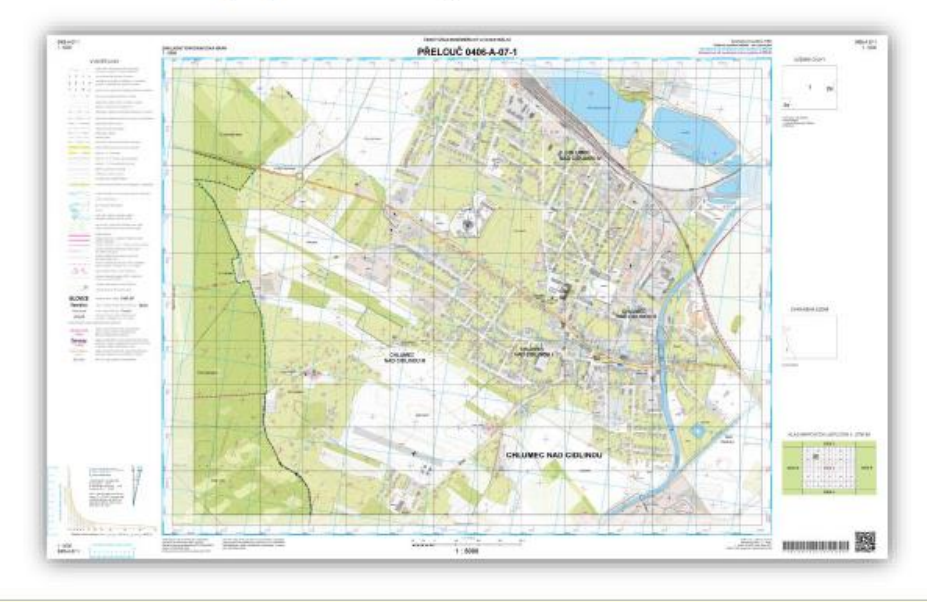

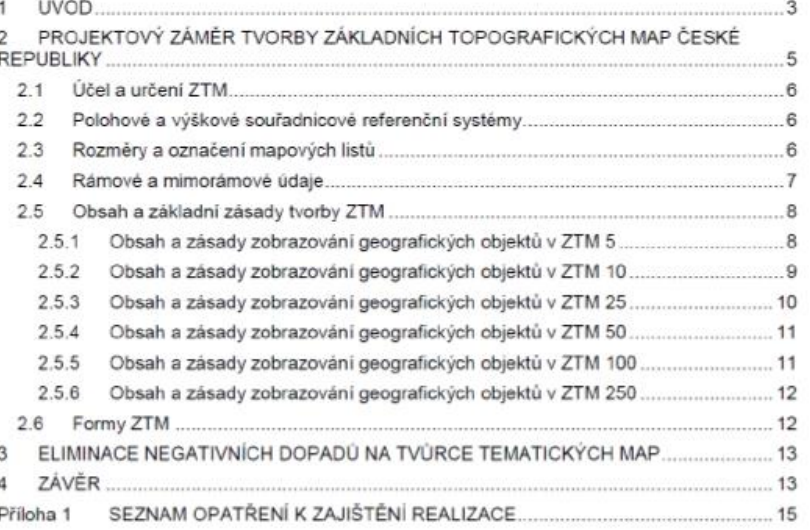

#### ZÁKLADNÍ TOPOGRAFICKÁ MAPA 1 : 5 000

### ZÁKLADNÍ ZÁSADY PRO OBSAH MAPOVÉHO POLE

- Polohopis, výškopis, názvosloví a popisné informace
- Území České republiky
- Maximální míra automatizace
- Standardizovaný značkový klíč
- Datové zdroje Zeměměřického úřadu
- Zachování polohové přesnosti vstupních dat
- Vyjádření skutečného obrysu (tvaru, velikosti)
- Rozšíření obsahové podrobnosti oproti měřítku 1:10000
- Minimalizace kartografických zásahů (posun, generalizace)

# 16 301 mapových listů

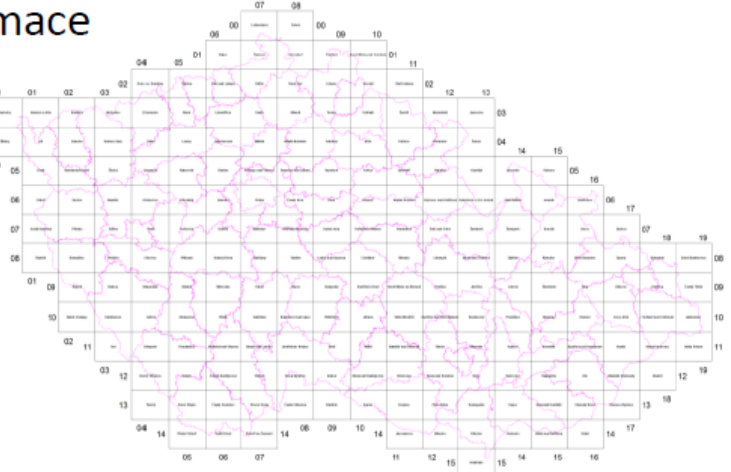
#### ZÁKLADNÍ TOPOGRAFICKÁ MAPA 1:5 000

### **DATOVÉ ZDROJE**

- Komplexní digitální geografický model území ČR ZABAGED® (2D, 3D)
- Databáze geografických jmen ČR Geonames
- Kartografická databáze Data10
- Výškopis odvozený z DMR 5G
- Styl značkového klíče ZTM 5

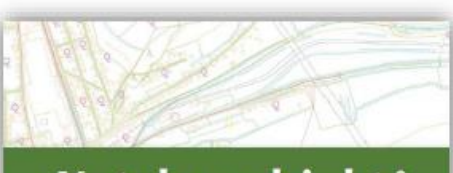

Katalog objektů **ZABAGED®** 

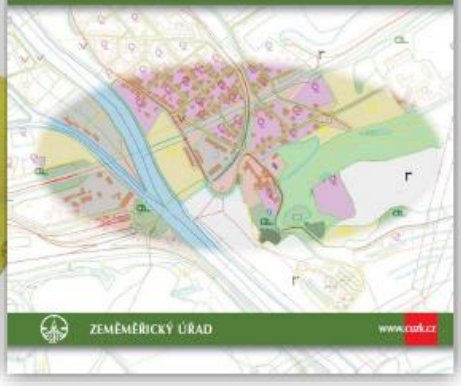

Ukázka DMR 5G

# Mapový list ZTM

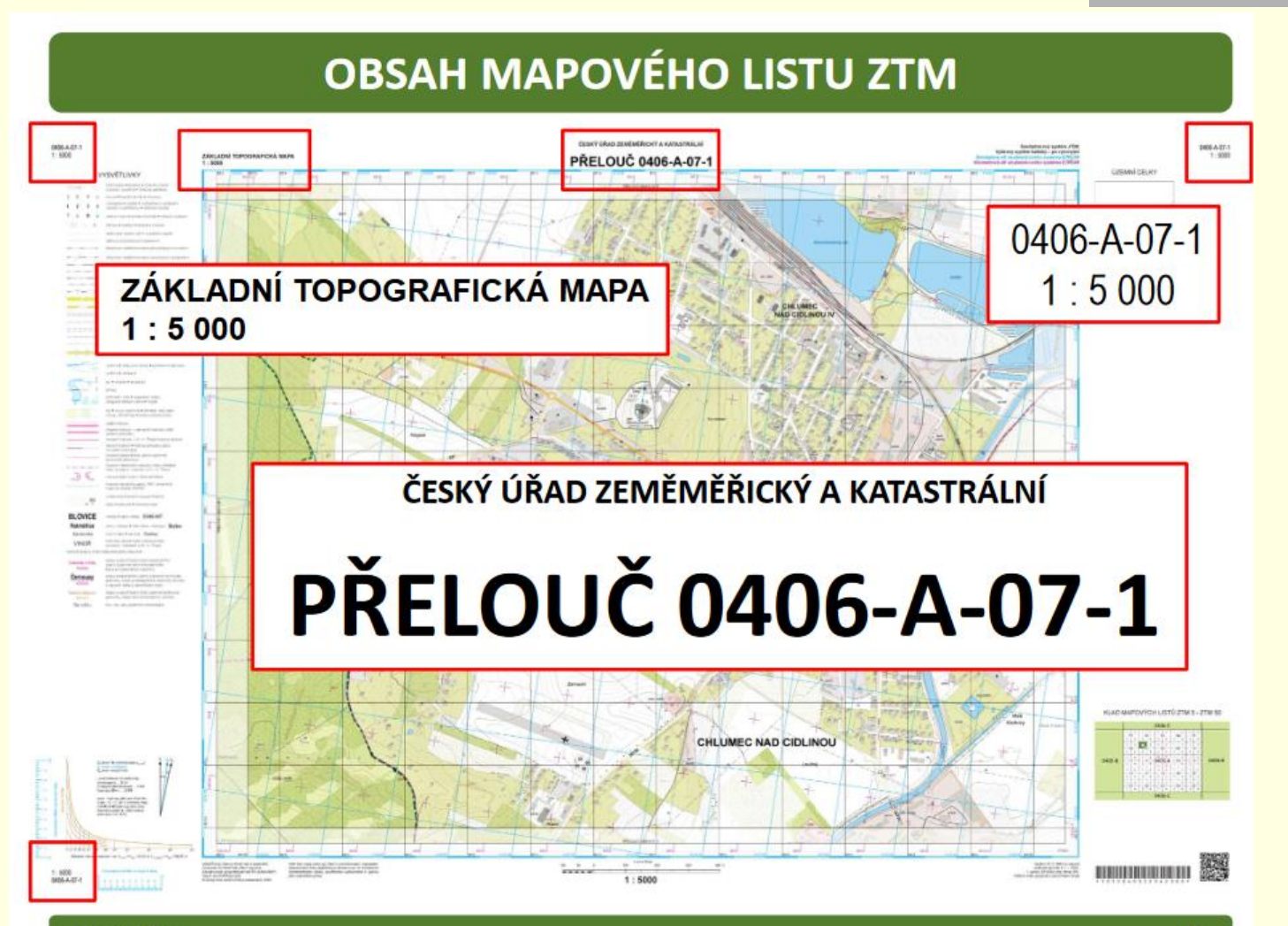

#### **OBSAH MAPOVÉHO LISTU ZTM**

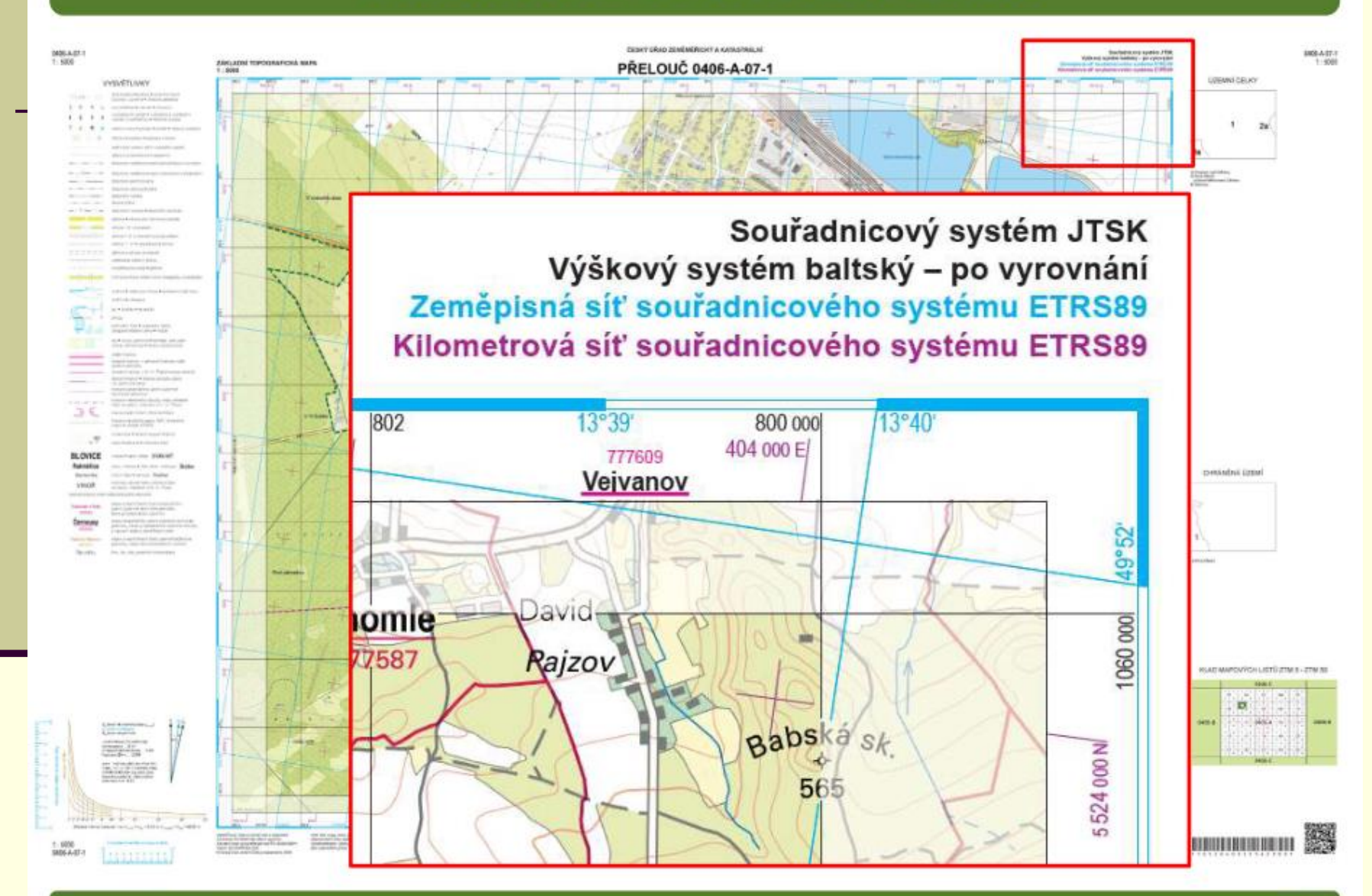

www.cuzk.cz

# Souřadnicové systémy a klad listů

### SOUŘADNICOVÉ REFERENČNÍ SYSTÉMY

#### ZTM/S-JTSK a ZTM/ETRS89

- Kilometrová síť S-JTSK (linie)  $\bullet$
- Kilometrová síť ETRS89-TMzn (křížky) .
- Zeměpisná síť ETRS89-TMzn (linie)
- Hodnota rozdílu zeměpisné sítě S-JTSK vůči ETRS89-TMzn
- Výškový systém baltský po vyrovnání (Bpv.)  $\bullet$
- Hodnota rozdílu Evropského výškového referenčního systému  $\bullet$ (EVRS) a elipsoidických výšek v systému ETRS89 vůči Bpv.

## Klad listů – ZTM/S-JTSK

#### KLAD MAPOVÝCH LISTŮ ZTM/S-JTSK

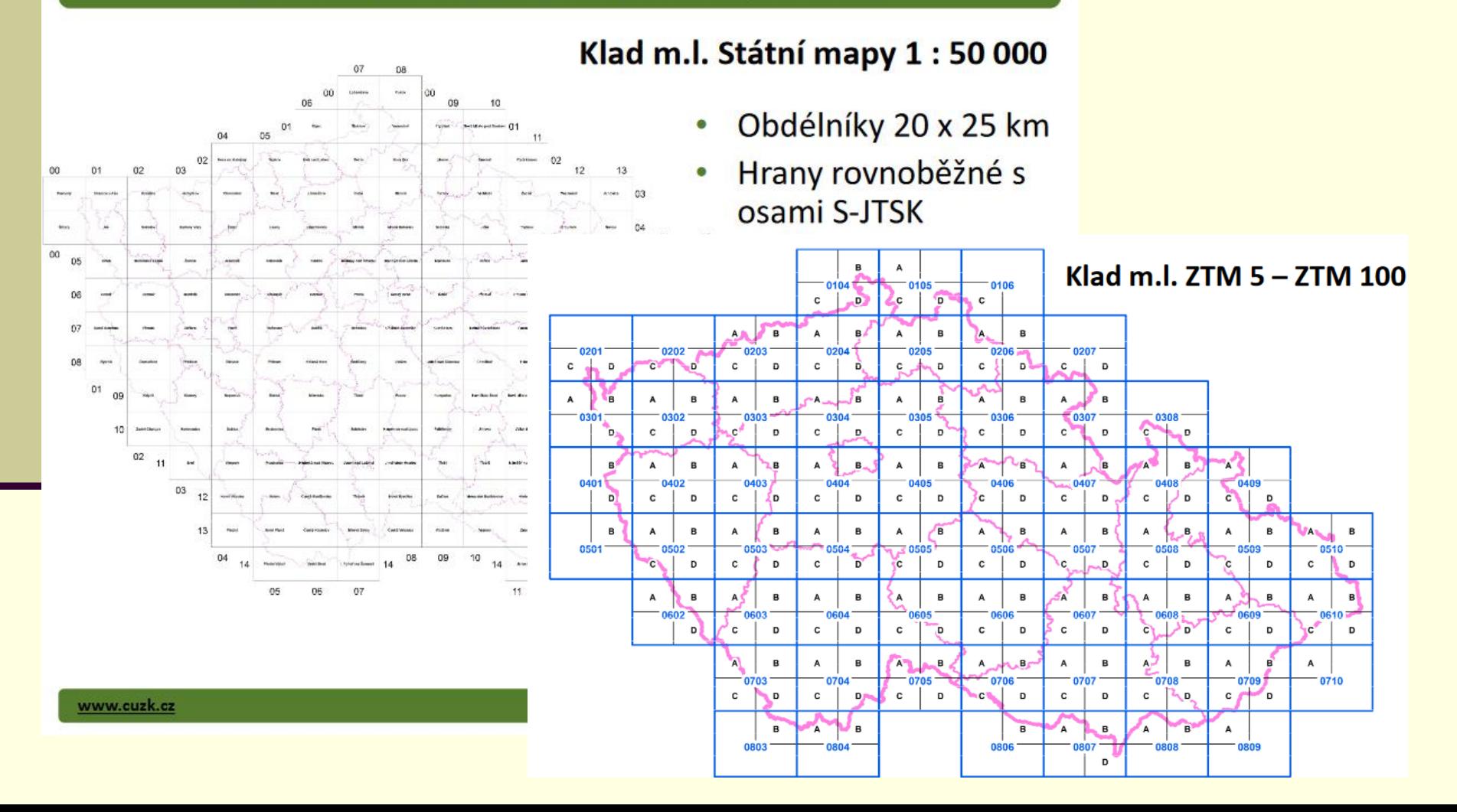

# Klad listů – ZTM/ETRS89

#### KLAD MAPOVÝCH LISTŮ ZTM/ETRS89

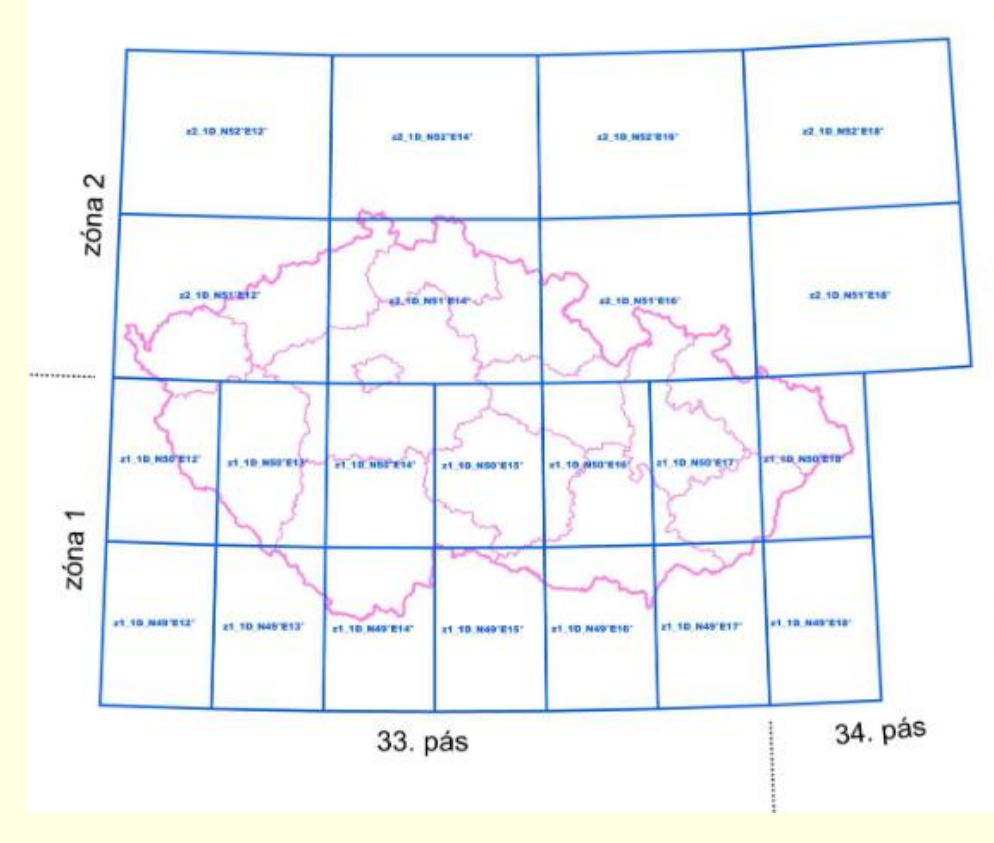

- Základní požadavky na nový klad m.l. pro ETRS89/TMzn:
- Kompatibilita s INSPIRE  $\circ$
- o Formát přibližně odpovídající velikosti současných m.l. z důvodu technologie tisku a skladování
- O Návaznost na SMD dalších evropských států

## ODLIŠNOSTI OD MAPY 1 : 10 000 - geodetické základy

Bod výškového bodového pole 0

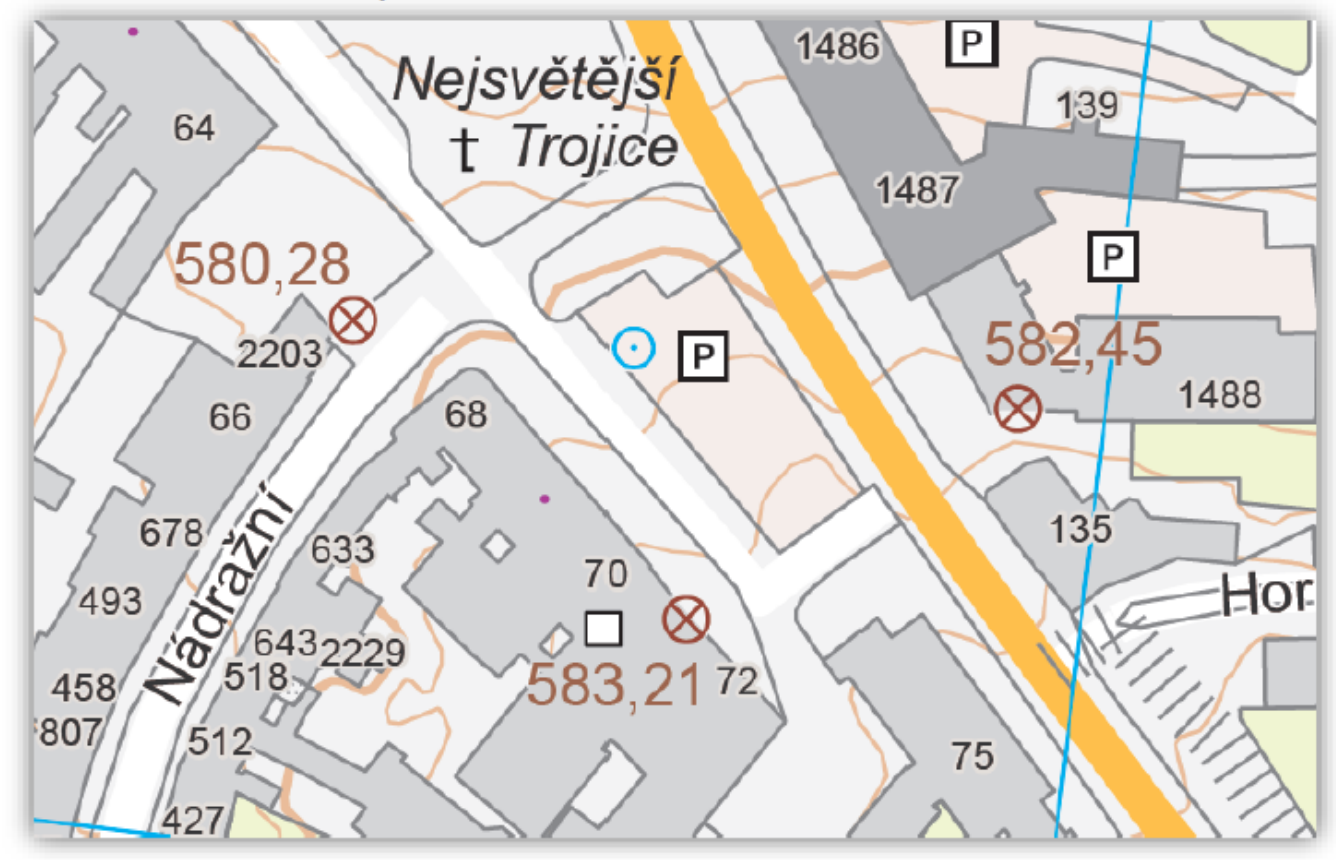

### ODLIŠNOSTI OD MAPY 1 : 10 000 - základní plochy

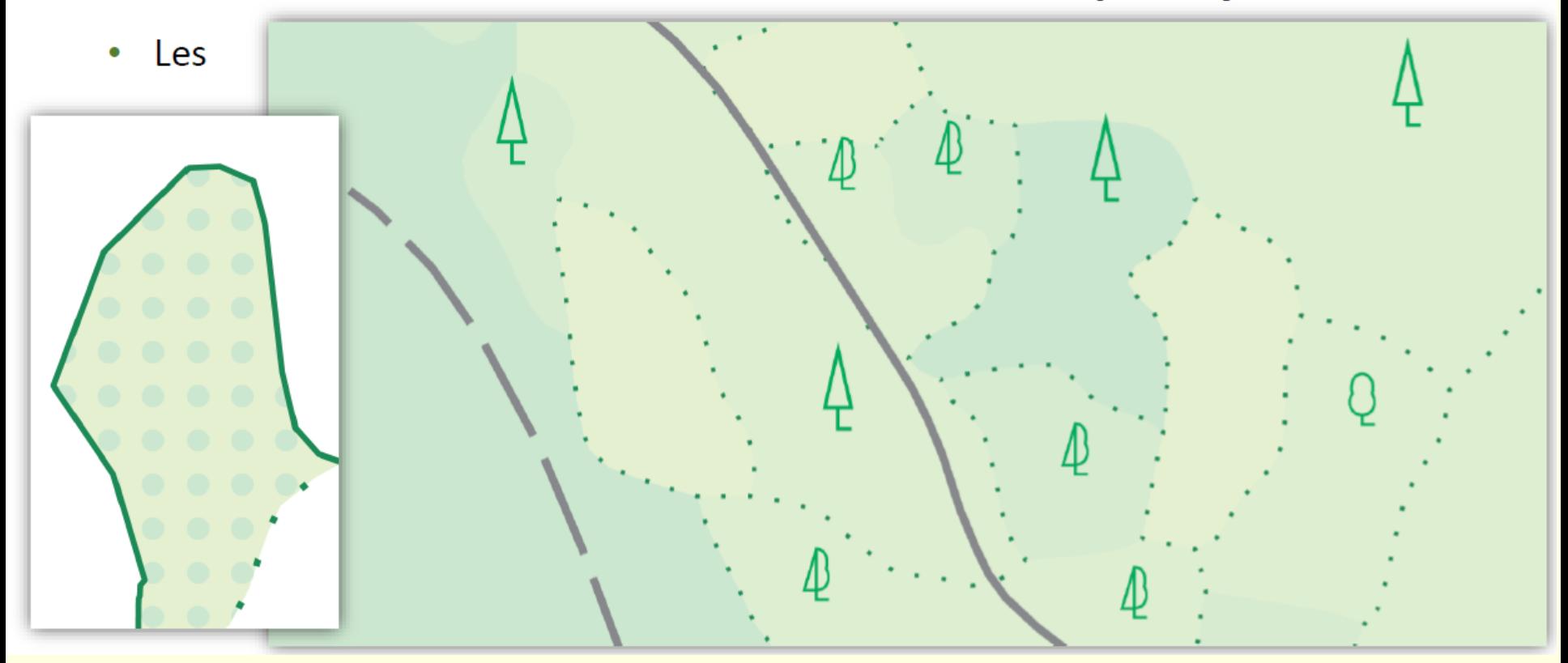

### ODLIŠNOSTI OD MAPY 1:10 000 - budovy

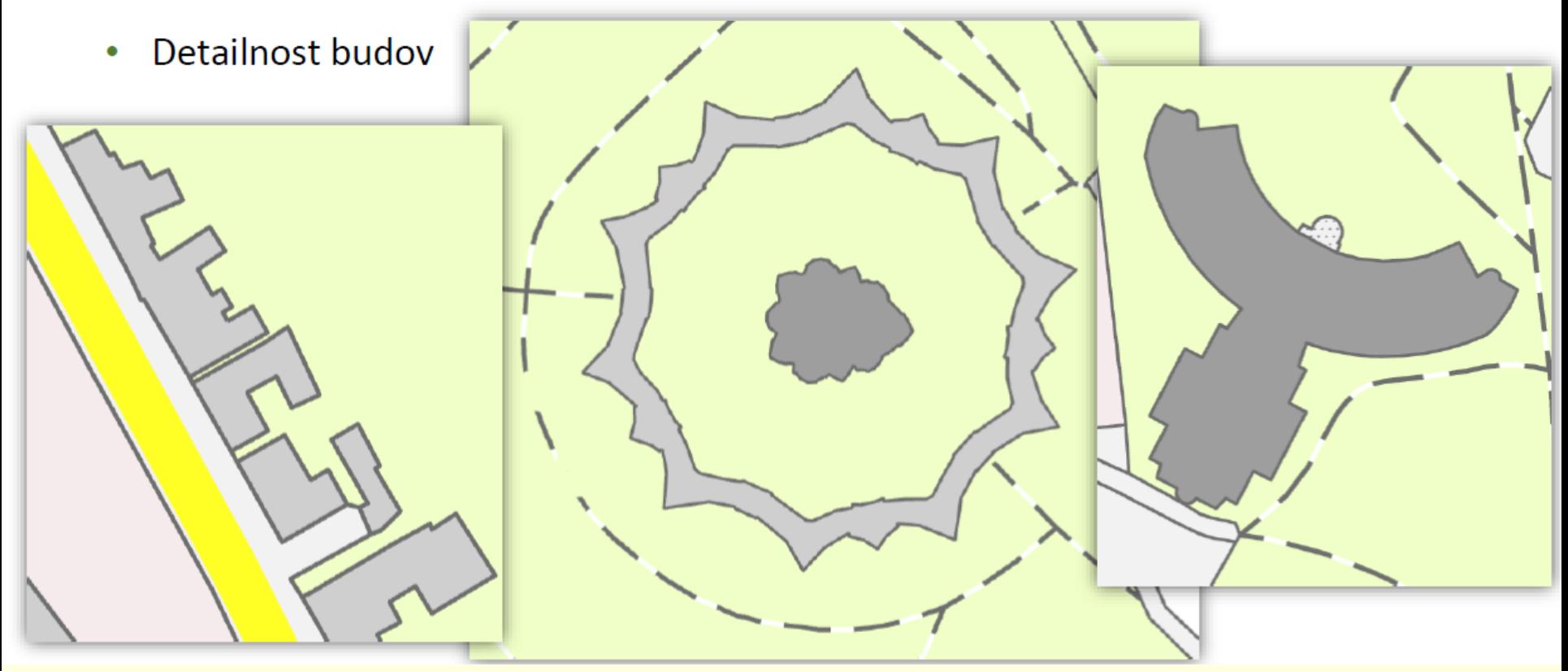

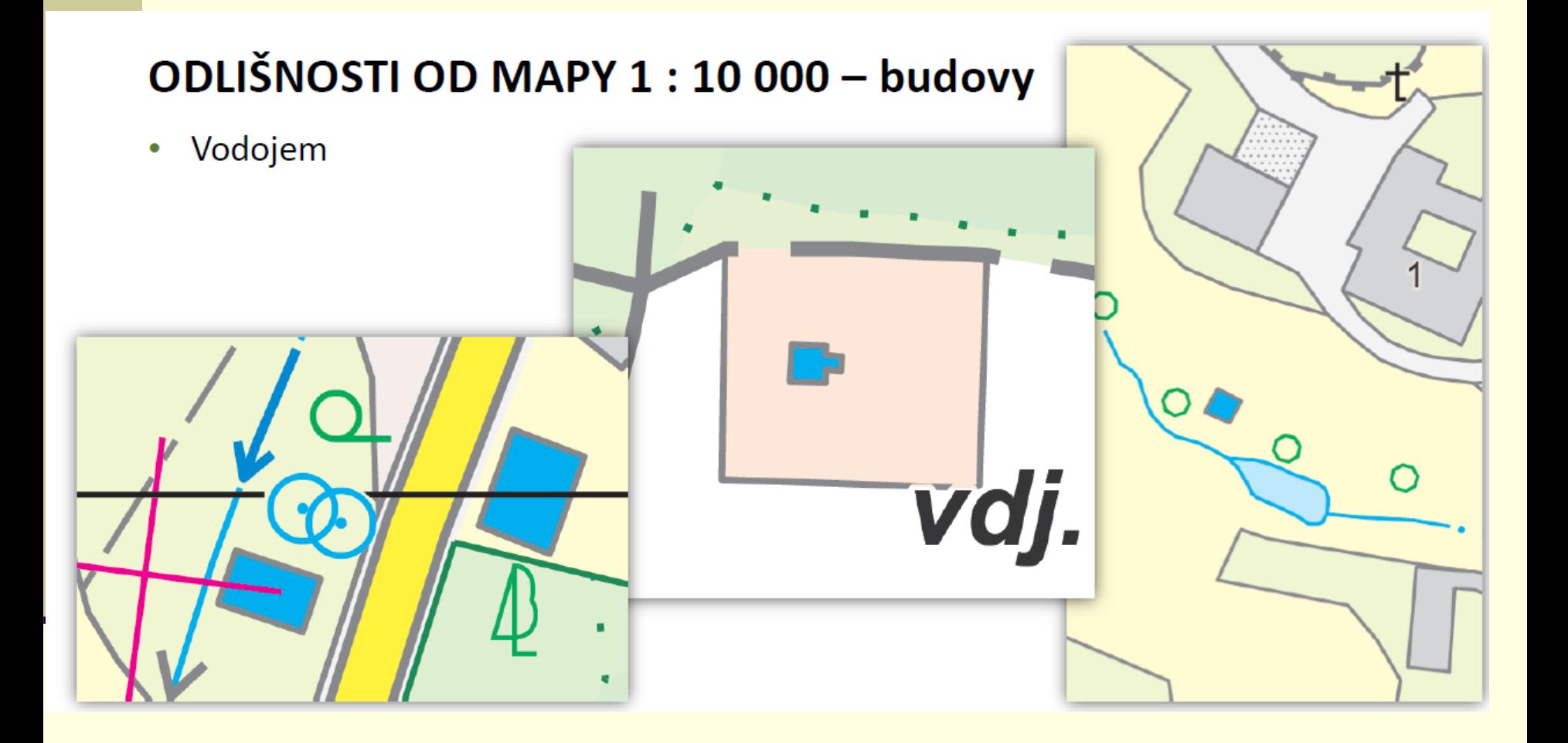

#### ODLIŠNOSTI OD MAPY 1:10 000 - bodové značky

Překryt bodových značek  $\bullet$ 

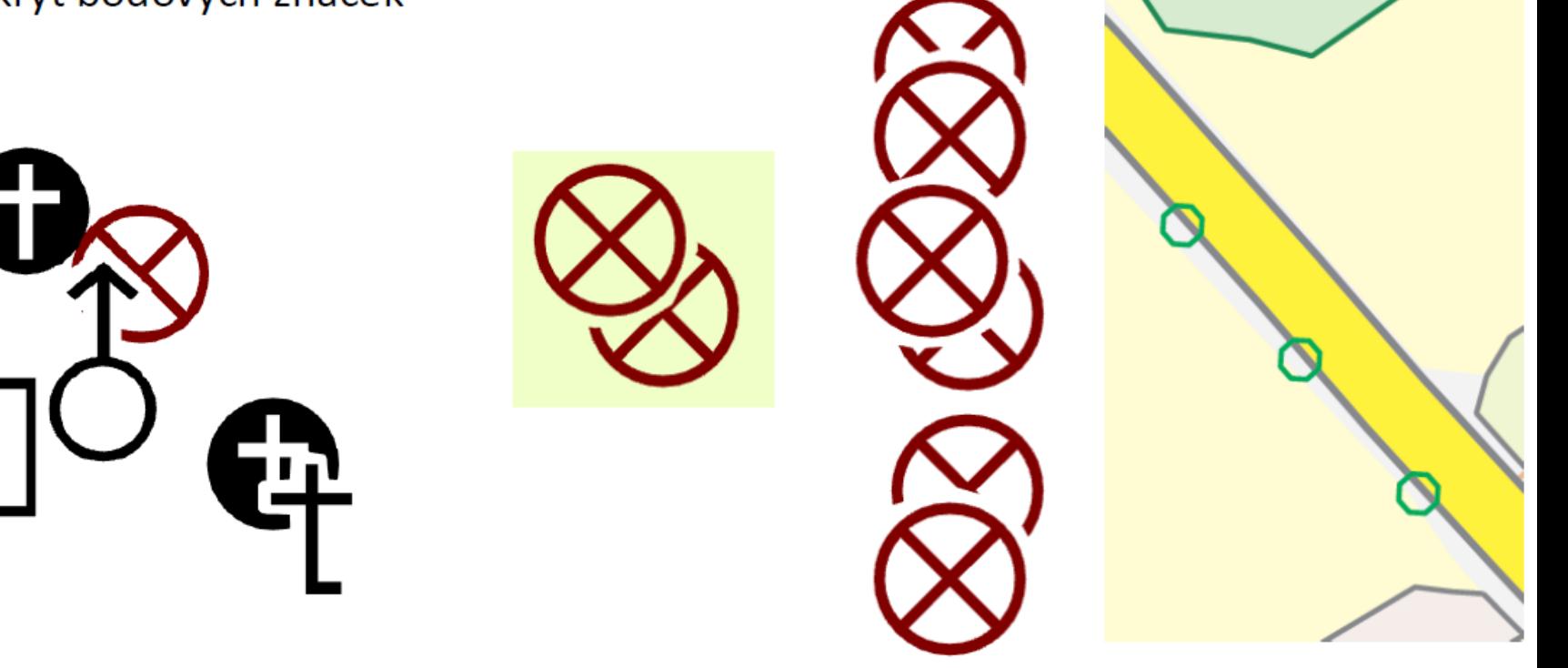

#### ODLIŠNOSTI OD MAPY 1:10 000 - bodové značky

- Úřad veřejné správy  $\bullet$ 
	- městský úřad  $\bullet$
	- obecní úřad  $\bullet$
	- jiný úřad  $\bullet$
	- nespecifikovaný úřad  $\bullet$
	- úřadovna, úřadovny  $\bullet$

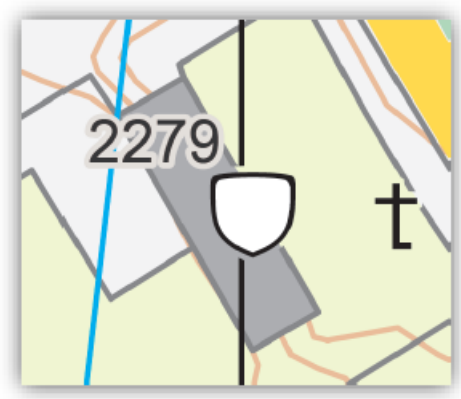

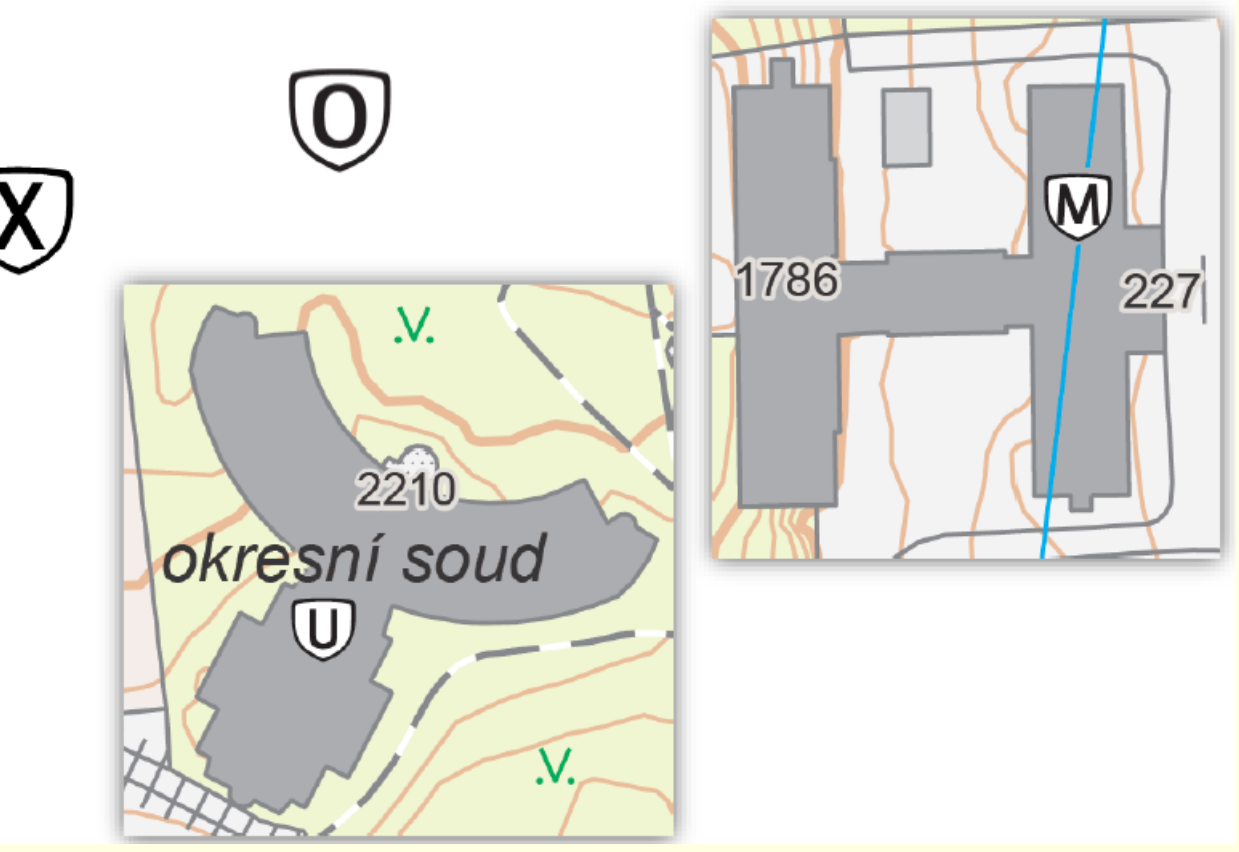

### ODLIŠNOSTI OD MAPY 1:10 000 - bodové značky

Škola

VŠ

- mateřská MŠ
- základní ZŠ
- střední SŠ
- vyšší odborná VOŠ
- konzervatoř KO
- vysoká VŠ

SŠ sport. 1820 **ZŠ**<br>973 V. **MS** VOŠ 776 KO

#### ODLIŠNOSTI OD MAPY 1:10 000 - komunikace

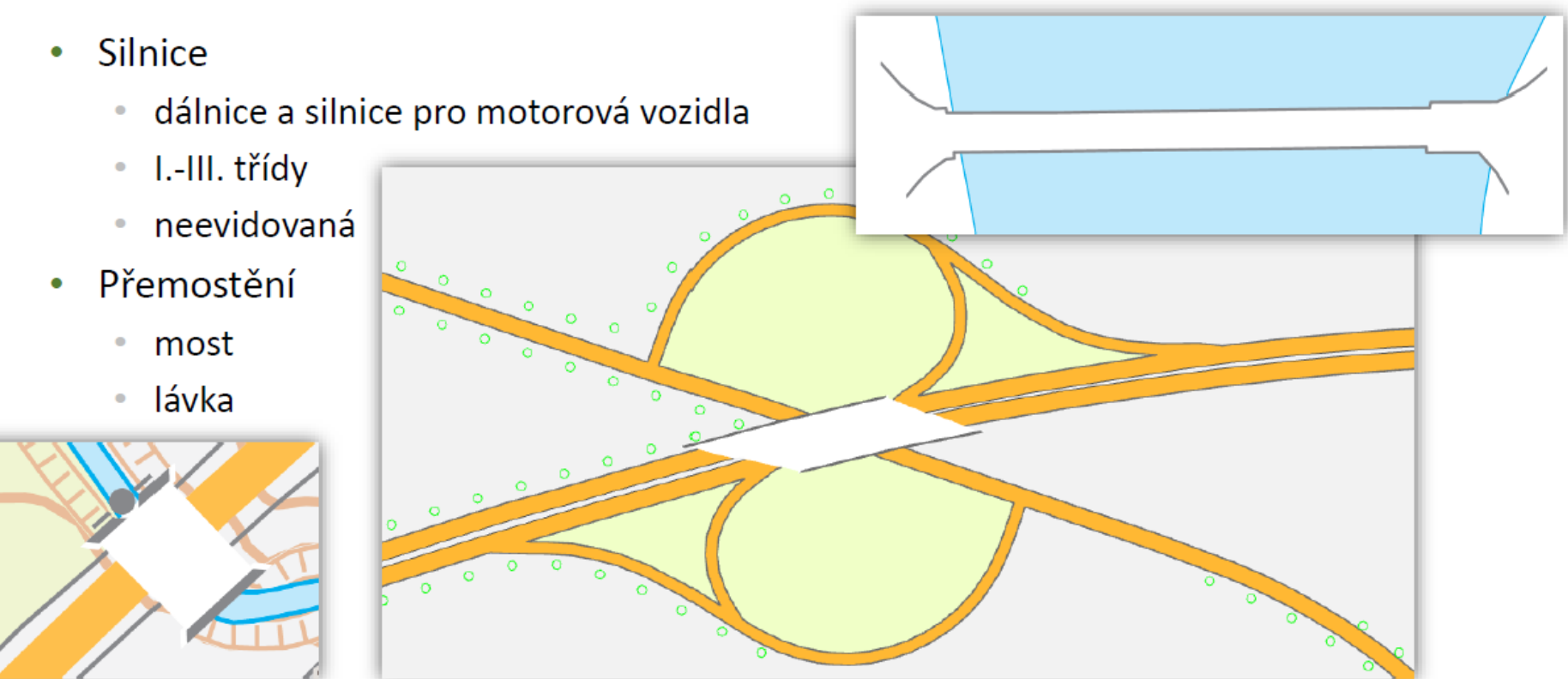

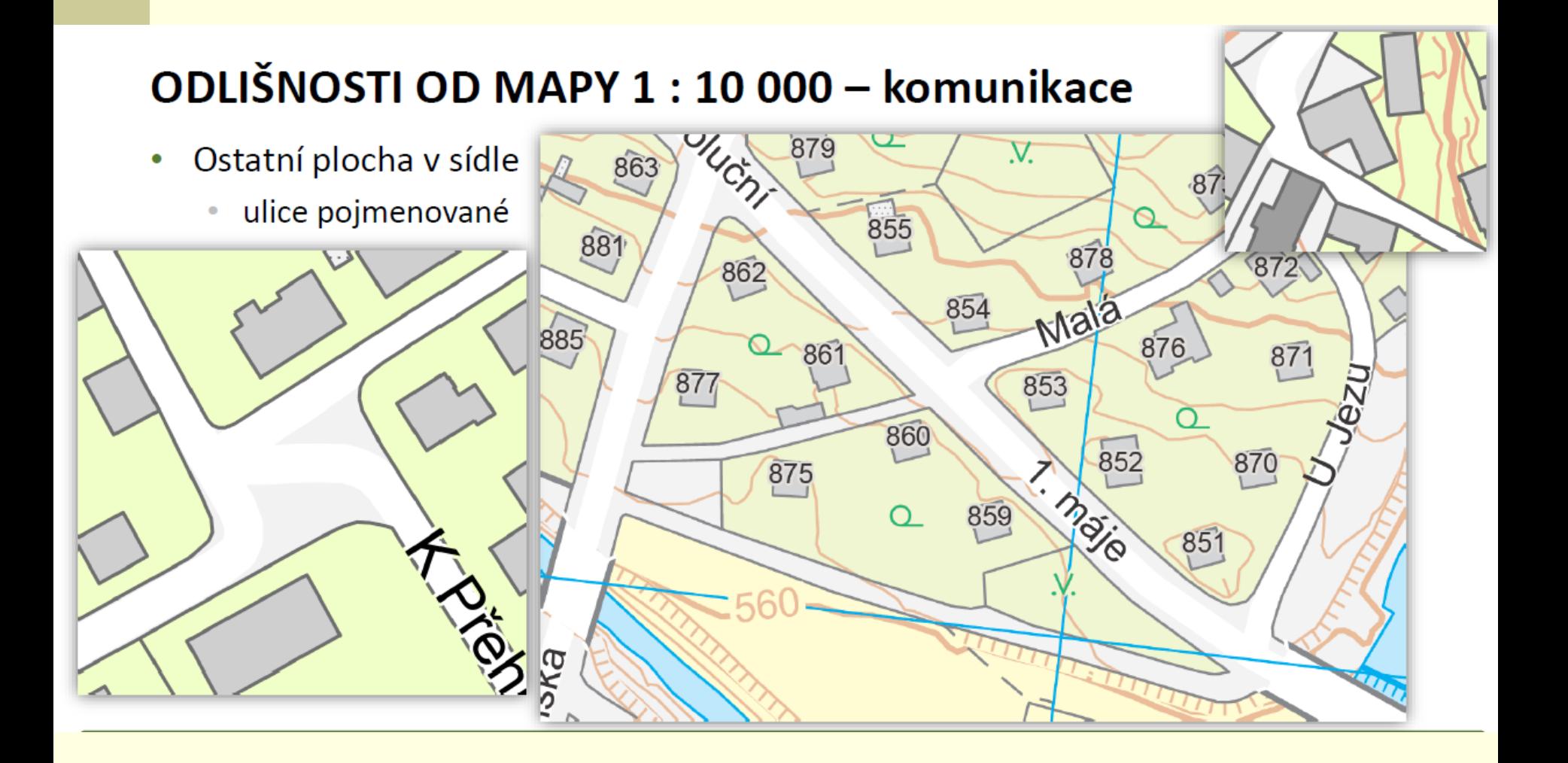

#### ODLIŠNOSTI OD MAPY 1:10 000 - vodstvo

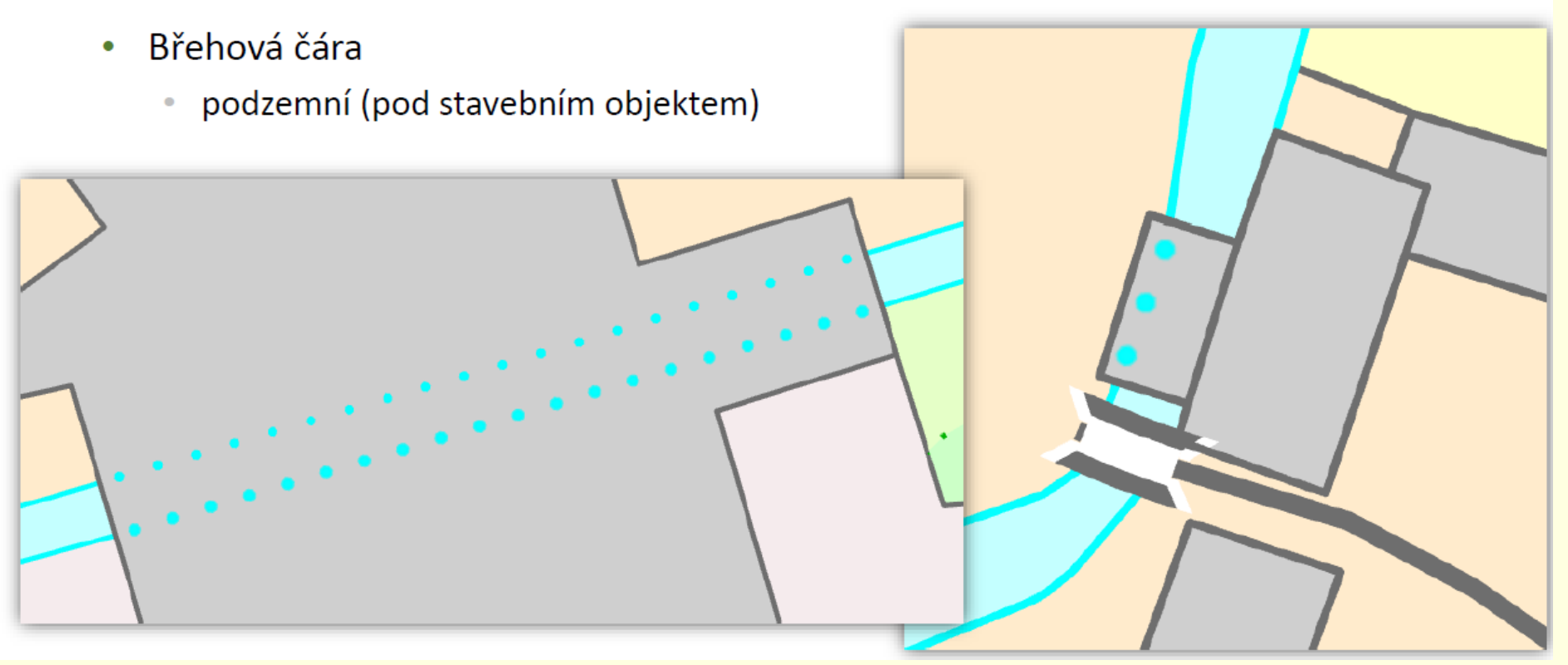

#### ODLIŠNOSTI OD MAPY 1 : 10 000 - komunikace

- Kolej  $\bullet$ 
	- · normálně rozchodná
	- vlečka  $\circ$
	- · v budově, pod přístřeškem

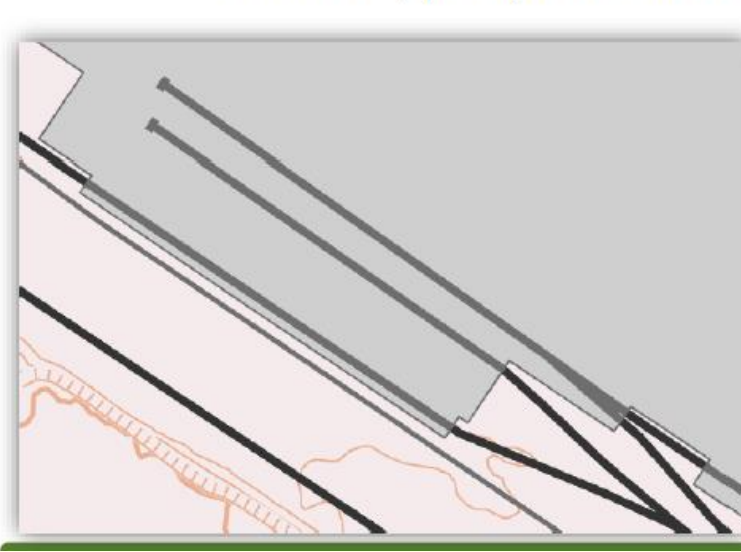

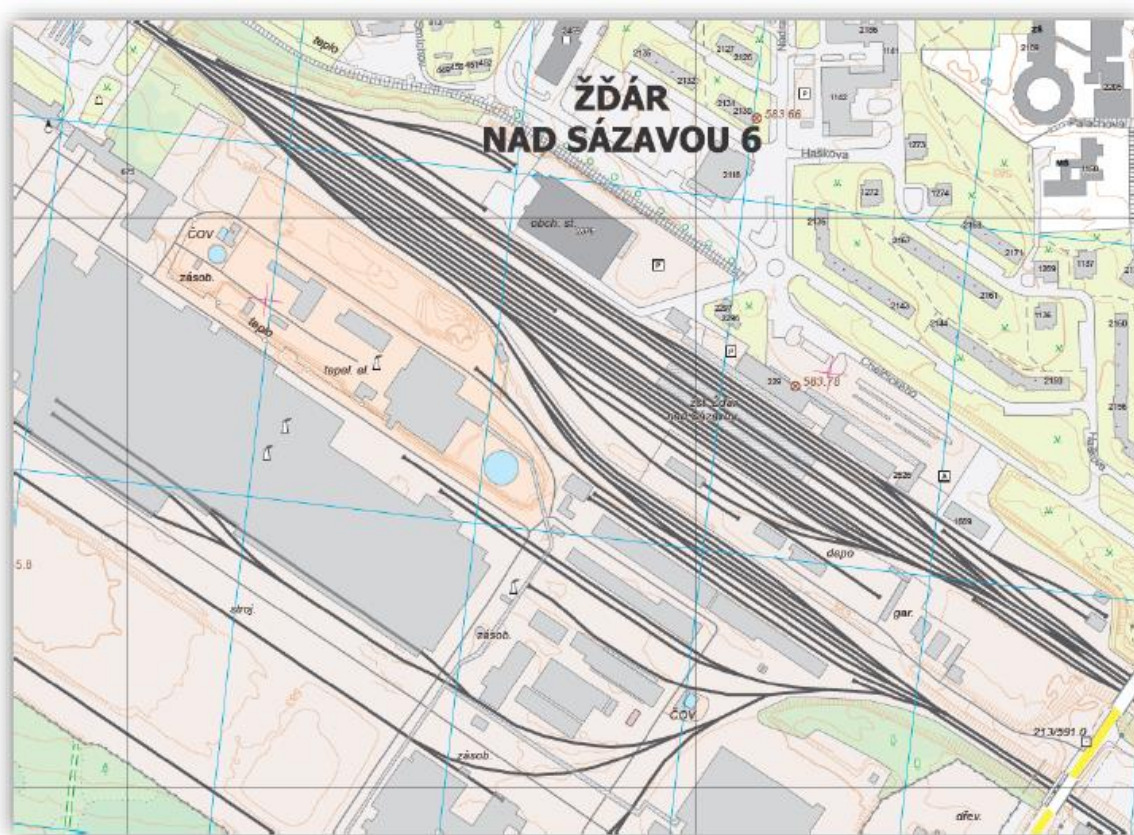

### ODLIŠNOSTI OD MAPY 1:10 000 - výškopis

Vrstevnice  $\bullet$ **ČERNÝ LES**  $\frac{4}{16/648.4}$ 636

## ODLIŠNOSTI OD MAPY 1 : 10 000 - výškopis

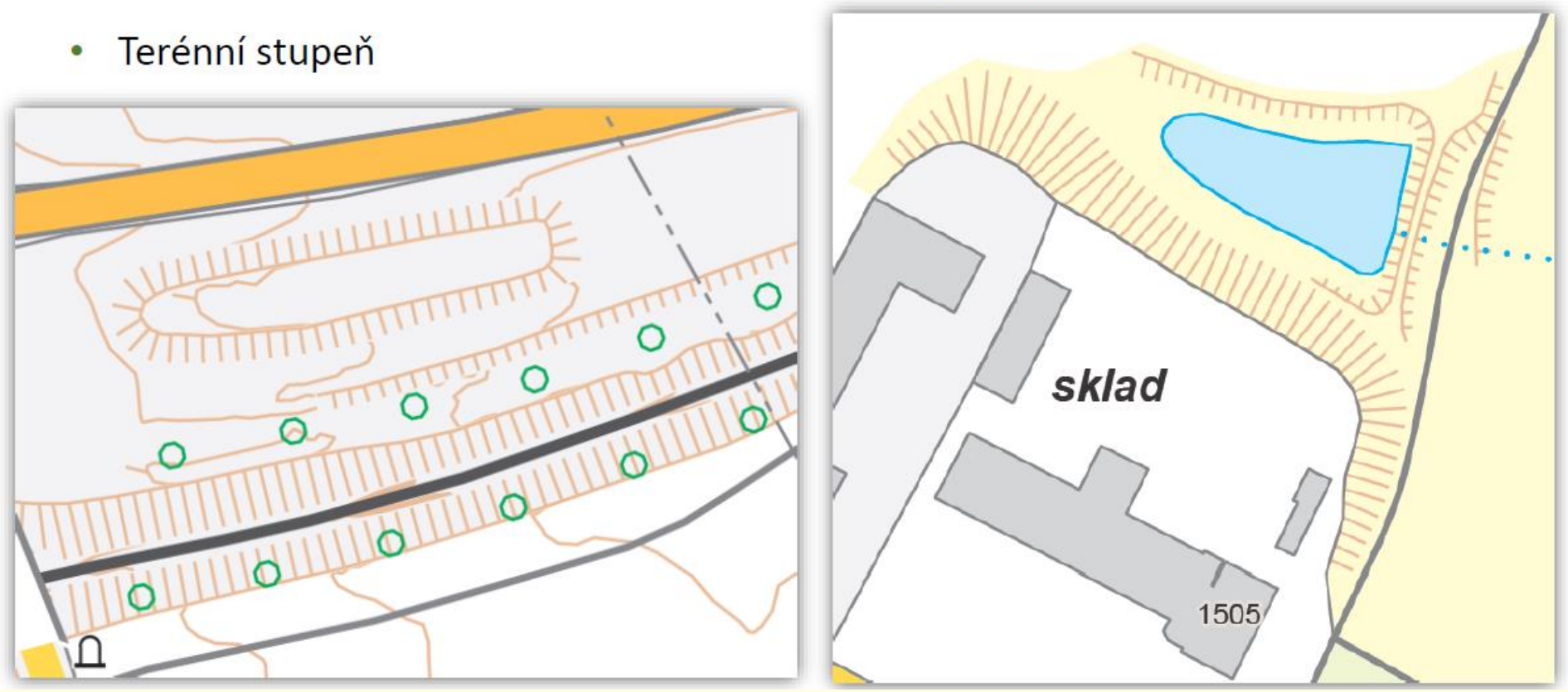

# ODLIŠNOSTI OD MAPY 1:10 000 - popis

- Označení silnice III. třídy
- Více druhových popisů
	- druh průmyslu
	- chov hospodářských zvířat ۰
	- letní scéna  $\bullet$
- Relativní výška výškových objektů (v metrech)
- Více vlastních jmen

## NOVÝ ZNAČKOVÝ KLÍČ

- **KOSTEL**  $\bullet$ 
	- s věží  $\bullet$
	- · bez věže
- KAPLE
	- · s věží
	- · bez věže
- · VĚŽOVITÁ NÁSTAVBA NA BUDOVĚ

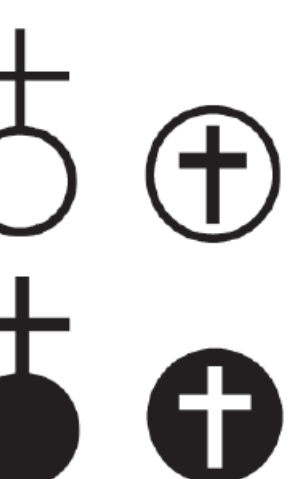

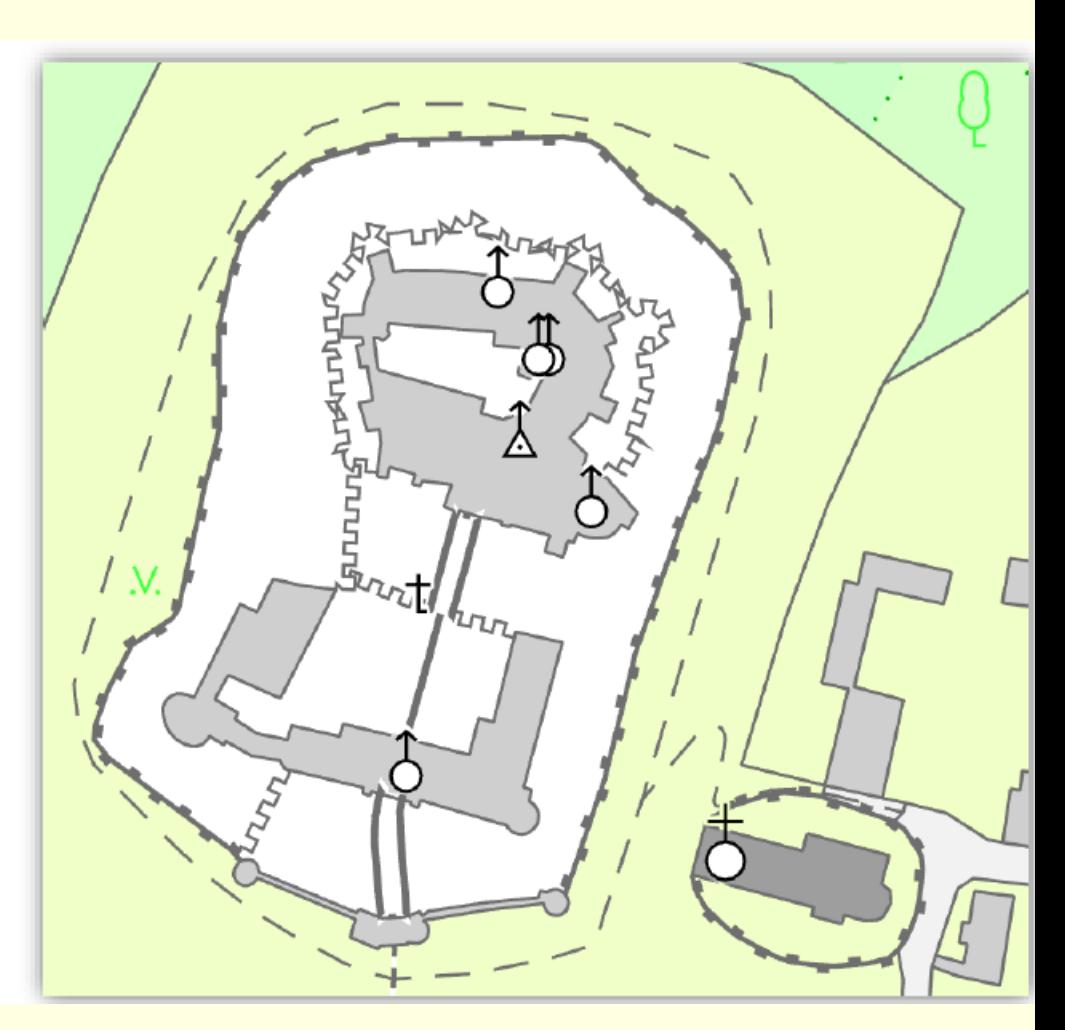

## NOVÝ ZNAČKOVÝ KLÍČ

- Brod, jez, shybka
- Vodopád na dvoučarém vodním toku
- Plavební komora
- Přívoz
- Umístění šipky vodního toku
- Barevné rozlišení kategorie komunikace
- Vstup do metra, stanice metra
- Cesta parková a hřbitovní
- Most, lávka "zábradlí"
- Muzeum, divadlo, synagoga, hvězdárna

## NOVÝ ZNAČKOVÝ KLÍČ

- Válcová nádrž, silo, chladicí věž
- Těžký bunkr
- Autobusové nádraží
- Letiště veřejné, neveřejné, sportovní
- Osamělý lesík, strom
- Plocha lesního průseku 0
- Trvale signalizovaný bod ČSTS s evidovanými souřadnicemi ETRS

A

- Zeď
- 

#### Státní mapa 1:5000

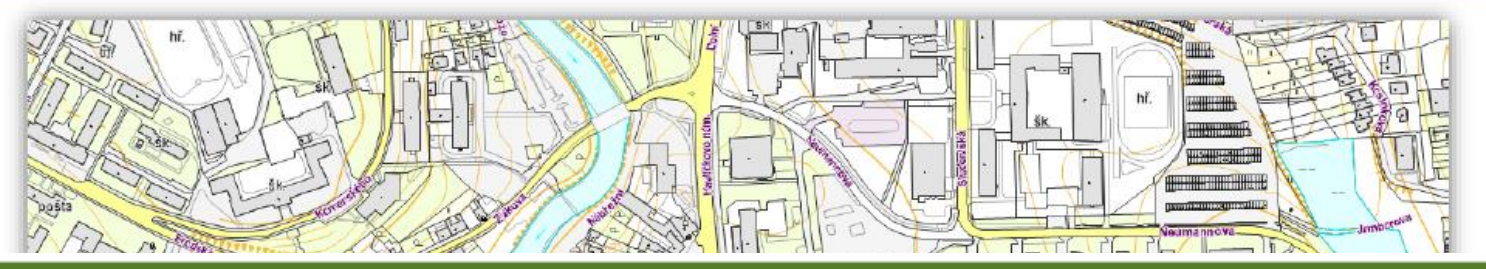

#### ZÁKLADNÍ TOPOGRAFICKÁ MAPA 1:5 000

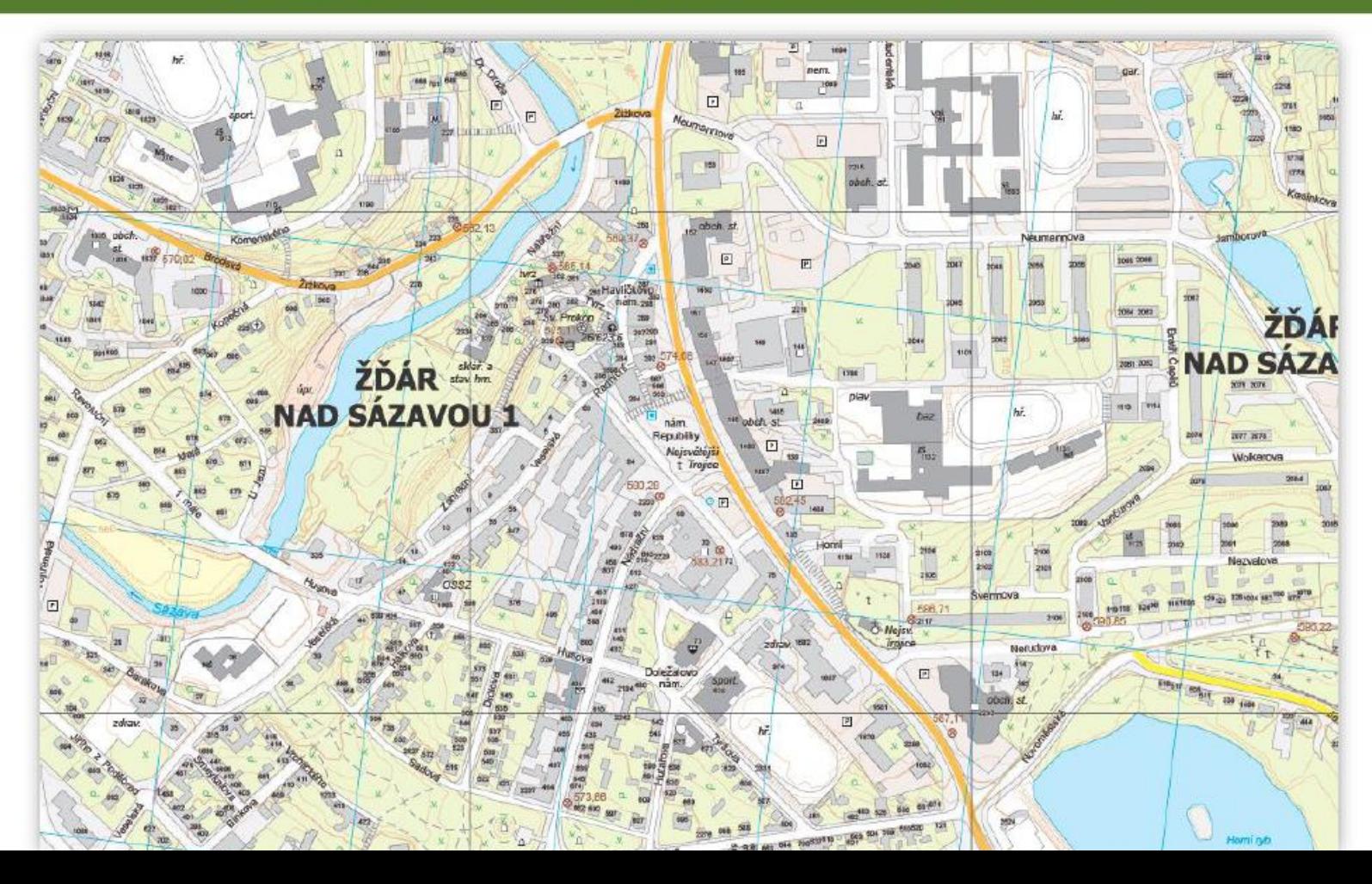

## Další informace

- ◼ O vývoji ZABAGEDu (do roku 2014):
	- Článek: Šíma, J.(2016): Základní báze geografických dat (ZABAGED<sup>®</sup>) dílo jedné generace českých zeměměřičů. [https://geoportal.cuzk.cz/Dokumenty/gako\\_2016\\_04\\_ZABAGED.pdf](https://geoportal.cuzk.cz/Dokumenty/gako_2016_04_ZABAGED.pdf)
- ZABAGED (do roku 2018):
	- ◼ Prezentace: Pressová, J. (2018): ZABAGED® Základní báze geografických dat - Kam kráčí? [http://download.arcdata.cz/konf/2018/prednasky/prezentace-](http://download.arcdata.cz/konf/2018/prednasky/prezentace-PDF/Pressova_ZU_web.pdf)[PDF/Pressova\\_ZU\\_web.pdf](http://download.arcdata.cz/konf/2018/prednasky/prezentace-PDF/Pressova_ZU_web.pdf)
- ◼ Architektura systému a technologie:
	- Prezentace: Sovadina, M. (2019): Nový systém pro správu a aktualizaci dat ZABAGED®.

[http://www.cagi.cz/upload/documents/konference/givs2019/givs-2019-13](http://www.cagi.cz/upload/documents/konference/givs2019/givs-2019-13-sovadina.pdf) [sovadina.pdf](http://www.cagi.cz/upload/documents/konference/givs2019/givs-2019-13-sovadina.pdf)

- O "aktuálním" vývoji:
	- ◼ Prezentace: Jindrák, P. (2020): Nové statní mapové dílo určené pro veřejné užití. [http://www.spolekzememericubrno.cz/wp](http://www.spolekzememericubrno.cz/wp-content/uploads/2020/06/Jindrak.pdf)[content/uploads/2020/06/Jindrak.pdf](http://www.spolekzememericubrno.cz/wp-content/uploads/2020/06/Jindrak.pdf)